# **Solución Numérica de Problemas de Control Optimo Asociados a Procesos de**  Difusión y Difusión-Advección

**Tesis** 

**que** para obtener el grado de Maestro en Matemáticas presenta

## **David Parra Guevara**

bajo la dirección del Dr. Alfred0 Nicolás Carrizosa

## *4975*

Departamento de Matemáticas Universidad Autónoma **Metropolitana-Iztapalapa** 

.

Solución Numérica de Problemas de Control Optimo Asociados a Procesos de Difusión y Difusión-Advección

 $\overline{\phantom{a}}$ 

 $\ddot{\phantom{1}}$ 

 $\bar{z}$ 

Por David Parra Guevara

Tesis de Maestría

*Deseo munifestar mi agradecimiento a mi asesor, Dr. Alfred0 Nicolás Carrizosu, por sus conocimientos, apoyo, tiempo y paciencia para elaborar*  este trabajo, así también agradezco al Dr. Eugenio Gómez Reyes y al M. en *C. Gustavo Izpierdo Buenrostro, por la, revisión y sugerencias para mejorar esta tesis.* 

*Pinulmente deseo expresar mi agradecimiento a CONACyT por su apoyo cconómico y al Departamento de Matemáticas de la UAM-I, especialmente a la Coordinadora de la Maestría en Matemáticas Dra. Patricia Saavedra liarrera por Ins facilidades que me brindó.* 

## Indice

 $\sim$   $\sim$ 

 $\sim$ 

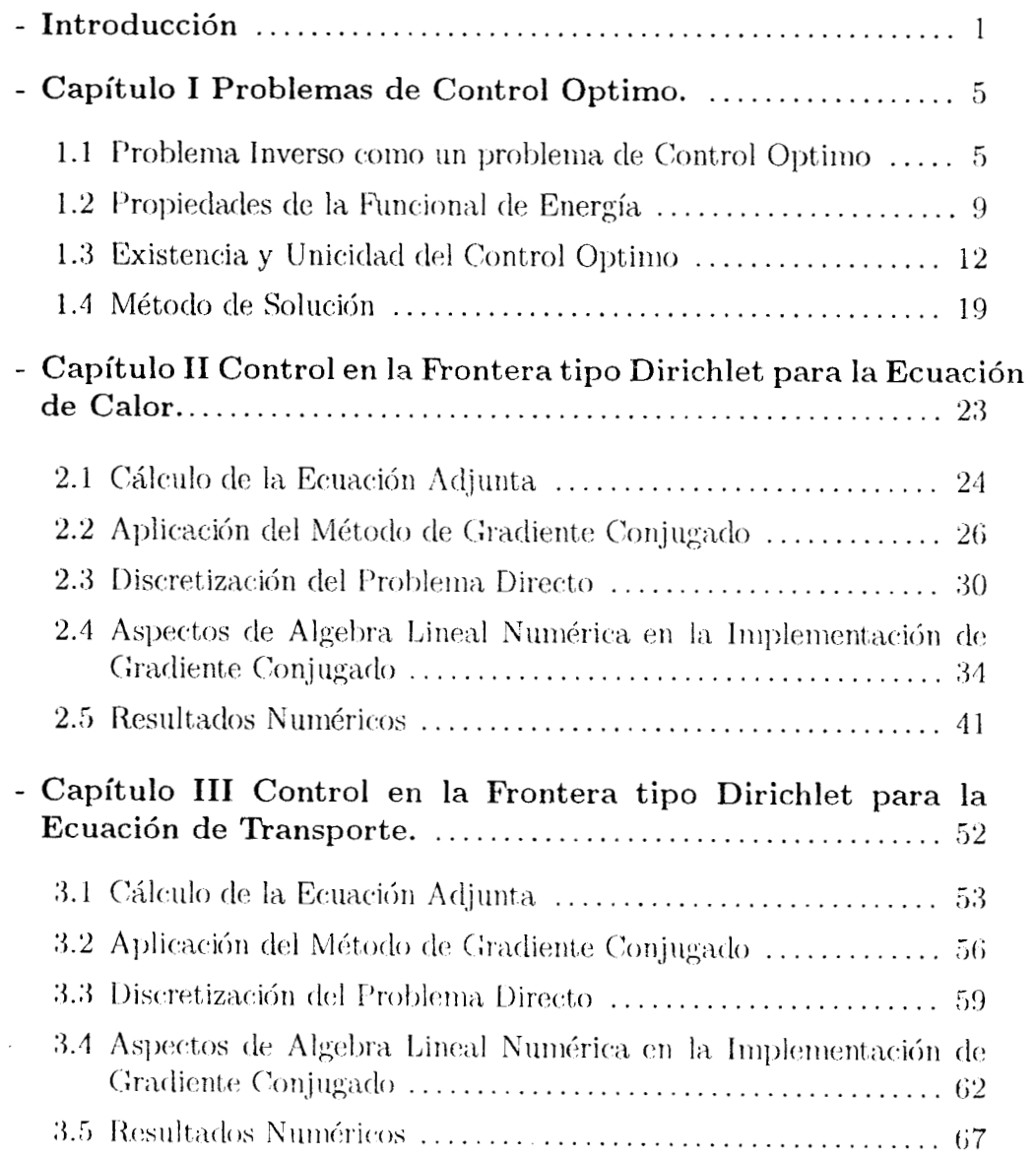

 $\mathcal{L}^{\text{max}}_{\text{max}}$ 

 $\frac{1}{2} \left( \frac{1}{2} \right)$  ,  $\frac{1}{2} \left( \frac{1}{2} \right)$ 

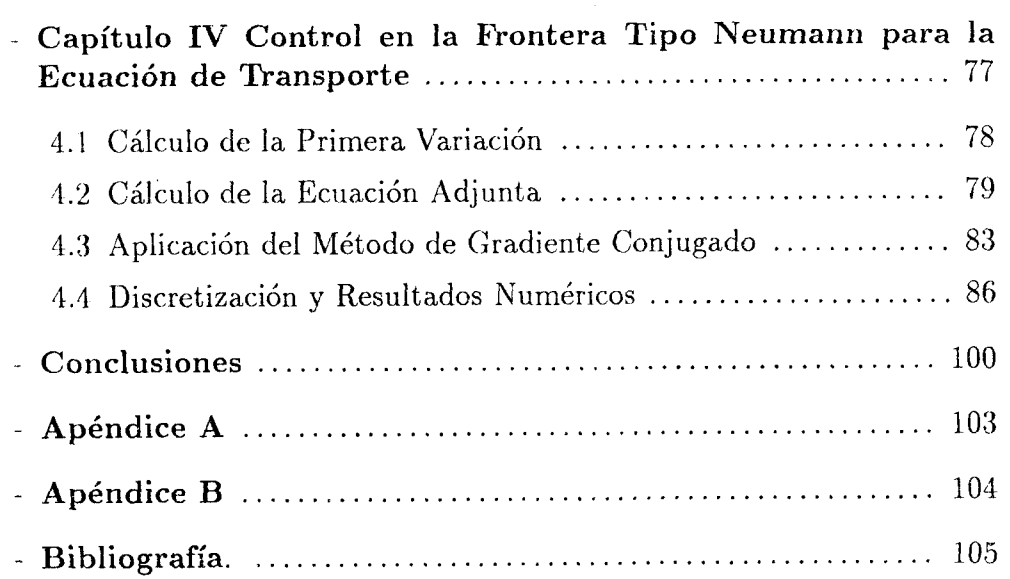

 $\label{eq:2.1} \begin{split} \mathcal{L}_{\text{max}}(\mathbf{r}) & = \frac{1}{2} \sum_{i=1}^{N} \mathcal{L}_{\text{max}}(\mathbf{r}) \mathcal{L}_{\text{max}}(\mathbf{r}) \\ & = \frac{1}{2} \sum_{i=1}^{N} \mathcal{L}_{\text{max}}(\mathbf{r}) \mathcal{L}_{\text{max}}(\mathbf{r}) \mathcal{L}_{\text{max}}(\mathbf{r}) \mathcal{L}_{\text{max}}(\mathbf{r}) \mathcal{L}_{\text{max}}(\mathbf{r}) \mathcal{L}_{\text{max}}(\mathbf{r}) \mathcal{L}_{\text{max}}(\mathbf$ 

#### **INTRODUCCION**

Una de las actividades de la ciencia es el estudio de los fenómenos naturales o sistemas físicos, a través del análisis de modelos matemáticos.

Un modelo matemático es la simplificación de un sistema, de tal forma que se consideran las variables más importantes que influyen en éste y se relacionan siguiendo leyes físicas para obtener ecuaciones ya sean algebraicas, diferenciales ordinarias o parciales, por mencionar algunas.

La información que se obtiene de un modelo es una aproximación de la realidad, ya que en principio el modelo es una simplificación del sistema.

Se cree que al elaborar modelos que involucren un mayor número de variables del sistema la solución estará más cerca de la realidad, el problema aquí es que el modelo será más complejo y darle solución puede requerir un gran trabajo teórico y/o computacional. Un ejemplo de esto son las ecuaciones no estacionarias de Navier-Stokes que modelan la velocidad y presión de un fluido viscoso e incompresible, tambidn se puede modelar la temperatura si las consideramos en el contexto de la aproximación de Boussinesq en fluidos noisotérmicos. Para dimensión tres este problema no está téoricamente resuelto para tiempos grandes desde el punto de vista de problema bien planteado: existencia de solución única y dependencia continua respecto de los datos; además la solución computacional con simplificaciones requiere de un gran trabajo.

Una forma de clasificar los modelos es en problemas *directos* (forward) y problemas *inversos.* 

En un problema directo se quiere hallar la solución a un conjunto de ecuaciones con datos conocidos, es decir, se conoce la geometría, condiciones iniciales, condiciones a la frontera, valores de parámetros, etc. Por ejemplo sea  $\Omega \subset R^2$  un dominio conexo, acotado y de frontera suave  $\Gamma$ , queremos hallar  $u = u(x)$  con  $x \in \Omega$ , que sea solución del problema elíptico:

$$
u - \Delta u = 0 \quad \text{en} \quad \Omega
$$
  

$$
\frac{\partial u}{\partial n} = v \quad \text{sobre} \quad \Gamma ,
$$

donde  $v$  es conocida.

Este problema directo es un modelo normalizado para un proceso de difusión estacionario en un medio homogéneo isotrópico y absorbente,  $u(x)$ representa la concentración (o temperatura) de sustancia en  $x \in \Omega$ .

En un problema inverso se tiene alguna información sobre la solución de las ecuaciones y lo que se busca es la condición sobre los datos para que la solución del problema directo tenga las características pedidas.

Para el ejemplo anterior un problema inverso es el siguiente, sea  $\omega \subset \Omega$ un subconjunto abierto y conexo y  $u_T = u_T(x)$  con  $x \in \omega$ . Se quiere hallar una función v definida en  $\Gamma$  de tal forma que la solución  $u = u(x)$  del problema directo:

tal forma que la solucio  

$$
u - \Delta u = 0 \qquad \text{en} \quad \Omega
$$

$$
\frac{\partial u}{\partial n} = v \qquad \text{sobre} \quad \Gamma \ ,
$$

satisfaga  $u(x) = u_T(x)$  para cada  $x \in \omega$ .

Para este ejemplo la función *UT es* una distribución que se desea alcanzar en un sub-dominio *w* y para tal efecto se *controla* el flujo en la frontera, es decir, se busca  $v$ .

En el problema inverso la ecuación que modela el sistema recibe el nombre **tlc** *ecuacidn de estado,* la soluciÓn de la ecuación es la *variable de estado y* el dato buscado es el *control.* En estos términos un problema inverso  $\epsilon$  onsiste en hallar un control que permita que la variable de estado alcance una distribución deseada. Estos problemas inversos o de control se plantean como problemas de *control ciptimo,* es decir, no solo se busca un control adecuado sino también que el control sea de mínima energía (norma).

En los últimos treinta años han cobrado gran importancia los problemas de control óptimo de sistemas gobernados por ecuaciones diferenciales parciales (sistemas distribuidos), pero es en la década de los ochentas y hasta la fecha cuando han a,parecido más trabajos en relación con este tópico (solución numérica), en particular con ecuaciones parciales lineales **y** en especial con la ecuación de onda. Esto se debe a que el control de la ecuación de onda es una primera aproximación para estabilizar estructuras que presentan oscilaciones.

El primer trabajo relevante en Control Optimo es el libro [l] de **J.L.** Lions, publicado en 1971. En éste se resuelven problemas de controlabilidad exacta dc sistemas gobernados por ecuaciones elípticas, hiperbólicas y parahólicas, con condiciones de frontera Dirichlet y Neumann. Los problemas que se abor**dan** son linealcs y para estos se establccen desigualdades variacionales con la [inahdad de demostrar existencia y urlicídad del control Óptirno en espacios

dc Hilbert adecuados, sin embargo, no se abordan algoritmos numéricos para el cálculo explícito del control.

Posteriormente en 1986 J.L. Lions en su artículo: "Exact Controllability, Stabilization and Perturbations for Distribuited Systems" [2], demuestra la existencia del control exacto, independientemente de si la dimensión espacial es par o impar, utiliza una técnica constructiva, la cual permite calcular el control numéricamente. El trabajo es bastante general y aborda en detalle el problema de controlabilidad exacta de la ecuación de onda con control Dirichlet y control Neumann.

Tomando como punto de partida el trabajo anterior de J.L. Lions, en 1987 R. Glowinski y Li **[3],** resuelven numéricamente el problema de controlabilidad exacta para la ecuación de onda en rectángulos, usando diferencias finitas. En 1988 **A.** Nicolás [4] resuelve el mismo problema en dominios arbitrarios usando elemento finito. Estos dos trabajos usan una regularización tipo Tichonoff, la cual consiste en la adición de un término biarmónico con el objetivo de obtener un problema discreto bien planteado. Posteriormente en 1989 R. Glowinski y Mary Wheeler resuelven sin regularización de TichonofT la controlabilidad exacta para la ecuación de onda en rectángulos *[5].* 

Por otra parte, aún cuando la controlabilidad exacta de la ecuación de calor también se aborda en el trabajo de Lions, a diferencia de la ecuación de onda el cálculo numérico del control no es claro, o al menos no fácil por los espacios ínvolucrados y al hecho que la ecuación de calor, a diferencia de la ecuación de onda no modela un proceso reversible. Sin embargo, los primeros experimentos numéricos para la controlabilidad (desde el punto de vista de control óptimo) de problemas de difusión y difusión-advección (ecuación de calor y transporte), se deben a R. Glowinski y M. Berggren en 1992 con la Tesis: "Control and Simulation of Advetion-Diffusion Systems" **[6].** En este trabajo se busca un control óptimo aproximado de tipo Dirichlet en una sección de la frontera, el problema se plantea para rectángulos y la semidiscretización de los problemas directos se hace con un esquema de *separación de operadores.* Para el cálculo del control óptimo se aplica. el método de *gradiente conjugado* y para la implementación numérica se usó el método de elemento finito.

En el trabajo que se presenta aquí, también se busca el control óptimo aproximado para procesos de difusión y difusión-advección sobre rectángulos, sólo que usamos una discretización implícita del operador espacial, mediante diferencias finitas.

Hay que considerar que para la solución de un problema inverso es necesario resolver el problema directo asociado, por lo tanto, se necesita de un método de solución *eficiente* para el problema directo. En los problemas que presentamos la geometría de los dominios es *rectangular,* por lo cual se han eIegido para resolver los problemas directos métodos de *diferencias finitas* para discretizar en tiempo y espacio. La extensión a otras geometrías discretizando en espacio mediante elementos finitos, no es una complicación esencial. Además, tomando en cuenta que para datos suaves en rectángulos el problema aproximado en diferencias finitas coincide con el problema aproximado por elementos finitos para la triangulación regular de Friedrichs-Keller, entonces los resultados que se obtengan con diferencias finitas son una base fuerte para la validez con elementos finitos en regiones arbitrarias.

Por último señalamos que el artículo de 1994 de J.L. Lions y R. Glowinski: "Exact and Aproximate Controliability for Distributcd Parameter Systems" [7j, contiene métodos numéricos para el control puntual en problemas de difusión y en éste se anuncia la aparicibn en 1995 de un estudio mas completo teórico y computacional del control óptimo tipo Dirichlet y Neumann para las ecuaciones de difusión y de sistemas tipo Stokes.

En los capítulos II y III de este trabajo, buscamos un control tipo Dirichlet en una sección de la frontera y en el capítulo IV usamos un control Neumann, lo cual representa una aportación nueva a los trabajos en esta dirección.

## **CAPITULO I**

#### Problemas de Control Optimo  $\mathbf{1}$

#### Problema Inverso como un Problema de Control  $1.1$ Optimo

Consideremos el siguiente problema directo:

Hallar  $u: R^2 \times (0,T) \to R$  que satisfaga el problema parabólico

$$
\frac{\partial u}{\partial t} - \Delta u = f \qquad \text{en} \quad \Omega \times (0, T) \tag{1.1}
$$

con condición de frontera

$$
au + \frac{\partial u}{\partial n} = ag \qquad \text{en} \quad \Gamma_1 \times (0, T) \tag{1.2}
$$

$$
u = v \qquad \text{en} \quad \Gamma_c \times (0, T) \tag{1.3}
$$

y condición inicial

$$
u(0) = u(x, y) \qquad \text{en} \quad \Omega \tag{1.4}
$$

Donde  $\Omega$  es un dominio acotado y conexo de  $R^2$  con frontera  $\Gamma$ . La frontera se divide en dos secciones  $\Gamma_1$  y  $\Gamma_c$  tales que  $\Gamma_1 \cup \Gamma_c = \Gamma$  y estas solo se intersectan en dos puntos extremos.

La ecuación parabólica (1.1) conocida como la ecuación de calor es un modelo normalizado de la distribución de temperatura  $u(x, y, t)$  en cada punto  $(x, y)$  de una lámina al tiempo t, dicha lámina se considera como un cuerpo homogeneo e isotrópico. La función f representa una fuente de densidad de calor sobre cada punto  $(x, y)$  de la lámina y puede variar con el tiempo.

El problema inverso asociado que nos interesa es el siguiente: Dada una distribución de temperatura  $u_T(x, y)$  en la lámina, deseamos hallar la función v de temperatura sobre  $\Gamma_c$  adecuada para que la solución del problema directo  $(1.1, 1.2, 1.3, 1.4)$  satisfaga al tiempo  $t = T$ ,  $u(x, y, T) = u_T(x, y)$  para cada  $(x, y) \in \Omega$ .

Es decir, asumimos que la evolución del sistema se da de acuerdo a la ecuación (1.1), el flujo de calor en la frontera  $\Gamma_1$  está dado de acuerdo a (1.2) y además partimos de una distribución inicial conocida de temperatura de acuerdo a  $(1.4)$ . Lo que falta por determinar es la condición de frontera *Dirichlet* (1.3) para que el problema, asi *cerrado*, tenga solución que al tiempo T se distribuya sobre la lámina  $\Omega$  en la forma deseada  $u_T(x, y)$ .

Nos interesa controlar **el** sistema de forma 6ptima en el sentido *yuc* el control *'o* calculado sea el que represente mínima energía (minimo costo), es decir queremos que  $v$  minimice la funcional que calcula su energía

$$
J[v] = \frac{1}{2} \int_0^T \int_{\Gamma_c} v^2 \, d\gamma \, dt \quad ;
$$

esto es, desde el punto de vista matemático nos interesa el control de mínima norma en  $L^2(\Gamma_c \times (0,T)).$ 

El problema asi planteado es un problema clásico de teoría de control óptimo dermminado *controlahilidad exacta.* El problema como est,á planteado puede no tener solución, es decir, es posible que para una distribución  $u_T(x, y)$ deseada no exista un control *v* que haga que la solución del problema directo cumpla con  $u(x, y, T) = u_T(x, y)$  y, por lo tanto, no hay un conjunto de controles admisibles sobre los cuales se pucda minimizar la funcional *J[v]*  que mide la energía, tal función  $u<sub>T</sub>$  se denomina *distribución no-alcanzable* del sistema.

Para que el problema no sea tan estricto se plantea como de *control uprozimado*, es decir, buscamos el control *v* que genere una solución *u* del problema directo que al tiempo *T* esté lo más próxima a la distribución deseada  $u_T$ . En este caso queremos minimizar

$$
\int_{\Omega} (u_T - u(T))^2 \, dx \, dy
$$

que es la norma en  $L^2(\Omega)$ , y mide el error de aproximación.

zar la suma, es decir Como ambas funcionales a minimizar son no-negativas podemos minimi-

$$
J[v] = \frac{1}{2} \int_0^T \int_{\Gamma_\epsilon} v^2 \, d\gamma \, dt + \frac{1}{2\epsilon} \int_\Omega (u_T - u(T))^2 \, dx \, dy \quad \epsilon > 0 \tag{1.5}
$$

donde  $\epsilon$  es un parámetro de penalización. Cuando  $\epsilon$  es pequeño, damos mayor peso a minimizar el error de aproximación en  $L^2(\Omega)$ , es decir, esperamos que cuando  $\epsilon \to 0$   $u(T) \to u_T$ .

La funcional (1.5) la llamaremos en lo sucesivo funcional de energía. En conclusión el problema de control óptimo aproximado es

$$
Min \quad J[v] = \frac{1}{2} \int_0^T \int_{\Gamma_c} v^2 \, d\gamma \, dt + \frac{1}{2\epsilon} \int_{\Omega} (u_T - u(T))^2 \, dx \, dy \ , \quad \epsilon > 0 \quad (1.5)
$$

sujeto a:

$$
\frac{\partial u}{\partial t} - \Delta u = f \qquad \text{en} \quad \Omega \times (0, T) \tag{1.1}
$$

$$
au + \frac{\partial u}{\partial n} = ag \qquad \text{en} \quad \Gamma_1 \times (0, T) \tag{1.2}
$$

$$
u = v \qquad \text{en} \quad \Gamma_c \times (0, T) \tag{1.3}
$$

$$
u(0) = u_0(x, y) \qquad \text{en} \quad \Omega \tag{1.4}
$$

Otro problema a tratar es el de control óptimo en un proceso de difusiónadvección (el fenómeno de difusión está dado en términos matemáticos por  $\Delta u$  y el de advección por  $w \cdot \nabla u$ , en este caso la ecuación de estado es conocida como la ecuación de transporte

$$
\frac{\partial u}{\partial t} - \beta \Delta u + \mathbf{w} \cdot \nabla u = f, \quad div(\mathbf{w}) = 0
$$

y es el modelo de la distribución de temperatura o concentración de contaminantes  $u(x, y, t)$  en cada punto de un fluido incompresible  $div(\mathbf{w}) = 0$  de velocidad conocida  $w$ , en el tiempo  $t$ .

También en este caso nos restringimos a un dominio acotado conexo  $\Omega$ de  $R^2$  con frontera  $\Gamma$ , la frontera se divide también en dos secciones  $\Gamma_1$  y  $\Gamma_c$ tales que  $\Gamma_1 \cup \Gamma_c = \Gamma$  y estas solo se tocan en dos puntos extremos.

Se desea controlar la temperatura del fluido a un tiempo  $T > 0$  mediante el control de la temperatura en la sección de frontera  $\Gamma_c$  (control tipo Dirichlet) a mínima energía (costo) de forma aproximada.

El problema de control óptimo en este caso es

$$
Min \quad J[v] = \frac{1}{2} \int_0^T \int_{\Gamma_\epsilon} v^2 \, d\gamma \, dt + \frac{1}{2\epsilon} \int_{\Omega} (u_T - u(T))^2 \, dx \, dy \;, \quad \epsilon > 0
$$

sujeto a:

$$
\frac{\partial u}{\partial t} - \beta \Delta u + \mathbf{w} \cdot \nabla u = f, \quad div(\mathbf{w}) = 0 \quad \text{en} \quad \Omega \times (0, T)
$$

$$
au + \beta \frac{\partial u}{\partial n} = ag \quad \text{en} \quad \Gamma_1 \times (0, T)
$$

$$
u = v \quad \text{en} \quad \Gamma_c \times (0, T)
$$

$$
u(0) = u_0(x, y) \quad \text{en} \quad \Omega
$$

Con la finalidad de desarrollar un algoritmo para resolver numéricamente ambos problemas de control óptimo (difusión y difusión-advección) necesitamos asumir las siguientes características. Los datos  $f, g \, y \, u_0(x, y)$  se consideran funciones cuadrado integrables en su dominio, de hecho para los experimentos numéricos se consideran funciones de clase  $C<sup>2</sup>$ . La velocidad del fluido w la consideramos constante, es decir  $w = (w_1, w_2)$  con  $w_1, w_2 \in \mathbb{R}$ , por último las constantes  $a \circ \beta$  son reales positivos.

Hacemos dos hipótesis sobre los problemas directos, la primera es que para cada  $v \in L^2(\Gamma_c \times (0,T))$  existe  $u = u(x,y,t)$ ,  $(x,y) \in \Omega$  y  $t > 0$  que es solución de la ecuación de difusión (difusión-advección) con las correspondientes condiciones de frontera e iniciales, esto es indispensable para que el espacio de controles admisibles en el problema de control óptimo sea no vacío. La segunda es la continuidad respecto del control, es decir si  $v_1$  converge a  $v_2$  entonces  $u_1$  converge  $u_2$ , esto significa que para una perturbación pequeña  $\delta v$  de un control v se tiene una perturbación  $\delta u$  pequeña de la solución u del problema directo, es decir para una constante C positiva consideramos:

$$
\|\delta u\|_{L^2(\Omega)} \leq C \|\delta v\|_{L^2(\Gamma_c \times (0,T))}.
$$

El significado de la funcional  $J[v]$  en ambos problemas (difusión y difusión-advección) es el mismo. Se puede observar que la ecuación de estado del problema de difusión se obtiene de la ecuación de difusión-advección con  $w=0$ ; esto es, en el caso de que el fluido está en reposo.

#### **1.2 Propiedades de la Funcional de Energía**

La funcional dc energía (1.5) *cs* la funcional que se desca minimizar a fin de resolver los problemas de control óptimo. El espacio donde se desea minimizar es el espacio de Hilbert  $L^2(\Gamma_c \times (0,T))$ , esta elección es natural ya que para que la primera integral exista el control  $v$  debe pertenecer a este espacio.

*'I'eorema 1.1 La funcional de energiu es estrictamente convexa.* 

Antes de demostrar el teorema hay que observar que dado que las ecuaciones de estado en ambos casos (calor y transporte) son lineales y las condiciones a la frontera **e** iniciales también, entonces para dos controles diferentes  $v_1$  y  $v_2 \in L^2(\Gamma_c \times (0,T))$  con correspondientes soluciones  $u_1$  y  $u_2$  del problema directo, se tiene que al control  $\lambda v_1 + \mu v_2$  le corresponde la solución del problema directo  $\lambda u_1 + \mu u_2$ .

#### *Demostrucidn*

Tomamos  $v_1$  y  $v_2 \in L^2(\Gamma_c \times (0,T))$  con correspondientes soluciones del problema directo  $u_1 \, y \, u_2, y \, \lambda \in (0,1)$ . Considerando que  $\lambda^2 < \lambda$ , se establecen las desigualdades:

$$
(\lambda v_1 + (1 - \lambda)v_2)^2 < \lambda v_1^2 + (1 - \lambda)v_2^2,
$$
\n
$$
(\lambda u_1(T) + (1 - \lambda)u_2(T) - u_T)^2 < \lambda (u_1(T) - u_T)^2 + (1 - \lambda)(u_2(T) - u_T)^2
$$
\nIntegrando ambas desigualdades obtenemos:

$$
\frac{1}{2} \int_0^T \int_{\Gamma_c} (\lambda v_1 + (1 - \lambda)v_2)^2 d\gamma dt < \frac{\lambda}{2} \int_0^T \int_{\Gamma_c} v_1^2 d\gamma dt +
$$

$$
\frac{(1 - \lambda)}{2} \int_0^T \int_{\Gamma_c} v_2^2 d\gamma dt
$$

$$
\frac{1}{2\epsilon} \int_{\Omega} (\lambda u_1(T) + (1 - \lambda)u_2(T) - u_T)^2 dx dy < \frac{\lambda}{2\epsilon} \int_{\Omega} (u_1(T) - u_T)^2 dx dy +
$$

$$
\frac{(1 - \lambda)}{2\epsilon} \int_{\Omega} (u_2(T) - u_T)^2 dx dy
$$

Sumando las dos ultimas desigualdades y agrupando terminos, obtenemos:

$$
J[\lambda v_1 + (1 - \lambda)v_2] < \lambda J[v_1] + (1 - \lambda)J[v_2]
$$

q.e.d.

 $\cdot$ 

Antes de probar la existencia y unicidad del mínimo de la funcional de energía, enunciamos algunos resultados generales sobre diferenciabilidad de funcionales (Vease por ejernpio *[8]).* 

*Definición.* Sea *H* un espacio de Hilbert y  $J: H \to R$  una funcional, se dice que la funcional es fuertemente diferenciable si:

$$
J[v + \delta v] - J[v] = L[v; \delta v] + w(v; \delta v) \forall \delta v
$$

donde  $\delta v$  *es un incremento funcional,*  $L[v; \delta v]$  *es lineal y acotada en*  $\delta v$  *y* además

$$
\frac{|w(v;\delta v)|}{\|\delta v\|} \to 0 \quad \text{si} \quad \|\delta v\| \to 0
$$

L se llama la *primera variación* ó *diferencial* de *J[u]* y se denota

$$
\delta J[v; \delta v] = L[v; \delta v].
$$

Como una consecuencia directa de la. definición tenemos el siguiente teorema,

*Teorema 1.2 Si la funcional ,Jjv] es fuertemente diferenciable entonces es continua* y *además la, primera variación es única.* 

*Definición.* Sea *H* un espacio de Hilbert y  $J: H \to R$  una funcional, se dice que la funcional es débilmente diferenciable si el límite:

$$
\lim_{\lambda \to 0} \frac{J[v + \lambda \delta v] - J[v]}{\lambda}
$$

existe como una funcional lineal acotada en  $\delta v$ . En caso de existir se denota como  $DJ[v; \delta v]$ .

Los siguientes teoremas relacionan los dos conceptos de diferenciabilidad definidos.

Teorema 1.3 Si J[v] es fuertemente diferenciable entonces, es débilmente diferenciable y además las diferenciales son iquales, es decir:

$$
\delta J[v; \delta v] = DJ[v; \delta v]
$$

Teorema 1.4 Si J[v] es débilmente diferenciable y además  $DJ[v; \delta v]$  es continua en v entonces es fuertemente diferenciable.

El siguiente teorema es necesario para plantear un método numérico eficiente ea los problemas de control óptimo definidos en la sección anterior.

*Teorema 1.5 La funcional de energía (1.5) es fuertemente diferenciable con primera variación continua:* 

$$
\delta J[v; \delta v] = \int_0^T \int_{\Gamma_e} v \delta v \, d\gamma \, dt + \frac{1}{\epsilon} \int_{\Omega} (u(T) - u_T) \delta u(T) \, dx \, dy \tag{1.6}
$$

#### *Demostración*

Para demostrar esta propiedad hacemos uso del teorema  $(1.4)$ , por lo tanto, calculamos primero la derivada débil, el calculo lo hacemos para la ecuación de transporte ya que es más general que la ecuación de calor **(w=O). A** una variación *Su* del control *v* le corresponde una variación *Su* de la solución del problema directo. Si  $\delta u$  se define como la solución del problema directo:  $\alpha$  demostrar escalculamos primeriales primeriales de la proporte de la polencia directo.<br>España directo.<br> $\frac{\partial \delta u}{\partial t} - \beta \Delta \delta u +$ 

$$
\frac{\partial \delta u}{\partial t} - \beta \Delta \delta u + \mathbf{w} \cdot \nabla \delta u = 0 \quad , \quad \text{div}(\mathbf{w}) = 0 \quad \text{en} \quad \Omega \times (0, T)
$$

$$
a\delta u + \beta \frac{\partial \delta u}{\partial n} = 0 \quad \text{en} \quad \Gamma_1 \times (0, T)
$$

$$
\delta u = \delta v \quad \text{en} \quad \Gamma_c \times (0, T)
$$

$$
\delta u(0) = 0 \quad \text{en} \quad \Omega
$$

entonces por la linealidad de la ecuación de estado y condiciones de frontera e inicial al control  $v + \lambda \delta v$  le corresponde la solución  $u + \lambda \delta u$  del problema directo, evaluando en este control la funcional de energía, tenemos

$$
J[v + \lambda \delta v] = \frac{1}{2} \int_0^T \int_{\Gamma_c} (v + \lambda \delta v)^2 d\gamma dt + \frac{1}{2\epsilon} \int_{\Omega} (u(T) + \lambda \delta u(T) - u_T)^2 dx dy
$$

si desarrollamos los términos al cuadrado y restamos  $J[v]$  obtenemos:

$$
\frac{J[v + \lambda \delta v] - J[v]}{\lambda} = \int_0^T \int_{\Gamma_v} v \delta v \, d\gamma \, dt + \frac{1}{\epsilon} \int_{\Omega} (u(T) - u_T) \delta u(T) \, dx \, dy +
$$

$$
\frac{\lambda}{2} \int_0^T \int_{\Gamma_\epsilon} \delta^2 v \, d\gamma \, dt + \frac{\lambda}{2\epsilon} \int_\Omega \delta^2 u(T) \, dx \, dy
$$

tomando en ambos lados de la igualdad lim<sub> $\lambda\rightarrow 0$ </sub>, tenemos

$$
DJ[v; \delta v] = \int_0^T \int_{\Gamma_{\epsilon}} v \delta v \, d\gamma \, dt + \frac{1}{\epsilon} \int_{\Omega} (u(T) - u_T) \delta u(T) \, dx \, dy
$$

por lo tanto, la funcional de energía es débilmente diferenciable y se puede expresar **la** diferencial como:

$$
DJ[v;\delta v] = (v,\delta v)_{L^2(\Gamma_c \times (0,T))} + \frac{1}{\epsilon}(u(T) - u_T, \delta u(T))_{L^2(\Omega)}
$$

esta expresión es útil para mostrar la continuidad. En lo que sigue se debe entender que la norma para los terminos de u y  $\delta u$  es la norma en  $L^2(\Omega)$  y para los terminos en  $v \vee \delta v$  la norma usada es la que corresponde al espacio  $L^2(\Gamma_c \times (0,T)).$ 

Sean  $v_1$  y  $v_2 \in L^2(\Gamma_c \times (0,T))$  con correspondientes soluciones del problema directo *u1* y *u2,* entonces usando la desigualdad de Cauchy tenernos

$$
|DJ[v_1;\delta v] - DJ[v_2;\delta v]| \le ||v_1 - v_2|| ||\delta v|| + \frac{1}{\epsilon} ||u_1(T) - u_2(T)|| ||\delta u(T)||
$$

ahora si  $v_1 \rightarrow v_2$  entonces,  $u_1 \rightarrow u_2$  por la continuidad de la solución respecto de las condiciones de frontera para la ecuación de calor y trmsporte, esto asegura que

$$
|DJ[v_1;\delta v] - DJ[v_2;\delta v]| \to 0,
$$

por lo tanto  $DJ[v; \delta v]$  es continua en v. Un argumento similar muestra que  $DJ[v;\delta v]$  es continua en  $\delta v$  y por lo tanto es una funcional lineal acotada.

Por el teorema 1.4 se concluye que la funcional de energía es fuertemente diferenciable.

q.e.d.

#### **1.3 Existencia y Unicidad del Control Optirno.**

En lo que sigue se establece la existencia y unicidad del mínimo de la funcional de energía sobre el espacio  $L^2(\Gamma_c \times (0,T))$ , para esto usamos los siguientes teoremas.

Teorema 1.6 Sea II un espacio de Hilbert  $y J : H \to R$  una funcional.  $a$ )si  $J[v]$  es convexa entonces todo mínimo local es un mínimo global.  $(b)$ si  $J[v]$  es estriclamente convexa entonces el mínimo global es único (si  $exist$ ).

#### Demostración

Sea  $u \in H$  un mínimo local, entonces existe  $\epsilon > 0$  tal que  $\forall v$  que cumpla  $||v - u|| < \epsilon$  se tiene que  $J[u] \leq J[v]$ . Supongamos que no es mínimo global, entonces existe  $w \in H$  tal que  $J[w] < J[u]$ . Como  $J[v]$  es convexa al tomar  $\lambda \in [0,1]$  se cumple:

$$
J[\lambda u + (1 - \lambda)w] \le \lambda J[u] + (1 - \lambda)J[w] < \lambda J[u] + (1 - \lambda)J[u] = J[u]
$$

definimos  $v = \lambda u + (1 - \lambda)w$  donde  $\lambda = 1 - \epsilon/2 ||u - w||$ , con esta elección  $\lambda \in [0,1]$  y por lo tanto,  $J[v] < J[u]$ , sin embargo

$$
||v - u|| = (1 - \lambda)||u - w|| = \frac{\epsilon}{2} < \epsilon,
$$

lo cual contradice que u es mínimo local, por lo tanto, u tiene que ser mínimo global.

Para demostrar la unicidad supongamos que  $v_1$  y  $v_2$  son mínimos globales diferentes, es decir  $J[v_1] = J[v_2] \leq J[v]$   $\forall v \in H$ . Ahora si tomamos  $\lambda \in$  $(0,1)$  fijo y considerando que  $J[v]$  es estrictamente convexa tenemos

$$
J[\lambda v_1 + (1 - \lambda)v_2] < \lambda J[v_1] + (1 - \lambda)J[v_2] = \lambda J[v_1] + (1 - \lambda)J[v_1] = J[v_1]
$$

lo cual contradice que  $v_1$  es mínimo global, por lo tanto  $v_1 = v_2$ .

q.e.d.

Los siguientes dos teoremas dan condiciones necesarias y suficientes sobre el mínimo, de hecho el segundo teorema se utiliza para justificar un criterio de paro en el algoritmo que desarrollaremos en el siguiente capítulo para calcular el control óptimo (mínimo).

Teorema 1.6.1 (Condición necesaria) Sea H espacio de Hilbert y J :  $H \rightarrow R$  una funcional fuertemente diferenciable. Si v<sup>\*</sup> es mínimo entonces  $\delta J[v^*; \delta v] = 0 \ \forall \delta v$ .

Demostración Definimos  $f(\lambda) = J[v^* + \lambda \delta v]$ , calculamos el cociente

$$
\frac{f(\lambda+h)-f(\lambda)}{h}=\frac{J[v^*+\lambda\delta v+h\delta v]-J[v^*+\lambda\delta v]}{h},
$$

tomando limite cuando  $h \to 0$  en ambos lados obtenemos

$$
f'(\lambda) = \delta J[v^* + \lambda \delta v; \delta v],
$$

es decir, f es derivable  $\forall \lambda$ , de hecho

$$
f'(0)=\delta J[v^*;\delta v].
$$

Por otra parte, la función f tiene un mínimo en  $\lambda = 0$ , ya que

$$
f(0) = J[v^*] \le J[v^* + \lambda \delta v] = f(\lambda) \,\forall \lambda
$$

entonces por cálculo en una variable  $f'(0) = 0$ , es decir,  $\delta J[v^*;\delta v] = 0 \,\forall \delta v$ va que  $\delta v$  se tomó arbitrario.

q.e.d.

Teorema 1.6.2 (Condiciones suficientes) Sea H espacio de Hilbert  $y J$ :  $H \rightarrow R$  una funcional estrictamente convexa, con primera variación continua  $\delta J[v; \delta v]$ . Si existe  $v^* \in H$  tal que

$$
\delta J[v^*; \delta v] = 0 \,\,\forall \,\,\delta v
$$

entonces  $v^*$  es el mínimo global único de  $J[v]$ .

#### Demostración

Sea  $z \in H$  cualquiera, definimos  $w = z - v^*$  y  $f(\lambda) = J[v^* + \lambda w],$ calculamos el cociente:

$$
\frac{f(\lambda+h)-f(\lambda)}{h}=\frac{J[v^*+\lambda w+hw]-J[v^*+\lambda w]}{h},
$$

tomando límite cuando  $h \to 0$  en ambos lados obtenemos

$$
f'(\lambda) = \delta J[v^* + \lambda w; w],
$$

es dccir, *f* es derivable con continuidad, de hecho,

$$
f'(0) = \delta J[v^*; w] = 0.
$$

Por *otra* parte *f* es estrictamente convexa en *R.* 

Sean  $\lambda_1, \lambda_2 \in R$  y  $t \in (0,1)$ ,

$$
f(t\lambda_1 + (1-t)\lambda_2) = J[v^* + (t\lambda_1 + (1-t)\lambda_2)w] =
$$
  

$$
J[t(v^* + \lambda_1 w) + (1-t)(v^* + \lambda_2 w)] < tJ[v^* + \lambda_1 w] + (1-t)J[v^* + \lambda_2 w]
$$
  

$$
\Rightarrow f(t\lambda_1 + (1-t)\lambda_2) < tf(\lambda_1) + (1-t)f(\lambda_2).
$$

Ahora siendo *f* clase  $C^1(R)$  y  $f'(0) = 0$ , entonces  $\lambda = 0$  es máximo, mínimo <sup>ó</sup>punto de inflexión. Si X = *O* fuera máximo ó punto de inflexión, existiría an intervalo donde *f* fuera concava, lo cual *es* imposible ya que f es estrictamente convexa en R. Por lo anterior  $\lambda = 0$  es un mínimo local. Por el teorema 1.6,  $\lambda = 0$  es mínimo global único; en particular

$$
J[v^*] = f(0) < f(1) = J[z]
$$

y como *x* es arbitrario tenemos que *u\** es el mínimo global Único de *J[v]* en H.

q.e.d.

*Definición.* Sea *J*[*v*] la funcional de energía, definimos

$$
J^* = \inf \{ J[v] | v \in L^2(\Gamma_c \times (0, T)) \},
$$
  

$$
C_{\mu} = \{ v \in L^2(\Gamma_c \times (0, T)) | J[v] \le J^* + \mu \}, \quad \mu > 0
$$

El número real  $J^*$  existe ya que  $J[v] \geq 0 \quad \forall v, y \ C_\mu$  es no vacío para cada  $\mu \geq 0$  por definición del ínfimo.

Lema 1.1  $C_{\mu}$  es un conjunto convexo cerrado y acotado en el espacio de Hilbert  $L^2(\Gamma_c \times (0,T))$ 

#### Demostración

Sean  $v_1$  y  $v_2 \in C_\mu$  y  $\lambda \in [0,1]$ , entonces

$$
J[\lambda v_1 + (1 - \lambda)v_2] \le \lambda J[v_1] + (1 - \lambda)J[v_2] \le
$$

$$
\lambda (J^* + \mu) + (1 - \lambda)(J^* + \mu) = J^* + \mu
$$

por lo tanto,  $\lambda v_1 + (1 - \lambda)v_2 \in C_\mu$ . Esto prueba la convexidad.

Sea  $\{v_n\}_{n=1}^{\infty}$  una sucesión en  $C_{\mu}$  convergente en  $L^2(\Gamma_c \times (0,T))$  y definimos *z* como su límite, es decir  $\lim_{n\to\infty} v_n = z$ . Como  $J[v]$  es continua entonces *z* como su limite, es decir  $\lim_{n\to\infty} v_n = z$ . Como  $J[v]$  es continua entonces  $J[v_n] \to J[z]$ , por lo tanto,  $\forall \epsilon > 0$  existe N tal que  $|J[v_N] - J[z]| < \epsilon$  o en forma equivalente: */I* 

$$
J[z] < \epsilon + J[v_N] \le \epsilon + (J^* + \mu) \quad \forall \epsilon > 0
$$

esto implica que  $J[z] \leq J^* + \mu$  y por lo tanto,  $z \in C_\mu$ . Esto prueba que  $C_\mu$ es cerrado.

La funcional de energía se puede escribir como:

$$
J[v] = \frac{1}{2} ||v||^2_{L^2(\Gamma_c \times (0,T))} + \frac{1}{2\epsilon} ||u(T) - u_T||^2_{L^2(\Omega)} \ge \frac{1}{2} ||v||^2_{L^2(\Gamma_c \times (0,T))} ;
$$

con esta desigualdad y usando la definición de  $C_{\mu}$  obtenemos:

$$
||v||^2 \leq 2(J^* + \mu) \ \forall \ v \in C_\mu \ ,
$$

por lo cual concluimos que  $C_{\mu}$  es acotado.

q.e.d.

Si el mínimo global  $v^*$  de la funcional de energía existe entonces  $v^* \in C_\mu$ para  $\mu > 0$  fijo, entonces vamos a minimizar a  $J[v]$  restringiéndonos a este tipo de conjuntos con propiedades importantes.

*Definición*. Sea H un espacio de Hilbert, H<sup>\*</sup> su dual y  $J: H \to R$  una funcional, definimos varios conceptos:

a)Una succsión  $\{u_n\}_{n=1}^{\infty}$  en H es débilmente convergente si existe  $u \in H$ , tal que  $L(u_n) \to L(u) \forall L \in H^*$ .

b)Un conjunto  $C \subset H$  es débilmente cerrado, si para toda sucesión  ${v_n}_{n=1}^{\infty}$  débilmente convergente de elementos en C, se tiene que el límite  $v$  de la sucesión pertenece a  $C$ .

c)Un conjunto  $C \subset H$  es débilmente compacto, si para toda sucesión  ${v_n}_{n=1}^{\infty}$  de elementos en C existe una subsucesión  ${v_{n_k}}_{k=1}^{\infty}$  que converge débilmente a un elemento de  $C$ .

d)Una funcional  $J[v]$  es semicontinua inferior débilmente (s.i.d.) en  $u \in$ H si para cada sucesión  ${v_n}_{n=1}^{\infty}$  que converge débilmente a u se tiene que  $J[u] \leq \liminf_{n \to \infty} J[v_n].$ 

Teorema 1.7 Sea H espacio de Hilbert y  $C \subset H$  cerrado y convexo, entonces C es débilmente cerrado.

#### Demostración

Sea  $\{v_n\}_{n=1}^{\infty}$  una sucesión débilmente convergente a v, supongamos que v no esta en C, entonces por el Teorema de la proyeccion (ver Apendice) existe  $p_v \in C$  tal que  $(v - p_v, v_n - p_v) \leq 0$   $\forall n$ , con esto definimos  $L \in H^*$  como  $L(u) = (v - p_v, u)$  que cumple

$$
L(v_n) = (v - p_v, v_n) = (v - p_v, v_n - p_v) + (v - p_v, p_v) \le (v - p_v, p_v)
$$
  
\n
$$
\Rightarrow L(v_n) \le L(p_v) \quad \forall n,
$$

también cumple

$$
L(v) = (v - p_v, v) = (v - p_v, v - p_v) + (v - p_v, p_v) = ||v - p_v||^2 + L(p_v)
$$
  

$$
\Rightarrow L(v) > L(p_v)
$$

por lo tanto,  $L(v_n) \leq L(p_v) < L(v)$   $\forall n$ , lo cual es una contradicción ya que  $L(v_n) \to L(v)$ , entonces  $v \in C$ .

q.e.d.

Teorema 1.8 Sea H espacio de Hilbert y  $C \subset H$  cerrado, acotado y convexo, entonces  $C$  es débilmente compacto.

#### Demostración

Como C es un conjunto acotado, existe  $N > 0$  tal que  $\frac{1}{N}C \subset B$ , donde B es la bola unitaria cerrada. Por el Teorema de Banach-Alaoglu (ver Apendice) B es débilmente compacto. Sea  $\{x_n\}$  una sucesión en C, entonces  $\{\frac{1}{N}x_n\}$  es sucesión en B, por lo tanto, existe una subsucesión  $\{\frac{1}{N}x_{n_j}\}$  que converge débilmente a  $y \in B$ . Por el teorema (1.7)  $\frac{1}{N}C$  es débilmente cerrado y por lo tanto  $y \in \frac{1}{N}C$ , podemos escribir  $y = \frac{1}{N}x$  para algun  $x \in C$ . Multiplicando los elementos por N concluimos que  $\{x_{n_i}\}$  converge debilmente a  $x \in C$ . q.e.d.

Lema 1.2 La funcional de energía  $(1.5)$  es semicontinua inferior débilmente  $(s.i.d.)$  en el espacio de Hilbert  $H = L^2(\Gamma_c \times (0,T)).$ 

Demostración

Sea  $v \in H$  y supongamos que no cs s.i.d., entonces existe una sucesión  $\{v_n\}_{n=1}^{\infty}$  de elementos en H que converge débilmente a v pero lim $\inf_{n\to\infty}J[v_n]<$  $J[v]$ . Como  $J^*$  es ínfimo, entonces en particular

$$
J^* \leq \liminf_{n \to \infty} J[v_n] < J[v]
$$

podemos elegir  $\mu > 0$  para que se cumpla

$$
\liminf_{n\to\infty} J[v_n] < J^* + \mu < J[v] \Rightarrow \inf_{k\geq n} J[v_k] < J^* + \mu \quad \forall \quad n \,,
$$

entonces existe una subsucesión  $\{v_{n_j}\}_{j=1}^{\infty}$  tal que  $J[v_{n_j}] \leq J^* + \mu$ , es decir,  $v_{n_j} \in C_\mu \quad \forall j$ , ya que  $C_\mu$  es cerrado y convexo, el teorema (1.7) garantiza que es débilmente cerrado y como la subsucesión  $\{v_{n_j}\}_{j=1}^{\infty}$  converge débilmente a v, entonces se concluye que  $v \in C_{\mu}$ , es decir  $J[v] \leq J^* + \mu$ , lo cual contradice la elección de  $\mu$ . Esto prueba que la funcional de energía es  $s.i.d.$ 

 $q.e.d.$ 

Teorema 1.9 La funcional de energía (1.5) tiene un mínimo único en el espacio de Hilbert  $H = L^2(\Gamma_c \times (0,T)).$ 

#### Demostración

La unicidad fue probada en el teorema 1.6, por lo tanto, nos concentramos en la existencia.

Consideremos un conjunto  $C_{\mu}$  con  $\mu > 0$  fijo. Construimos la sucesión  ${v_n}_{n=1}^{\infty}$  en  $C_{\mu}$  en la forma:

$$
J[v_n] < J^* + \frac{\mu}{n} \le J^* + \mu \quad \forall \quad n
$$

esto es posible ya que  $J^*$  es un ínfimo. Esta construcción garantiza que  $J[v_n] \to J^*$ .

 $C_{\mu}$  es cerrado, acotado y convexo, entonces por el teorema 1.8 es débilmente compacto, entonces existe una subsuccsión  $\{v_{n_i}\}_{i=1}^{\infty}$  que converge débilmente a un elemento  $v^* \in C_\mu$ , como  $J[v]$  es s.i.d., entonces  $J[v^*] \leq \liminf_{j \to \infty} J[v_{n_j}] =$  $\lim_{n\to\infty}J[v_n]=J^*$ , ya que  $J^*$  es el ínfimo concluimos que  $J[v^*]=J^*$  y por lo tanto,  $v^*$  es el mínimo.

 $q.e.d.$ 

Para un tratamiento mas general de minimización de funcionales convexas sobre espacios de Hilbert ver [9].

#### Método de Solución.  $1.4$

Como se mostró en la sección 1.3, el control óptimo existe y es único para cada  $\epsilon > 0$  fijo, es decir, la funcional de energía:

$$
J[v] = \frac{1}{2} \int_0^T \int_{\Gamma_c} v^2 d\gamma dt + \frac{1}{2\epsilon} \int_{\Omega} (u_T - u(T))^2 dx dy
$$

tiene un mínimo global sobre  $H = L^2(\Gamma_c \times (0,T))$  que depende de  $\epsilon$ . A continuación justificaremos la introducción del parámetro  $\epsilon$ , cuyo manejo será importante para obtener mejores aproximaciones al estado  $u_T(x, y)$ .

Cuando planteamos el problema inverso como un problema de control aproximado, tenemos en mente que el control óptimo será, en este caso, de menor energía (menor gasto) que en el caso de controlabilidad exacta, la razón es la siguiente:

Sea  $\Sigma = \{v \in H | u(x, y, T) = u_T(x, y), (x, y) \in \Omega\}$ , es decir,  $\Sigma$  es el conjunto de controles para los cuales la solución del problema directo se distribuye al tiempo  $T > 0$  como  $u_T(x, y)$ . En este caso el problema de control óptimo (exacto) es:

$$
\lim_{v \in \Sigma} J_e[v] = \frac{1}{2} \int_0^T \int_{\Gamma_c} v^2 \, d\gamma \, dt
$$

Este problema tiene solución única, y los argumentos son los mismos que los descritos en la sección 1.2 y 1.3 para el problema de control aproximado, sólo que hay que aplicar los argumentos en el conjunto  $\Sigma$ , que es cerrado y convexo, por lo cual no hay variantes. (Suponemos que  $\Sigma \neq \emptyset$ ).

Sea  $v_e$  el control óptimo exacto y  $v^*$  el control óptimo aproximado, entonces tomando en cuenta que  $\Sigma \subset H$  y  $J_e[v] = J[v]$   $\forall v \in \Sigma$ , tenemos

$$
J_e[v_e] = inf_{v \in \Sigma} J_e[v] = inf_{v \in \Sigma} J[v] \ge inf_{v \in H} J[v] = J[v^*],
$$

podemos escribir en términos de integrales:

$$
\frac{1}{2} \int_0^T \int_{\Gamma_c} v \ast^2 d\gamma dt + \frac{1}{2\epsilon} \int_{\Omega} (u_T - u^*(T))^2 dx dy \le \frac{1}{2} \int_0^T \int_{\Gamma_c} v_e^2 d\gamma dt,
$$

va que la segunda integral es no negativa, obtenemos

$$
\int_0^T \int_{\Gamma_c} v *^2 \, d\gamma \, dt \le \int_0^T \int_{\Gamma_c} v_e^2 \, d\gamma \, dt,
$$

esto demuestra que el control óptimo aproximado es de menor energía que el control óptimo exacto para cualquier  $\epsilon > 0$ . Este hecho fundamental nos permite centrar nuestra atención únicamente en el error de aproximación del estado que se desea alcanzar  $u_T(x, y)$ , ya que el gasto de energía a quedado acotado. Esta es la razón de usar un parámetro  $\epsilon$ , que para valores pequeños da más peso a la integral

$$
\int_{\Omega} (u(T) - u_T)^2 dx dy,
$$

de esta forma esperamos que al minimizar la funcional de energía  $J[v]$ , estemos minimizando el error de aproximación al estado  $u<sub>T</sub>$  que deseamos alcanzar.

En el siguiente ejemplo, para una función de una variable, hacemos ver la influencia que esperamos tenga el parámetro  $\epsilon$ , en la funcional de energía.

$$
f(x) = x^2 + \frac{1}{\epsilon}(x - \mu)^2 \quad \epsilon > 0, \ x \ge 0 \ y \ \mu > 0,
$$

calculamos el mínimo para esta función:

$$
f'(x) = 2x + \frac{2}{\epsilon}(x - \mu) = 0 \iff x = \frac{\mu}{1 + \epsilon}
$$

$$
f''(x) = 2 + \frac{2}{\epsilon} > 0 \forall x \implies x_{min} = \frac{\mu}{1 + \epsilon},
$$

si  $\epsilon \to 0$  entonces  $x_{min} \to \mu$ , es decir, que para valores de  $\epsilon$  pequeños, el mínimo de la función tiende al mínimo de la parte dominante o de mayor peso de la función  $f(x)$ , que en este caso es  $(x - \mu)^2$ .

Por lo anteriormente descrito, nuestro problema es minimizar la funcional de energía  $J[v]$ , para valores pequeños de  $\epsilon$ . El método que usaremos se conoce como gradiente conjugado. La convergencia y el algoritmo se establecen en el siguiente teorema.

Teorema 1.10 Sea H un espacio de Hilbert con producto escalar  $(\cdot, \cdot)$  y norma inducida  $||v|| = (v, v)^{\frac{1}{2}}$ ,  $v \in H$ . Sea  $J : H \to R$  una funcional convexa, continuamente diferenciable con mínimo único, entonces el problema:

$$
MinJ[v]
$$

 $v \in H$ ,

se aproxima generando con el siguiente algoritmo una sucesión  $\{v_n\}$  que converge en II al óptimo v\*, para cualquier condición inicial v<sup>0</sup> que se tome.

#### Algoritmo de gradiente conjugado

1) Hallar  $g^0 \in H$  tal que:

$$
(g^0, \delta v) = \delta J[v^0; \delta v] \ \forall \ \delta v \in H;
$$

2)  $w^0 := q^0$ .

Para  $n \geq 0$  hallamos  $g^{n+1}$ ,  $w^{n+1}$  y  $v^{n+1}$  como sigue: 3) Hallar  $\rho_n \in R$  tal que:

$$
J[v^n - \rho_n w^n] \le J[v^n - \rho w^n] \ \forall \ \rho \in R;
$$

$$
4) v^{n+1} := v^n - \rho_n w^n;
$$

5) Hallar  $g^{n+1} \in H$  tal que

$$
(g^{n+1}, \delta v) = \delta J[v^{n+1}; \delta v] \ \forall \ \delta v \in H;
$$

si

$$
\frac{\|g^{n+1}\|}{\|g^0\|} \leq Tol ,
$$

entonces  $v^* := v^{n+1}$ ,

de otra forma:

6) 
$$
\gamma = \frac{(g^{n+1}, g^{n+1})}{(g^n, g^n)};
$$

7)  $w^{n+1} := g^{n+1} + \gamma w^n;$ <br>8) Tomar  $n \leftarrow n+1$  y regresar a 3).

La aplicación de este algoritmo a la funcional de energía es posible ya que cumple con las hipótesis del teorema 1.10, las cuales se demostraron en la sección 1.2.

Ver [6] para aplicaciones de este algoritmo con una discretización en espacio a través del método de Elemento Finito. En este trabajo la discretización *y* aplicación del método se lleva a cabo con Diferencias Finitas.

## **CAPITULO 11**

## **2 Control en la Frontera tipo Dirichlet para**  la Ecuación de Calor

En este capítulo se calcula el control óptimo tipo Dirichlet (mínimo de la funcional de energía) para la ecuación de calor a través del método de gradiente conjugado, mostramos la discretización correspondiente del algoritmo y finalmente resultados numéricos de algunos ejemplos.

Espccificamos en **la** *fronteru* porque no es ésta la única forma de intentar controlar un siskma físico, en el caso del control de la temperatura de un cuerpo, parece congruente intentar un control sobre la frontera o una parte de esta, mientras que en modelos ambientales sería mejor un control puntual dentro del dominio del sistema. Un control tipo Dirichlet varía la temperatura a lo largo del tiempo sobre una parte de **la,** frontera para influir dentro de el dominio, mientras que un control Neumann mantendría el flujo de calor a lo largo del tiempo en la frontera para lograr el mismo efecto, en el capítulo **IV** se trabaja con un control Neumann para la ecuación de transporte.

El problema, por resolver y al cual nos referiremos en todo el capítulo *cs*  el siguiente

$$
\text{Min} J[v] = \frac{1}{2} \int_0^T \int_{\Gamma_\epsilon} v^2 d\gamma dt + \frac{1}{2\epsilon} \int_\Omega \left( u(T) - u_T \right)^2 dx dy, \ \epsilon > 0,
$$

para  $v \in L^2$   $[\Gamma_c \times (0, T)]$ , sujeto a:

$$
\begin{array}{rcl}\n\frac{\partial u}{\partial t} - \Delta u & = & f & \text{en} \\
au + \frac{\partial u}{\partial n} & = & ag & \text{en} \\
u & = & v & \text{en} \\
u(0) & = & u_0(x, y) & \text{en} \\
\end{array}\n\qquad\n\begin{array}{rcl}\n\text{en} & \Omega \times (0, T) \\
\Gamma_1 \times (0, T) & \Gamma_c \times (0, T) \\
\Gamma_c \times (0, T) & \text{en} \\
\Omega\n\end{array}\n\qquad (2.1)
$$

En todo lo que sigue  $\mathbb H$  denota al espacio de Hilbert  $L^2\left[\Gamma_c \times (0,T)\right]$ .

#### **2.1 Cálculo de la Ecuaci6n Adjunta**

En el algoritmo de gradiente conjugado, es necesario utilizar la primera. variación de la funcional de energía en los pasos 1) y 5) (ver sección 1.4), en tales intrucciones buscamos un vector  $q^k \in \mathbb{H}$  tal que

$$
(g^k,\delta v)=\delta J[v^k;\delta v]\qquad\forall\;\;\delta v\in{\mathbb{H}}
$$

este vector *gk* llamado gradiente de la funcional existe de forma única ya que por el teorema de representación de Riez la funcional lineal acotada  $\delta J[v; \delta v]$ puede expresarse con el producto interior de W de forma única.

El cálculo de este vector  $q^k$  es indispensable pues determina (salvo conjugación) la dirección de máximo descenso, que es la técnica para minimizar la funcional de energía, para facilitar el cálculo de *gk* vamos a modificar la expresión de la primera variación para que solo tenga un producto interior.

Según lo calculado en el capítulo I (ecuación 1.6) la primera variación es:

$$
\delta J[v; \delta v] = \int_0^T \int_{\Gamma_c} v \delta v d\gamma dt + \frac{1}{\epsilon} \int_{\Omega} (u(T) - u_T) \delta u(T) dx dy
$$

donde  $\delta u$  es la variación de la solución *u* del problema directo (2.1), que corresponde a la variación *Sv* del control *v, Su se* calcula por la linealidad de la ecuación de estado y condiciones de frontera e iniciales como solución del problema directo Note  $\delta u$  es la va<br>responde a la va<br>decuación de esta<br>blema directo<br> $\frac{\partial \delta u}{\partial t} - \Delta \delta u =$ 

$$
\frac{\partial \delta u}{\partial t} - \Delta \delta u = 0 \qquad \Omega \times (0, T)
$$
\n
$$
a\delta u + \frac{\partial \delta u}{\partial n} = 0 \qquad \Gamma_1 \times (0, T)
$$
\n(2.2)\n(2.3)

$$
i\delta u + \frac{\partial u}{\partial p} = 0 \qquad \Gamma_1 \times (0, T) \tag{2.3}
$$

$$
\delta u = \delta v \qquad \Gamma_c \times (0, T) \tag{2.4}
$$

$$
\delta u(0) = 0 \qquad \Omega \qquad (2.5)
$$

Ahora introducimos una función  $P = P(x, y, t)$  con suficiente suavidad cuyas características se determinan con el siguiente desarrollo:

Multiplicando  $(2.2)$  por  $P$  *e* integrando, obtenemos

$$
\int_0^T \int_{\Omega} P \frac{\partial \delta u}{\partial t} - \int_0^T \int_{\Omega} P \Delta \delta u = 0.
$$

integramos por partes en tiempo la primera integral y aplicamos la segunda fórmula de Green en la segunda (ver apéndice) para obtener:

$$
\int_{\Omega} \left[ P \delta u \left| \frac{\partial T}{\partial u} - \int_0^T \delta u \frac{\partial P}{\partial t} \right] - \int_0^T \left[ \int_{\Omega} \delta u \Delta P + \int_{\Gamma} P \frac{\partial \delta u}{\partial n} - \delta u \frac{\partial P}{\partial n} \right] = 0,
$$

agrupando términos y considerando *(2.5)* tenernos

$$
\int_{\Omega} P(T) \delta u(T) + \int_0^T \int_{\Omega} \delta u \left( -\frac{\partial P}{\partial t} - \Delta P \right) - \int_0^T \int_{\Gamma} \left[ P \frac{\partial \delta u}{\partial n} - \delta u \frac{\partial P}{\partial n} \right] = 0,
$$

 $\frac{\partial P}{\partial t} - \Delta P = 0$  en  $\Omega \times (0, T)$ , entonces la segunda internal se have sero consumere la tensora internal en las segundas integral se hace cero, separamos la tercera integral en las secciones de frontera  $\Gamma_c$  **y**  $\Gamma_1$ .

$$
\int_{\Omega} P(T) \delta u(T) - \int_{0}^{T} \int_{\Gamma_{c}} P \frac{\partial \delta u}{\partial n} - \int_{0}^{T} \int_{\Gamma_{1}} P \frac{\partial \delta u}{\partial n} + \int_{0}^{T} \int_{\Gamma_{c}} \delta u \frac{\partial P}{\partial n} + \int_{0}^{T} \int_{\Gamma_{1}} \delta u \frac{\partial P}{\partial n} = 0
$$

pedimos que  $P = 0$  en  $\Gamma_c \times (0, T)$ , con esto la segunda integral es cero. Usamos (2.3) en la tercera integral *y* (2.4) en la cuarta, obtenemos

$$
\int_{\Omega} P(T) \delta u(T) + \int_0^T \int_{\Gamma_1} \delta u \left( aP + \frac{\partial P}{\partial n} \right) + \int_0^T \int_{\Gamma_1} \delta v \frac{\partial P}{\partial n} = 0.
$$

 $\frac{\partial P}{\partial P}$  $\int_{\Omega} P(T) \delta u(T) + \int_{0}^{T} \int_{\Gamma_{1}} \delta u \left( dP + \frac{\partial P}{\partial n} \right) + \int_{0}^{T} \int_{\Gamma_{c}} \delta v \frac{\partial v}{\partial n} = 0,$ <br>pedimos a *P* que cumpla  $aP + \frac{\partial P}{\partial n} = 0$  en  $\Gamma_{1} \times (0, T)$ , de esta forma la segunda integral es cero, también requerimos que  $P(T) = \frac{1}{\epsilon} (u(T) - u_T)$  en <br>O optopies *Q,* entonces

$$
\int_0^T \int_{\Gamma_c} \delta v \frac{\partial P}{\partial n} d\gamma dt + \frac{1}{\epsilon} \int_{\Omega} \left( u(T) - u_T \right) \delta u(T) dx dy = 0,
$$

restando esta última ecuación de (1.6, sección 1.2) obtenemos

$$
\delta J[v; \delta v] = \int_0^T \int_{\Gamma_c} \left( v - \frac{\partial P}{\partial n} \right) \delta v \, d\gamma \, dt, \tag{2.6}
$$

que es la formulación adecuada de la primera variación para usar en Gradiente Conjugado.

La función P que aparece en la ecuación (2.6) la calculamos resolviendo **el** problcma directo conocido como *ecuación adjunta* 

$$
\begin{array}{rcl}\n\frac{\partial P}{\partial t} - \Delta P & = & 0 & \text{en} & \Omega \times (0, T) \\
aP + \frac{\partial P}{\partial n} & = & 0 & \text{en} & \Gamma_1 \times (0, T) \\
P & = & 0 & \text{en} & \Gamma_c \times (0, T) \\
P(T) & = & \frac{1}{\epsilon} (u(T) - u_T) & \text{en} & \Omega\n\end{array}\n\tag{2.7}
$$

**IIay que** observar que este no es un problema con valor inicia!, si no, con valor final.

### 2.2 Aplicación del Método de Gradiente Conjugado

Una vez que formulamos la primera variación como una sola integral (2.6) (producto interior en H), podemos aplicar el algoritmo de gradiente conjugado (Teorema 1.12) para nuestro problema.

Tomamos  $v^0 \in \mathbb{H}$ , puede ser  $v^0 = 0$ .

Paso 1) Hallar  $q^0 \in \mathbb{H}$  tal que  $\forall \delta v \in \mathbb{H}$ 

$$
(g^0, \delta v) = \delta J[v^0; \delta v],
$$

en términos de integrales requerimos que

$$
\int_0^T \int_{\Gamma_c} g^0 \delta v d\gamma dt = \int_0^T \int_{\Gamma_c} \left( v^0 - \frac{\partial P}{\partial n} \right) \delta v d\gamma dt \ \forall \ \delta v
$$

$$
\Rightarrow \int_0^T \int_{\Gamma_c} \left\{ g^0 - \left( v^0 - \frac{\partial P}{\partial n} \right) \right\} \delta v d\gamma dt = 0 \ \forall \ \delta v
$$

$$
\Rightarrow g^0 = v^0 - \frac{\partial P}{\partial n}
$$

se toma  $\frac{\partial P}{\partial n}$  solo en  $\Gamma_c \times (0, T)$ .

El cálculo de  $P$  se realiza en dos pasos:

(1.i) Resolver para obtener  $u^0(T)$ 

$$
\frac{\partial u^0}{\partial t} - \Delta u^0 = f \qquad \text{en} \qquad \Omega \times (0, T)
$$
  
\n
$$
au^0 + \frac{\partial u^0}{\partial n_0} = ag \qquad \text{en} \qquad \Gamma_1 \times (0, T)
$$
  
\n
$$
u^0(0) = u_0(x, y) \qquad \text{en} \qquad \Gamma_c \times (0, T)
$$
  
\n
$$
u^0(0) = u_0(x, y) \qquad \text{en} \qquad \Omega
$$

Es decir, resolvemos el problema directo (2.1) para el control *u".*  (1 .ii) Resolver para obtener *P*   $\frac{d}{dt}$  decir, resol<br>esolver para<br> $-\frac{\partial P}{\partial t} - \Delta P$ 

$$
-\frac{\partial P}{\partial t} - \Delta P = 0 \qquad \text{en} \qquad \Omega \times (0, T)
$$
  
\n
$$
aP + \frac{\partial P}{\partial n} = 0 \qquad \text{en} \qquad \Gamma_1 \times (0, T)
$$
  
\n
$$
P(T) = -\frac{1}{\epsilon} (u^0(T) - u_T) \qquad \text{en} \qquad \Omega,
$$

es decir, resolvemos la ecuación adjunta (2.7) con la solución  $u^0(T)$ calculada en (1 .i).

(1.iii) Hacemos la asignación

$$
g^0 = v^0 - \frac{\partial P}{\partial n}
$$

donde  $\frac{\partial P}{\partial n}$  solo se toma en  $\Gamma_c \times (0, T)$ .

Paso 2) Hacemos la asignación

$$
\omega^0 = g^0
$$

la cual define la dirección de descenso, hasta aquí tenemos calculados  $v^0, g^0, \omega^0.$ 

Para  $n \geq 0$  calculamos  $v^{n+1}, g^{n+1}$  y  $\omega^{n+1}$  de  $v^n, g^n, \omega^n$  de la siguiente forma:

Paso 3) Hallar  $\rho_n \in \mathbb{R}$  que minimice

$$
J[v^n - \rho \omega^n] \qquad \forall \ \rho \in \mathbb{R}.
$$

este es un problema de minimización de una función de una variable rcal  $\rho$  de valores reales ya que  $v^n$  y  $\omega^n$  están fijas. Por la linealidad, al control  $v^n - \rho \omega^n$  le corresponde la solución  $u^n - \rho z^n$  del problema directo (2.1).

**(3.i)** *Z"* se caicula cano solución del problema

$$
\frac{\partial z^n}{\partial t} - \Delta z^n = 0 \qquad \text{en} \qquad \Omega \times (0, T)
$$
  
\n
$$
az^n + \frac{\partial z^n}{\partial n} = 0 \qquad \text{en} \qquad \Gamma_1 \times (0, T)
$$
  
\n
$$
z^n = \omega^n \qquad \text{en} \qquad \Gamma_c \times (0, T)
$$
  
\n
$$
z^n(0) = 0 \qquad \text{en} \qquad \Omega
$$

$$
J[v^n - \rho \omega^n] = \frac{1}{2} \int_0^T \int_{\Gamma_c} (v^n - \rho \omega^n)^2 d\gamma dt + \frac{1}{2\epsilon} \int_{\Omega} [(u^n - \rho z^n)(T) -u_T]^2 dxdy
$$

$$
\frac{d}{d\rho}J[v^n - \rho\omega^n] = -\int_0^T \int_{\Gamma_c} (v^n - \rho\omega^n)\omega^n d\gamma dt
$$

$$
-\frac{1}{\epsilon} \int_{\Omega} [u^n(T) - \rho z^n(T) - u_T] z^n(T) dx dy
$$

$$
\frac{d^2}{d\rho^2}J[v^n - \rho\omega^n] = \int_0^T \int_{\Gamma_c} (\omega^n)^2 d\gamma dt + \int_{\Omega} (z^n(T))^2 dx dy > 0 \ \ \forall \rho \in \mathbb{R}
$$

esto significa que la solución de la ecuación  $\frac{d}{d\rho}J[v^n - \rho\omega^n] = 0$  es el mínimo  $\rho_n$  buscado, es decir:

*(3.ii)* 

$$
\rho_n = \frac{\int_0^T \int_{\Gamma_c} v^n \omega^n d\gamma dt + \frac{1}{\epsilon} \int_{\Omega} (u^n(T) - u_T) z^n(T) dx dy}{\int_0^T \int_{\Gamma_c} (\omega^n)^2 d\gamma dt + \frac{1}{\epsilon} \int_{\Omega} (z^n(T))^2 dx dy}
$$

Paso 4) Hacemos la asignación

$$
v^{n+1} = v^n - \rho_n \omega^n
$$

que es el punto donde más ha descendido la funcional  $J[v]$  en la direc- $\sin \omega^n$ .

Paso 5) Hallar  $q^{n+1} \in \mathbb{H}$  tal que  $\forall \delta v \in \mathbb{H}$ 

$$
(g^{n+1}, \delta v) = \delta J[v^{n+1}, \delta v]
$$

- (5.i) como en el paso 1 resolvernos el problema directo (2.1) con el control  $v^{n+1}$  para obtener  $u^{n+1}(T)$ .
- *P.*  (5.ii) Resolvemos la ecuación adjunta (2.7) con  $u^{n+1}(T)$  para obtener
- $(5.iii)$  Hacemos la asignación

$$
g^{n+1} = v^{n+1} - \frac{\partial P}{\partial n}
$$

y como antes  $\frac{\partial P}{\partial n}$  sólo se considera en  $\Gamma_c \times (0, T)$ . Si  $||g^{n+1}||/||g^0|| \leq$  Tol entonces el óptimo es

$$
v^* = v^{n+1},
$$

de otra forma,

Paso 6) 
$$
\gamma = \frac{(g^{n+1}, g^{n+1})}{(g^n, g^n)}
$$

Paso 7) Hacemos la asignación  $\omega^{n+1} = g^{n+1} + \gamma \omega^n$ .

Paso 8) Tomar  $n \leftarrow n + 1$  y regresar al paso 3).

La convergencia del algoritmo se garantiza por que el control óptimo v<sup>\*</sup> es único y la funcional de energía cumple con los requisitos pedidos en el teorema 1.10.

Concluimos esta sección con un comentario sobre el criterio de paro en el paso 5 del algoritmo, este sugiere que cuando el gradiente  $g^{n+1}$  sea pequeño (cercano a cero), el correspondiente control  $v^{n+1}$  se tome como el mínimo, esto es correcto ya que el teorema 1.6.2 garantiza que cuando la primera variación es cero (o el gradiente) entonces el control correspondiente es el mínimo global.

#### **2.3 Discretización del Problema Directo**

En la sección 2.2 se desglosó el algoritmo de gradiente conjugado para nuestro problema de difusión, en éste *se* observa que es necesario resolver de forma iterativa problemas directos asociados a la ecuación de calor (pasos 1.i, 1.ii, 3.i: 5.i, 5.ii).

IIay que resolver el problema directo (2.1) para diferentes lados derechos  $(pasos 1.i, 3.i, 5.i), \text{ pero conservando los dominios y los lados izquierdaos de}$ las ecuaciones.

El otro problema directo por resolver es el de la ecuación adjunta, que es un problema con valor final, es decir, se necesita cumplir ana condición al tiempo  $T > 0$  (pasos 1.ii, 5.ii).

$$
\frac{\partial P}{\partial t} - \Delta P = 0 \qquad \text{en} \qquad \Omega \times (0, T)
$$
  
\n
$$
aP + \frac{\partial P}{\partial n} = 0 \qquad \text{en} \qquad \Gamma_1 \times (0, T)
$$
  
\n
$$
P(T) = \frac{1}{\epsilon} (u(T) - u_T) \qquad \text{en} \qquad \Omega
$$

Para resolver este problema, lo escribimos como un problema con valor inicial haciendo un cambio de variable en tiempo y dejando fijas las variables espaciales

$$
t := T - \tau, \qquad q(x, y, \tau) := P(x, y, T - \tau) \qquad 0 \le \tau \le T.
$$

 $\Rightarrow \frac{\partial q}{\partial \tau} = \frac{\partial P}{\partial t} \cdot \frac{\partial t}{\partial \tau} = -\frac{\partial P}{\partial t}$  $\partial \tau$   $\partial t$   $\partial \tau$   $\partial t$ 

 $\Rightarrow \frac{\partial q}{\partial \tau} = \frac{\partial P}{\partial t} \cdot \frac{\partial t}{\partial \tau} = -\frac{\partial P}{\partial t}$ <br>y todas las derivadas espaciales  $\left(\frac{\partial}{\partial x}, \frac{\partial}{\partial y}, \frac{\partial^2}{\partial x^2}, \text{ etc.}\right)$  son iguales. Además  $q(x,y,0) = P(x,y,T)$  $\forall$  $(x,y) \in \Omega$ . Con este cambio de variable la ecuación adjunta se escribe como:  $\left(\frac{\partial}{\partial x}, \frac{\partial}{\partial y}, \frac{\partial^2}{\partial x^2}, \text{ etc.}\right)$  so

$$
\frac{\partial q}{\partial \tau} - \Delta q = 0 \qquad \text{en} \qquad \Omega \times (0, T)
$$
  
\n
$$
aq + \frac{\partial q}{\partial n} = 0 \qquad \text{en} \qquad \Gamma_1 \times (0, T)
$$
  
\n
$$
q(0) = \frac{1}{\epsilon} (u(T) - u_T) \qquad \text{en} \qquad \Omega
$$

quc nuevamente es un problema directo como (2.1) pero para diferentes lados derechos.

Esto nos lleva a concluir que para implementar computacionalmente el algoritmo de gradiente conjugado necesitamos un programa que resuelva el problema directo (2.1) en forma eficiente y versatil, es decir, que sea posible correrlo para diferentes la.dos derechos y que de buenos resultados **cn** su salida  $(u(x, y, t))$ , ya que ésta se usa en otros pasos del proceso iterativo.

El método de discretización que usamos para resolver el problema directo  $(2.1)$  es el de diferencias finitas tanto en tiempo como en espacio, lo cual se facilita ya que el dominio de trabajo  $\Omega = \{0, 1\} \times \{0, 1\}$  es el cuadrado unitario que representa una lámina donde se desea controlar la distribución de temperatura.

Para discretizar en tiempo usamos la fórmula de Gear modificada, que *es* una €brrr.ula en diferencias que aproxima la primera derivada usando dos puntos hacia atrás igualmente espaciados y con un error de truncamiento de orden dos

$$
f'(x_{i+2}) = \frac{\frac{3}{2}f(x_{i+2}) - 2f(x_{i+1}) + \frac{1}{2}f(x_i)}{\Delta x} + o(\Delta x^2),
$$

donde  $x_{i+2} = x_{i+1} + \Delta x$ ,  $x_{i+1} = x_i + \Delta x$  y  $\Delta x > 0$  es el tamaño de paso.

Este método que es de dos pasos necesita de un método de un paso para arrancar, en este caso usamos la fórmula de Euler hacia atrás, que aproxima la primera derivada usando un punto hacia atrás y tiene un error de truncamiento de primer orden.

$$
f'(x_{i+1}) = \frac{f(x_{i+1}) - f(x_i)}{\Delta x} + o(\Delta x).
$$

Para discretizar en espacio las primeras y segundas derivadas, usamos fórmulas de diferencias centradas para tres puntos igualmente espciados con error de truncamiento de orden dos

$$
f''(x_i) = \frac{f(x_{i-1}) - 2f(x_i) + f(x_{i+1})}{h^2} + o(h^2)
$$
  

$$
f'(x_i) = \frac{f(x_{i+1}) - f(x_{i-1})}{2h} + o(h^2)
$$

donde  $x_{i-1} = x_i - h$ ,  $x_{i+1} = x_i + h$  y  $h > 0$  es el tamaño de paso.
Estas fórmulas se deducen fácilmente usando el teorema de Taylor para una variable.

#### Discretización de la Ecuación de Estado.

Sea  $\Delta t > 0$  el tamaño de paso en tiempo y  $t_n = n\Delta t$   $n = 0, 1, 2...$  los niveles de tiempo, denotamos por  $u^k = u(x, y, t_k)$  y por  $f^k = f(x, y, t_k)$ .

Aplicando la fórmula de Gear modificada a la ecuación de calor en el nivel de tiempo  $n + 1$   $(n \ge 1)$  obtenemos

$$
\frac{\frac{3}{2}u^{n+1} - 2u^{n} + \frac{1}{2}u^{n-1}}{\Delta t} + o(\Delta t)^{2} - \Delta u^{n+1} = f^{n+1}
$$

despreciando el término de error y acomodando términos tenemos:

$$
\frac{3}{2\Delta t}u^{n+1} - \Delta u^{n+1} = f^{n+1} + \frac{2}{\Delta t}u^n - \frac{1}{2\Delta t}u^{n-1}
$$

lo cual nos indica que en cada nivel de tiempo hay que resolver un problema elíptico.

Definimos  $F^{n+1} = f^{n+1} + \frac{2}{\Delta t}u^n - \frac{1}{2\Delta t}u^{n-1}$ , entonces hay que resolver

$$
\frac{3}{2\Delta t}u^{n+1} - \Delta u^{n+1} = F^{n+1} \quad \text{en} \quad \Omega.
$$

Sea  $h = \frac{1}{N+1}$  el tamaño de paso en espacio,  $x_i = ih \ i = 0, N+1 \ y \ y_j = jh$ <br>  $\dot{x} = 0, \frac{N+1}{N+1}$ las escardandas de les padre de la parlle sebre  $\Omega$  (0, 1)  $\times$  [0, 1]  $j = 0, N+1$  las coordenadas de los nodos de la malla sobre  $\Omega = [0, 1] \times [0, 1]$ .

Vamos a denotar por  $u_{ij}^k = u^k(x_i, y_j)$  y  $f_{ij}^k = f^k(x_i, y_j)$ , aplicando las fórmulas de diferencias centradas al operador  $\Delta u$  en los nodos  $(x_i, y_j)$   $i =$ 1,  $N; j = 1, N$ , tenemos:

$$
\frac{3}{2\Delta t}u_{ij}^{n+1} - \frac{u_{i-1j}^{n+1} - 2u_{ij}^{n+1} + u_{i+1j}^{n+1}}{h^2} - \frac{u_{ij-1}^{n+1} - 2u_{ij}^{n+1} + u_{ij+1}^{n+1}}{h^2} + o(h^2) = F_{ij}^{n+1}.
$$
\n(2.8)

Despreciando el término de error y agrupando términos tenemos:

$$
\left(\frac{3}{2\Delta t} + \frac{4}{h^2}\right)u_{ij}^{n+1} - \frac{1}{h^2}u_{i+1j}^{n+1} - \frac{1}{h^2}u_{i-1j}^{n+1} - \frac{1}{h^2}u_{ij+1}^{n+1} - \frac{1}{h^2}u_{ij-1}^{n+1} = F_{ij}^{n+1};
$$
  
 $i = 1, N, j = 1, N.$ 

Para completar el problema, discretizamos las condiciones de frontera sobre los puntos de la malla ya definidos y en el nivel de tiempo  $n + 1$ .

La condición de frontera tipo Dirichlet sobre  $\Gamma_c$ 

$$
u_{io}^{n+1} = v_i^{n+1} = v(x_i, t_{n+1}) \qquad i = 1, N \tag{2.9}
$$

condición de frontera mixta en  $\{1\} \times [0,1]$ 

$$
au^{n+1} + \frac{\partial u^{n+1}}{\partial n} = ag^{n+1} \Rightarrow au^{n+1} + \nabla u^{n+1} \cdot \hat{n} = ag^{n+1}
$$

donde  $\hat{n} = (1,0)$ 

$$
\Rightarrow au^{n+1} + \frac{\partial u^{n+1}}{\partial x} = ag^{n+1}
$$
  
\n
$$
\Rightarrow au^{n+1}_{N+1j} + \frac{\frac{3}{2}u^{n+1}_{N+1j} - 2u^{n+1}_{Nj} + \frac{1}{2}u^{n+1}_{N-1j}}{h} + o(h^2) = ag^{n+1}_{N+1j} \text{ desprecisionado}
$$
  
\n(*h*<sup>2</sup>) *v* agrupando tenemos:

o( *h2)* y agrupando tenemos:

$$
u_{N+1j}^{n+1} = \frac{2h}{3+2ah} \left( ag_{N+1j}^{n+1} + \frac{2}{h} u_{Nj}^{n+1} - \frac{1}{2h} u_{N-1j}^{n+1} \right) \quad j=1,N \tag{2.10}
$$

 $u_{N+1j} = \frac{u_{N+1j}}{3+2ah} \left( \frac{ag_{N+1j} + \frac{u_{Nj}}{h} - \frac{u_{N-1j}}{2h} \right)$   $j = 1, N$  (2.10)<br>hay que observar que discretizamos  $\frac{\partial u^{n+1}}{\partial x}$  con un esquema de orden dos (Gear modificado), para ser consistentes con las demás discretizaciones en espacio.  $\partial u^{n+1}$ 

La discretización de las otras condiciones de frontera son semejantes, en  $[0, 1] \times \{1\}$  obtenemos:

$$
u_{iN+1}^{n+1} = \frac{2h}{3+2ah} \left( ag_{iN+1}^{n+1} + \frac{2}{h} u_{iN}^{n+1} - \frac{1}{2h} u_{iN-1}^{n+1} \right) \quad i = 1, N \tag{2.11}
$$

 $y \in \{0\} \times [0,1]$ 

$$
u_{oj}^{n+1} = \frac{2h}{3 + 2ah} \left( ag_{oj}^{n+1} + \frac{2}{h} u_{1j}^{n+1} - \frac{1}{2h} u_{2j}^{n+1} \right) \quad j = 1, N \tag{2.12}
$$

La ecuación (2.8) junto con (2.9), (2.10), (2.11) y (2.12) forman el *problema discreto* en el nivel de tiempo  $n + 1$  para el problema directo (2.1).

Al escribir la ecuación (2.8) para cada  $i = 1, N, y = 1, N$  e incorporando las condiciones  $(2.9)$ ,  $(2.10)$ ,  $(2.11)$  y  $(2.12)$ , obtenemos un sistema lineal de  $N^2$  ecuaciones con  $N^2$  incógnitas. Al resolver dicho sistema obtenemos una aproximación discreta a  $u(x, y, t_{n+1})$  formada por  $\{u_{ij}^{n+1}\}$   $i = 1, N, j = 1, N$ , finalmente, obtenemos las incógnitas en la frontera usando las ecuaciones (2.10), (2.11) y (2.12). Si lo que *sc* desea es obtener una aproximación para  $u(x, y, T)$ , entonces se resuelve este problema  $M - 1$  veces, donde M debe cumplir que  $M\Delta t = T$ , decimos  $M - 1$  veces ya que el primer nivel de tiempo *se* calcula en otra forma, la razón es la siguiente. El esquema de Gear modificado para discretizar en tiempo nos dá un método de solución de dos pasos en cada nivel, esto es claro en la definicion de

$$
F^{n+1} = f^{n+1} + \frac{2}{\Delta t}u^n - \frac{1}{2\Delta t}u^{n-1} \qquad n \ge 1
$$

que es el lado derecho del problema elíptico por resolver.

Para  $n = 1$  necesitamos conocer  $u^0$  y  $u^1$  (de hecho las aproximaciones discretas),  $u^0$  se conoce, ya que es la condición inicial del problema  $(2.1)$ . pero  $u^1$  debe ser calculado por un método de un solo paso, en este caso usamos la fórmula de Euler hacia atrás, es decir, discretizamos como:<br>  $\frac{\partial u^1}{\partial t} = \frac{u^1 - u^0}{\Delta t} + o(h).$  $\alpha$  bolema eliptions<br> **a** que es la corte de la corte de la corte de la corte de la corte de la corte de la corte de la corte de la corte de la corte de la corte de la corte de la corte de la corte de la corte de la cort

$$
\frac{\partial u^1}{\partial t} = \frac{u^1 - u^0}{\Delta t} + o(h).
$$

Sipiendo los pasos análogos a la discretización con el esquema dc Gear, obtenermos que el problema  $(2.1)$  para el primer nivel de tiempo es:

$$
\left(\frac{1}{\Delta t} + \frac{4}{h^2}\right) u_{ij}^1 - \frac{1}{h^2} u_{i-1j}^1 - \frac{1}{h^2} u_{i+1j}^1 - \frac{1}{h^2} u_{ij-1}^1 - \frac{1}{h^2} u_{ij+1}^1 = G_{ij} \quad i = 1, N; \ j = 1, N
$$

donde  $G_{ij} = f_{ij}^1 + \frac{1}{\Delta t} u_{ij}^0$  junto con las ecuaciones (2.9), (2.10), (2.11) y (2.12) para  $n = 0$ , ya que usamos la misma discretización para la frontera.

Como en el caso anterior, estas ecuaciones *nos* definen un sistema lineal  $N^2 \times N^2$ , que al resolver nos dan  $\{u_{ii}^1\}$   $i = 1, N, j = 1, N$  la aproximación discreta a *u'* necesaria para arrancar el método de dos pasos.

#### $2.4$ Aspectos de Algebra Lineal Numérica en la Implementación de Gradiente Conjugado.

En la sección 2.3 establecimos la necesidad de resolver el problema directo (2.1) de forma eficiente y versátil ya que este problema aparece repetidamente en el algoritmo de gradiente conjugado. Para calcular la solución de (2.1), discretizamos en tiempo y espacio con fórmulas de diferencias finitas y obtuvimos el problema discreto:

Resolver para cada  $n \geq 1$ 

$$
\left(\frac{3}{2\Delta t} + \frac{4}{h^2}\right) u_{ij}^{n+1} - \frac{1}{h^2} u_{i+1j}^{n+1} - \frac{1}{h^2} u_{i-1j}^{n+1} - \frac{1}{h^2} u_{ij+1}^{n+1} - \frac{1}{h^2} u_{ij-1}^{n+1} = F_{ij}^{n+1}, \ i = 1, N; \ j = 1, N
$$
\n
$$
(2.8)
$$
\n
$$
(2.9)
$$

$$
u_{i0}^{n+1} = v_i^{n+1} \t i = 1, N \t (2.9)
$$

$$
u_{N+1j}^{n+1} = \frac{2h}{3+2ah} \left( ag_{N+1j}^{n+1} + \frac{2}{h} u_{Nj}^{n+1} - \frac{1}{2h} u_{N-1j}^{n+1} \right) \qquad j=1, N \tag{2.10}
$$

$$
u_{N+1j}^{n+1} = \frac{2h}{3+2ah} \left( ag_{N+1j}^{n+1} + \frac{2}{h} u_{Nj}^{n+1} - \frac{1}{2h} u_{N-1j}^{n+1} \right) \qquad j = 1, N \qquad (2.10)
$$
  

$$
u_{iN+1}^{n+1} = \frac{2h}{3+2ah} \left( ag_{iN+1}^{n+1} + \frac{2}{h} u_{iN}^{n+1} - \frac{1}{2h} u_{iN-1}^{n+1} \right) \qquad i = 1, N \qquad (2.11)
$$
  

$$
u_{iN}^{n+1} = \frac{2h}{u_{iN}^{n+1}} \left( ag_{iN}^{n+1} + \frac{2}{u} u_{iN}^{n+1} - \frac{1}{2u} u_{iN}^{n+1} \right) \qquad j = 1, N \qquad (2.12)
$$

$$
u_{0j}^{n+1} = \frac{2h}{3+2ah} \left( ag_{0j}^{n+1} + \frac{2}{h} u_{1j}^{n+1} - \frac{1}{2h} u_{2j}^{n+1} \right) \qquad j=1, N \tag{2.12}
$$

onde  $F_{ij}^{n+1} = f_{ij}^{n+1} + \frac{2}{\Delta t} u_{ij}^{n} - \frac{1}{2\Delta t} u_{ij}^{n-1}.$ demás  ${u_{ij}^1}$   $i = 1, N; j = 1, N$  se obtiene resolviendo

$$
\left(\frac{1}{\Delta t} + \frac{4}{h^2}\right) u_{ij}^1 - \frac{1}{h^2} u_{i+1j}^1 - \frac{1}{h^2} u_{i-1j}^1 - \frac{1}{h^2} u_{ij+1}^1 - \frac{1}{h^2} u_{ij-1}^1 = G_{ij}, \ i = 1, N; \ j = 1, N
$$
\n(2.13)

junto con (2.9), (2.16), (2.11) y *(2.12)* para *n* = O, donde

$$
G_{ij} = f_{ij}^1 + \frac{1}{\Delta t} u_{ij}^0.
$$

Para cada  $n \geq 1$  el problema  $(2.8)-(2.12)$  consiste en resolver un sistema lineal de  $N^2$  ecuaciones y  $N^2$  incógnitas, la matriz A del sistema y el lado derecho  $\mathbf{b}^{n+1}$  se muestran a continuación.

$$
A = \begin{bmatrix} A & C & & & \\ D & B & D & & \\ & \ddots & \ddots & \ddots & \\ & & D & B & D \\ & & & C & A \end{bmatrix}_{N^{2} \times N^{2}}
$$

A es una matriz tridiagonal por bloques, cada bloque de tamaño  $N \times N$ . Los bloques de la diagonal principal  $A y B$ , son tridiagonales y los bloques *C y D* son matrices diagonales

 $\pmb{\epsilon}$ 

$$
A = \begin{bmatrix} c_1 + c_2c_4 & c_2 & & & & \\ c_2 & \cdots & c_2 & & & \\ & \ddots & \ddots & \ddots & & \\ & & c_2 & c_1 + c_2c_4 & c_2 & \\ & & & c_2 + c_2c_5 & c_1 + 2c_2c_4 \end{bmatrix}_{N \times N}
$$

$$
B = \begin{bmatrix} c_1 & c_2 & & & \\ c_2 & c_1 & c_2 & & \\ & \ddots & \ddots & \ddots & \\ & & & c_2 & c_1 & c_2 \\ & & & & & c_2 + c_2c_5 & c_1 + c_2c_4 \end{bmatrix}_{N \times N}
$$

 $C = (c_2 + c_2 c_5)$ I,  $D = c_2$ I donde I es la matriz identidad  $N \times N$ . Las constantes  $c_k$ ,  $k = 1,5$  se definen como sigue

$$
c_2 + c_2c_5 + c_1
$$
  
\n
$$
\mathbb{I} \text{ donde } \mathbb{I} \text{ es la matri}
$$
  
\n
$$
5 \text{ se definen como si}
$$
  
\n
$$
c_1 = \frac{3}{2\Delta t} + \frac{4}{h^2},
$$
  
\n
$$
c_2 = -\frac{1}{h^2},
$$
  
\n
$$
c_3 = \frac{2ah}{3 + 2ah},
$$
  
\n
$$
c_4 = \frac{4}{3 + 2ah}.
$$
  
\n
$$
c_5 = -\frac{1}{3 + 2ah}.
$$

El lado derecho  $b^{n+1}$  es un vector de tamaño  $N^2$  y lo trabajamos en bloques de tamaño  $N$ .

$$
\mathbf{b}^{n+1} = \begin{bmatrix} b_1 \\ b_2 \\ \vdots \\ b_N \end{bmatrix}
$$

$$
b_{1} = \begin{bmatrix} F_{11}^{n+1} - c_{2}v_{1} - c_{2}c_{3}g_{01}^{n+1} \\ F_{12}^{n+1} - c_{2}c_{3}g_{02}^{n+1} \\ \vdots \\ F_{1N}^{n+1} - c_{2}c_{3}g_{0N-1}^{n+1} \\ F_{1N}^{n+1} - c_{2}c_{3}(g_{1N+1}^{n+1} + g_{0N}^{n+1}) \end{bmatrix}
$$

$$
b_{k} = \begin{bmatrix} F_{k1}^{n+1} - c_{2}v_{k} \\ F_{k2}^{n+1} \\ \vdots \\ F_{kN-1}^{n+1} \\ F_{kN-1}^{n+1} \\ \vdots \\ F_{kN}^{n+1} - c_{2}c_{3}g_{kN+1}^{n+1} \end{bmatrix} \qquad k = 2, \quad N - 1
$$

$$
b_{N} = \begin{bmatrix} F_{N1}^{n+1} - c_{2}v_{N} - c_{2}c_{3}g_{N+11}^{n+1} \\ \vdots \\ F_{N2}^{n+1} - c_{2}c_{3}g_{N+12}^{n+1} \\ \vdots \\ F_{NN-1}^{n+1} - c_{2}c_{3}g_{N+1}^{n+1} \\ \vdots \\ F_{NN}^{n+1} - c_{2}c_{3}(g_{N+1N}^{n+1} + g_{NN+1}^{n+1}) \end{bmatrix}
$$

El problema discreto consiste entonces en resolver el sistema  $AU^{n+1} =$ **b**<sup>n+1</sup> para cada nivel de tiempo, donde  $U^{n+1} = \{u_{ij}^{n+1}\}$   $i = 1, N; j = 1, N$ .

Es r.luy importante notar que la matriz A no depende del nivel de tiempo en el que se esté resolviendo el problema, ya que sus entradas dependen solo de las constantes *a, h* y *At* que se fijan a lo largo de todo el proceso de solución; lo que cambia al resolver en cada nivel de tiempo es el lado derecho del sistema  $\mathbf{b}^{n+1}$ , ya que este depende de  $F^{n+1}$  y  $g^{n+1}$ .

La matriz A es dominante diagonalmente estrictamente, entonces es invertible, para verificarlo solo hay que mostrar tres condiciones que corresponden a tres renglones de la matriz; la dominacia en los otros renglones es inmediata.

- i)  $|c_1| > 4|c_2|$ .  $|c_1| = \frac{3}{2\Delta t} + \frac{4}{h^2}$  y  $4|c_2| = \frac{4}{h^2} \Rightarrow |c_1| > 4|c_2|.$
- ii)  $|c_1 + c_2 c_4| > 2|c_2| + |c_2 + c_2 c_5|$ .  $|c_1 + c_2 c_4| = \frac{1}{h^2} \left( 4 + \frac{3h^2}{2\Delta t} - \frac{4}{3 + 2ah} \right)$

$$
2|c_2| + |c_2 + c_2c_5| = \frac{1}{h^2} \left( 2 + 1 - \frac{1}{3 + 2ah} \right)
$$
  

$$
|c_1 + c_2c_4| - (2|c_2| + |c_2 + c_2c_5|) = \frac{1}{h^2} \left( 1 + \frac{3h^2}{2\Delta t} - \frac{3}{3 + 2ah} \right) > 0.
$$

$$
|c_1 + 2c_2c_4| > 2|c_2 + c_2c_5|.
$$
\n
$$
|c_1 + 2c_2c_4| = \frac{1}{h^2} \left( 4 + \frac{3h^2}{2\Delta t} - \frac{8}{3 + 2ah} \right).
$$
\n
$$
2|c_2 + c_2c_5| = \frac{1}{h^2} \left( 2 - \frac{2}{3 + 2ah} \right).
$$
\n
$$
|c_1 + 2c_2c_4| - 2|c_2 + c_2c_5| = \frac{1}{h^2} \left( 2 + \frac{3h^2}{2\Delta t} - \frac{6}{3 + 2ah} \right) > 0.
$$

El hecho de que la matriz A sea estacionaria y domine diagonalmente, muestra que el sistema lineal  $AU^{n+1} = b^{n+1}$  tiene solución única para cualquier lado derecho  $b^{n+1}$ , es decir en cualquier nivel de tiempo.

El problema discreto  $(2.13)$ ,  $(2.9)$ ,  $(2.10)$ ,  $(2.11)$  y  $(2.12)$  que necesitamos resolver para el cálculo de  $U^1 = \{u_{ij}^1\}$   $i = 1, N, j = 1, N$ ; también consiste en resolver un sistema lineal  $A_0U^1 = \mathbf{b}^1$  de  $N^2$  incógnitas y  $N^2$  ecuaciones. La matriz  $A_0$  es igual a la matriz A salvo que hay que cambiar  $c_1$  por  $c_0 = \frac{1}{\Delta t} + \frac{4}{h^2}$ , la propiedad de ser dominante diagonalmente estrictamente se preserva (el argumento es el mismo que para A) y por lo tanto  $A_0U^1 = \mathbf{b}^1$  tiene solución única.

EI lado derecho **b**<sup>1</sup> es igual a  $\mathbf{b}^{n+1}$  salvo que hay que cambiar  $F_{ij}^{n+1}$  por  $G_{ij}$  y la función  $g^{n+1}$  se toma en  $n = 0$ ,  $i = 0, N + 1$ ;  $j = 0, N + 1$ .

Para calcular la solución de estos sistemas de ecuaciones usamos el método de *Gawss-Seidel por Bloques,* este m6todo iterativo se adapta en forma sencilla a una matriz con las características de  $A(A_0)$ , es decir, tridiagonal por bloques y los Hoques de la diagonal son a su vez matrices tridiagonales.

El algoritmo general para resolver  $Ax = b$  donde A es una matriz con las características antes mencionadas es

Para  $k=0, k_{\text{max}}$ 

1. Resolver  $Ax_1^{(k+1)} = b_1 - Cx_2^{(k)}$ ; Para  $i=2, \dots, N-1$ 

2. Resolveer 
$$
Bx_i^{(k+1)} = b_i - Dx_{i-1}^{(k+1)} - Dx_{i+1}^{(k)}
$$
;  
3. Resolveer  $Ax_N^{(k+1)} = b_N - Cx_{N-1}^{(k+1)}$ .

En este método se itera hasta que  $||x^{(k)} - x^{(k+1)}||_{\infty} <$  Tol, en tal caso, la solución se torna como la última iteración  $(x^{(k+1)})$ , si no se cumple la condición antes de  $k_{\text{max}}$  iteraciones entonces se detiene el proceso.<br>El método necesita de una condición inicial  $(x^{(0)})$ , en nuestros problemas

 $AU^{n+1} = b^{n+1}$  tomamos como condición inicial a, *U<sup>n</sup>*, es decir, la solución del sistcrna en el nivel de tiempo anterior.

En los pasos 1,2 y 3 del algoritmo de Gauss-Seidel, es necesario resolver sistemas lineales de tamaño  $N \times N$ , en estos casos factorizamos las matrices A y *B* en la forma *LU* y resolvemos los sistemas con una sustitución hacia adelante seguida de una sustitución hacia atrás, esto es posible ya que siendo A dominante diagonalmente entonces *A* y *B* también son dominantes diagonalmente. Los algoritmos de las factorizaciones y sustituciones adquieren una forma sencilla, ya que A y *B* son tridiagonales.

La cstructura de estas matrices y la factorización buscada es

$$
\begin{bmatrix} r & s \\ s & r & s \\ & s & & \\ & & \ddots & \ddots & \\ & & & s & r & s \\ & & & & p & t \end{bmatrix} = \begin{bmatrix} l_1 & & & & \\ q_1 & l_2 & & & \\ & q_2 & \ddots & & \\ & & & \ddots & & \\ & & & & l_N \end{bmatrix} \begin{bmatrix} 1 & u_1 & & & \\ & 1 & u_2 & & \\ & & 1 & \\ & & & 1 & \\ & & & & 1 \end{bmatrix}
$$

Algoritmo de factorización

- 1)  $l_1 := r$ ;
- 2)  $u_1 := \frac{s}{l_1};$ Para  $i=2, \dots, N-1$ 
	- 3)  $l_i := r s u_{i-1};$
	- 4)  $u_i := \frac{s}{l}$ ;
	- 5)  $q_{i-1} := s;$

6)  $l_N := t - pu_{N-1};$ 

7)  $q_{N-1} := p$ .

Para resolver  $LUx = \mathbf{b}$ , hacemos el cambio de variable  $y = Ux$ , entonces resolvemos primero  $Ly = b$  por sustitución hacia adelante

1) 
$$
y_1 := \frac{b_1}{l_1}
$$
  
\nPara  $i = 2$ , ,  $N - 1$   
\n2)  $y_i := \frac{b_i - sy_{i-1}}{l_i}$   
\n2)  $y_i = \frac{b_i - sy_{i-1}}{l_i}$ 

$$
y_N := \frac{\cdot}{l_N}
$$

Ahora resolvemos  $Ux = y$  por sustitución hacia atrás

1)  $x_N := y_N$ Para  $i = N - 1, 1$ 2)  $x_i := y_i - u_i x_{i+1}$ 

Como consecuencia de que  $A$  es estacionaria (y por lo cual  $A \vee B$  lo son), tenemos que las factorizacionc;s *LU* de *A* y *B* se hacen una sola vez y se almacenan en vectores para usarse en la solución del problema directo (2.1) en cada nivel de tiempo.

Con esto se completa la descripción de la solución numérica del problema directo (2.1)) el cual es parte esencial del algoritmo de gradiente conjugado, el programa escrito en FORTAN 77 que incorpora estas ideas aparece en el Ap6ndice 2 con el nombre de R.ECUCXi..FOR, ejemplos de la solución numérica de problemas directos con este programa, aparecen en la siguiente sección.

En la sección 2.2, se desglosó el algoritmo de gradiente conjugado, el cual se programó en FORTAN 77 y aparece en el Apéndice 2 con el nombre de **GIcACON.FOR.** hte programa llama a **RECUCAI,.FOR** segiín io indica el algoritmo en los pasos 1.i, 1.ii, 3.i, 5.i y 5.ii.

Otros cálculos importantes en gradiente conjugado son las integrales en  $L^2(\Gamma_c \times (0,T))$  y  $L^2(\Omega)$  (productos interiores), que aparecen en los pasos 3.ii y 6, estas integrales corresponden a funciones de dos variables sobre rectángulos; su cálculo se realizó con el método de Trapecio que tiene un

error de truncamiento  $o(h^2)$ , lo cual es congruente con las discretizaciones hechas en espacio. El algoritmo es material estándar y se puede ver en *[5],* los programas correspondientes escritos en FORTRAN 77 aparecen en el Apéndice 2 con los nombres de **PIL2O'r** y **PIL2.FOR.** 

## 2.5 **Resultados Numéricos**

En esta sección se presentan resultados numéricos y gráficas de ejemplos particulares tanto para problemas directos como para problemas inversos.

#### **Ejemplo 1.**

Consideramos el problema directo  $(2.1)$  con los siguientes datos:

$$
f(x, y, t) = [x2(x - 1)2 + (y - 1)2] - 4(1 + t)[3x2 - 3x + 1],
$$
  

$$
v(x, t) = (x2(x - 1)2 + 1)(1 + t)
$$
  

$$
u0(x, y) = x2(x - 1)2 + (y - 1)2.
$$

Al resolver este problema con ei programa **RECUCAI,.FOR** para el caso  $a = 0$  y hasta  $T = 1$  se obtiene la siguiente tabla de resultados:

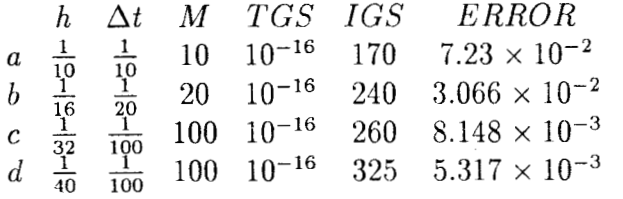

Donde  $h > 0$  es el tamaño de paso en la discretización e espacio;  $\Delta t > 0$  es el tamaño de paso en la discretización de tiempo; *M* representa los niveles de tiempo, tal que  $M\Delta t = T$ ; *TGS* es la tolerancia en el método iterativo de Gauss-Seidel para resolver los sistemas lineales;  $IGS$  son las iteraciones necesarias para alcanzar la *TGS*;  $error = ||u(T) - u_T||_{\infty}$ .

El tiempo de máquina en una PC-486 para obtener la solución de este problema con una discrctización como en c) es dc 120 sg. (aproximadarnentc). y aumenta conforme la discretización en espacio y tiempo es mas fina. Los errores mostrados en la tabla son congruentes, ya que el método de discretización en espacio y tiempo tiene un error de truncamiento  $o(h^2 + \Delta t^2)$ . Las gráficas 2.1.1 y 2.1.2 al final de la sección muestran los cortes de la solución exacta  $(u(x, y, t) = [x^2(x - 1)^2 + (y - 1)^2](1 + t)$  y la solución aproximada para la discretización c) de la tabla.

Considerar el problema inverso asociado.

Min 
$$
J[v] = \frac{1}{2} \int_0^T \int_{\Gamma_c} v^2 d\gamma dt + \frac{1}{2\epsilon} \int_{\Omega} (u(T) - u_T)^2 dx dy, \quad \epsilon > 0
$$
  
a:  

$$
\frac{\partial u}{\partial t} - \Delta u = f \qquad \text{en} \quad \Omega \times (0, T)
$$

Sujeto a:

$$
\frac{\partial u}{\partial t} - \Delta u = f \qquad \text{en} \quad \Omega \times (0, T)
$$
  
\n
$$
au + \frac{\partial u}{\partial n} = ag \qquad \text{en} \quad \Gamma_1 \times (0, T)
$$
  
\n
$$
u = v \qquad \text{en} \quad \Gamma_c \times (0, T)
$$
  
\n
$$
u(0) = u_0(x, y) \qquad \text{en} \quad \Omega
$$

donde *a*,  $f(x, y, t)$  y  $u_0(x, y)$  están definidas como arriba. Para este problema consideramos que la distribución por alcanzar al tiempo *T* = 1 es

$$
u_T(x,y) = 2[x^2(x-1)^2 + (y-1)^2].
$$

**Los** resultados numéricos obtenidos en esta parte no son satisfactorios ya que no se logra la convergencia del método, se puede decir que el algoritmo sufre un estancamiento, es decir, el criterio de paro de gradiente conjugado *Ilgkll/llgol!* el cual se busca se anule no desciende más allá de una cota. Buscamos que se anule el gradiente  $(g^k)$  o la primera variación ya que esto es una condición suficiente para obtener el mínimo (Teorema 1.6.2). Para ejemplificar esto consideramos la corrida con los datos  $h = \frac{1}{16}$ ,  $\Delta t = \frac{1}{100}$ ,  $M = 100$ ,  $TGS = 10^{-16}$ ,  $\epsilon = 10^{-4}$ ; en este caso el proceso se estanca después de 12 iteraciones en el valor *Ilgkll/llgoll* = 0.0532. La gráfica 2.1.3 muestra el control exacto  $(v^*(x,t) = (x^2(x-1)^2 + 1)(1 + t)$  y el control calculado, así como los cortes de la distribución *UT* y la distribución calculada. Los errores para estos son:

$$
||v^* - v||_{\infty} = 0.02
$$
  

$$
||u_T - u(T)||_{\infty} = 0.42.
$$

El tiempo de máquina utilizado en una PC-486 es de aproximadamente 20 min., esto se debe a que cada iteración de Gradienk Conjugado requiere resolver **3** problemas directos como cl descrito al principio de este ejemplo.

Antes de dar una explicación de este comportamiento desarrollamos otro ejemplo.

### Ejemplo 2.

Consideramos el problema directo  $(2.1)$  con los siguientes datos:

$$
f(x, y, t) = -\frac{10}{(1+t)^2}(y-1)^2 - \frac{20}{1+t},
$$
  
\n
$$
v(x,t) = \frac{10}{1+t},
$$
  
\n
$$
u_0(x, y) = 10(y-1)^2.
$$

Al resolver este problema con el programa RECUCAL.FOR para el caso  $a = 0$ y hasta  $T = 1$  se obtiene la siguiente tabla de resultados

*h* 
$$
\Delta t
$$
 *M TGS IGS ERROR*  
\n*a*  $\frac{1}{10}$   $\frac{1}{10}$  10 10<sup>-16</sup> 175 2.806 × 10<sup>-4</sup>  
\n*b*  $\frac{1}{16}$   $\frac{1}{20}$  20 10<sup>-16</sup> 255 7.042 × 10<sup>-5</sup>  
\n*c*  $\frac{1}{32}$   $\frac{1}{100}$  100 10<sup>-16</sup> 230 2.539 × 10<sup>-6</sup>  
\n*d*  $\frac{1}{40}$   $\frac{1}{100}$  100 10<sup>-16</sup> 360 2.501 × 10<sup>-6</sup>

El tiempo de máquina requerido en una PC-486 para obtener la solución de este problema con una discretización como en c) es de 120 seg. aproximadamente. El tiempo de cómputo aumenta conforme la discretización es más fina.

Esto se debe a que la dimensión de los sistemas lineales por resolver *es*  mayor, y por lo tanto la solución requiere de más operaciones aritméticas.

Los crrores mostrados en la tabla indican que la solución aproximada es correcta, es decir, se resuelve el problema directo en forma satisfactoria.

La gráfica 2.2.1 al final de la sección muestra el corte de la solución exacta  $(u(x, y, t) = (1 + t)[x^2(x - 1)^2 + (y - 1)^2]$  y la solución aproximada para la discretización c) de la tabla.

$$
\text{Min}J[v] = \frac{1}{2} \int_0^T \int_{\Gamma_c} v^2 d\gamma dt + \frac{1}{2\epsilon} \int_{\Omega} (u(T) - u_T)^2 dx dy, \quad \epsilon > 0
$$

Sujeto a:

$$
\frac{\partial u}{\partial t} - \Delta u = f \quad \text{en} \quad \Omega \times (0, T)
$$
  
\n
$$
au + \frac{\partial u}{\partial n} = ag \quad \text{en} \quad \Gamma_1 \times (0, T)
$$
  
\n
$$
u = v \quad \text{en} \quad \Gamma_c \times (0, T)
$$
  
\n
$$
u(0) = u_0(x, y) \quad \text{en} \quad \Omega
$$

donde *a*,  $f(x, y, t)$  *y*  $u_0(x, y)$  están definidas como arriba. Para este problema consideramos que la distribución por alcanzar al tiempo T = 1 es

$$
u_T(x,y)=5(y-1)^2.
$$

Para el cálculo del control óptimo *(v)* de este problema usamos el programa GRACON.FOR, el cual es una implementación del método de gradiente conjugado analizado en la sección 2.2.

Al igual que el ejemplo 1, los resultados numéricos en esta parte no son satisfactorios, ya que no se logra la convergencia del método, de hecho el proceso iterativo sufre un estancamiento. Para la. corrida con los datos:

$$
h = \frac{1}{16}
$$
,  $\Delta t = \frac{1}{100}$ ,  $M = 100$   $TGS = 10^{-16}$   $\epsilon = 10^{-4}$ 

el proceso se estanca después de 16 iteraciones y el criterio de paro toma el valor  $||g^k||/||g^0|| = 0.0428$ .

La gráfica 2.2.2 muestra el control exacto  $(v^* = \frac{10}{1+t})$  y distribución  $u_T$  y la distribución calculada. Los errores correspondientes son:

$$
||v^* - v||_{\infty} = 0.32
$$

$$
||u_T - u(T)||_{\infty} = 0.37
$$

El tiempo de máquina utilizado en una PC-486 es de aproximadamente 28 min., es importante observar que cada iteración de gradiente conjugado requiere resolver 3 problemas directos como el descrito al principio de este ejemplo.

Estos dos ejemplos muestran que existe una deficiencia en la solución de los problemas inversos. El método de gradiente conjugado para minimizar una funcional es eficiente, por lo cual el error debe estar en la implementación

de éste. Básicamente, lo que se hace en una iteración del método de gradiente conjugado es resolver 3 problemas directos, calcular productos interiores (integrales dobles) y calcular gradientes.

Por lo visto en los ejemplos 1 y 2 concluimos que la solución de los problemas directos se realiza en forma satisfactoria. Por otra parte, el cálculo de productos interiores con el método de Trapecio es material estándar y las rutinas utilizadas (PIL20T, PILZ) se revisaron satisfactoriamente. Esto nos lleva a concluir que el error se encuentra en el cálculo del gradiente:

$$
g^k = v^k - \frac{\partial P}{\partial n} \quad \text{en} \quad \Gamma_c \times (0, T)
$$

dondo *P* es la solución de la ecuación adjunta.

El cálculo de  $P$  es correcto ya que es solución de un problema directo, de hecho el error está en el cálculo de la derivada normal  $\frac{\partial P}{\partial n}$ , esta derivada se aproxima con fórmulas de diferencias finitas hacia adelante, es decir, para calcular la derivada en puntos de la frontera usamos puntos en el interior de  $\Omega$ ; estas fórmulas producen pérdida de cifras en los datos y de hecho son inestables, es decir, conforme la discretización es más fina  $(h \rightarrow 0)$ , los resultados numéricos son más inexactos.

En los ejemplos 1 y 2 el cálculo de  $\frac{\partial P}{\partial n}$  se realiza con una fórmula de tres puntos:

$$
\frac{\partial P}{\partial n} = \nabla P \cdot n = -\frac{\partial P}{\partial n} = -\frac{2P_{i2} - \frac{1}{2}P_{i3} - \frac{3}{2}P_{i1}}{h}
$$

para cada  $i = 0, N + 1$ .

Los resultados obtenidos se dan en la siguiente tabla:

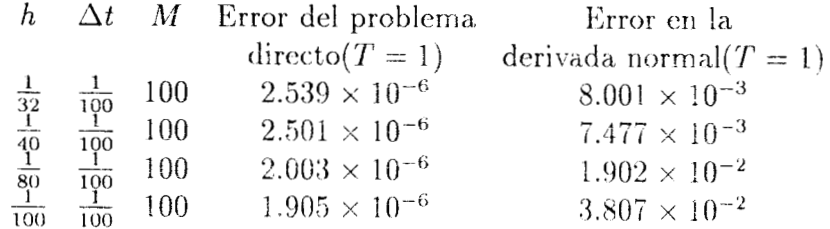

Los datos para resolver el problema directo son los del ejemplo 2.

Los experimentos numéricos del cálculo de la derivada normal confirman que el gradiente  $(g^k)$  se calcula en forma deficiente, esto descompone el proceso de gradiente conjugado en su parte más importante ya que  $q^k$  define la dirección de descenso en la búsqueda del mínimo.

En las conclusiones abordamos la,s alternativas para este cálculo **que** como se ha visto es muy importante.

 $\ddot{\phantom{0}}$ 

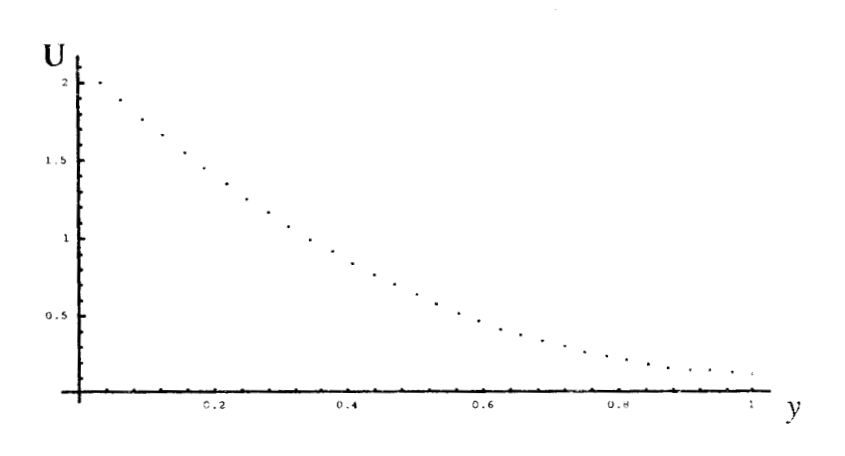

**SOLUCION APROXIMADA (Corte para**  $x=1/2$  **y**  $T=1$ **)** 

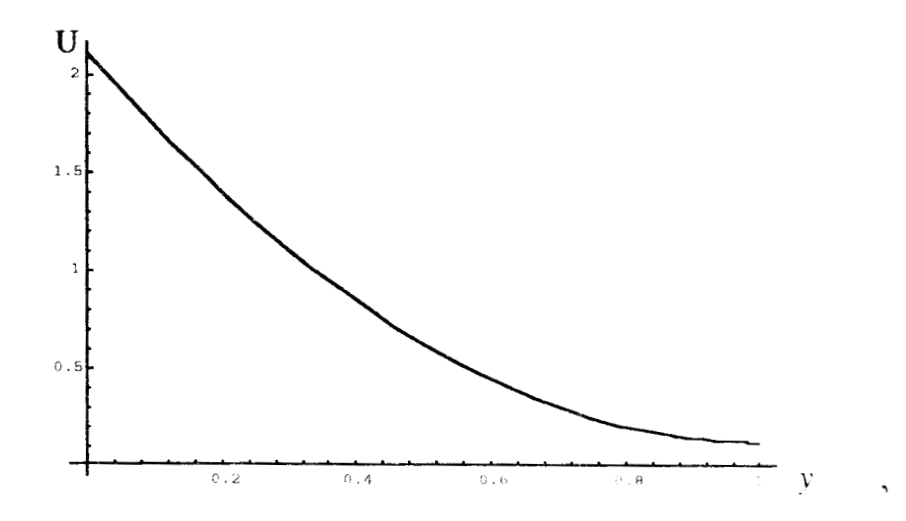

**SOLUCION EXACTA (Corte para**  $x=1/2$  **<b>y**  $T=1$ )

Grafica 2. **I. <sup>1</sup>**

 $\mathcal{L}_{\mathcal{A}}$ 

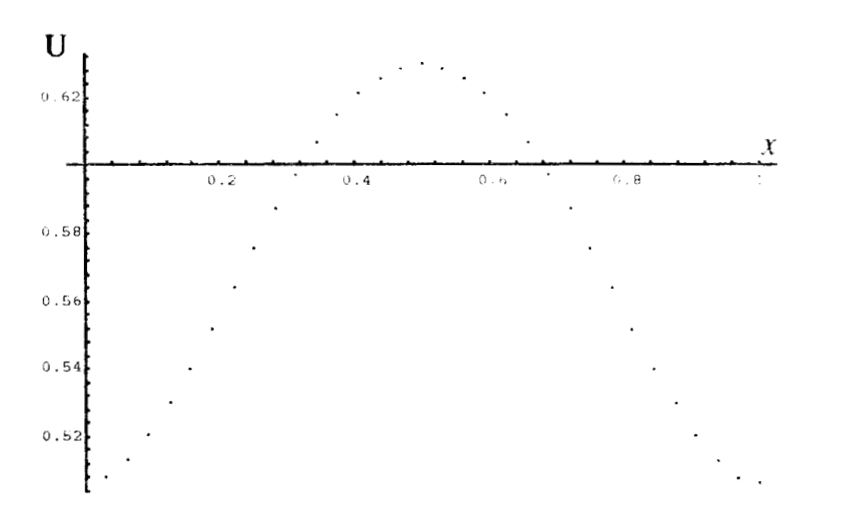

**SQLUCION \_APROXIMADA** (Corte **para** y-1/2 **y** *T=l)* 

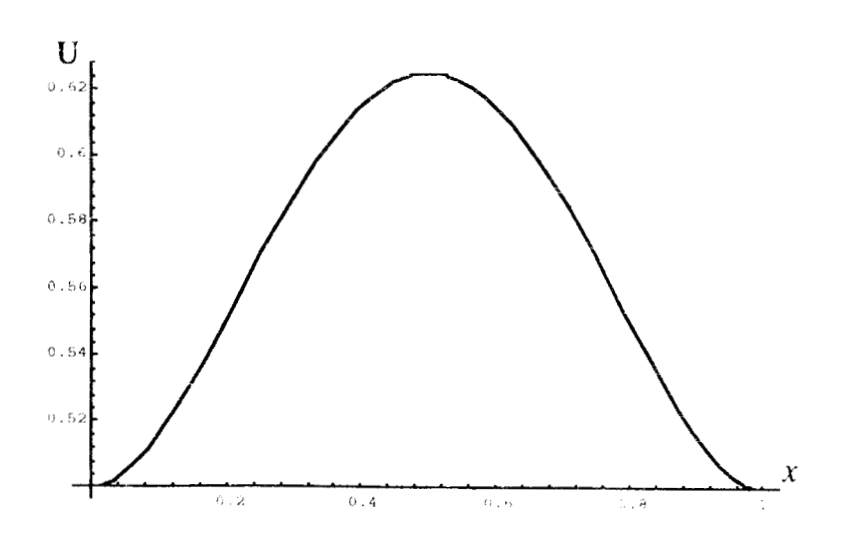

**SOLUCION EXACTA (Corte para**  $y=1/2$  **<b>y**  $T=1$ )

**Grafica** 2.1.2

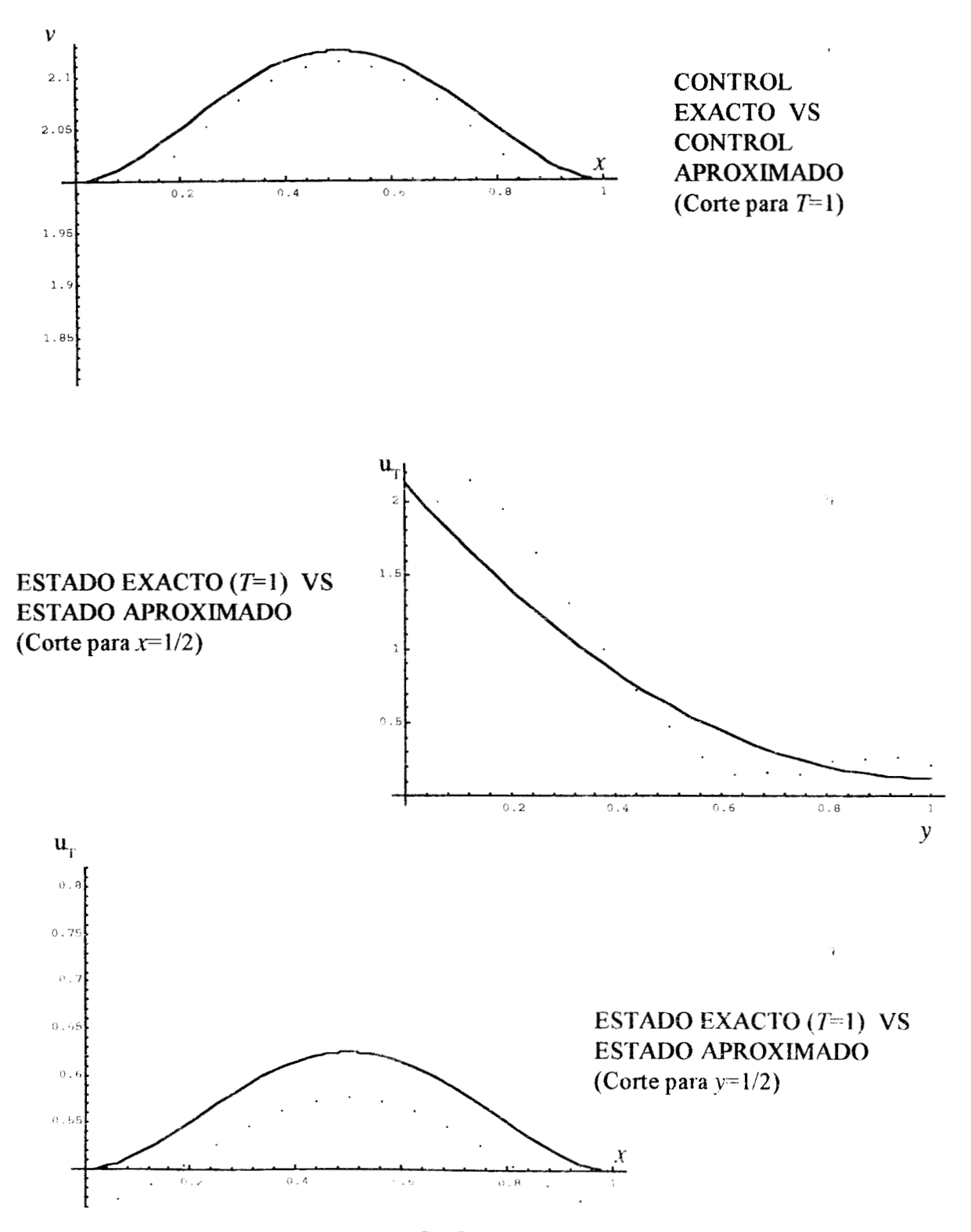

**Grafica 2. I** .3

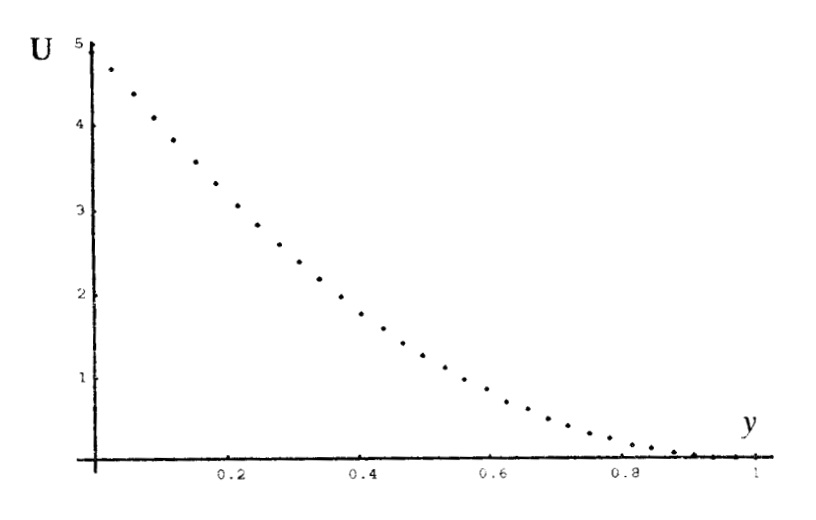

SOLUCION APROXIMADA (Corte para  $x=1/2$  y  $T=1$ )

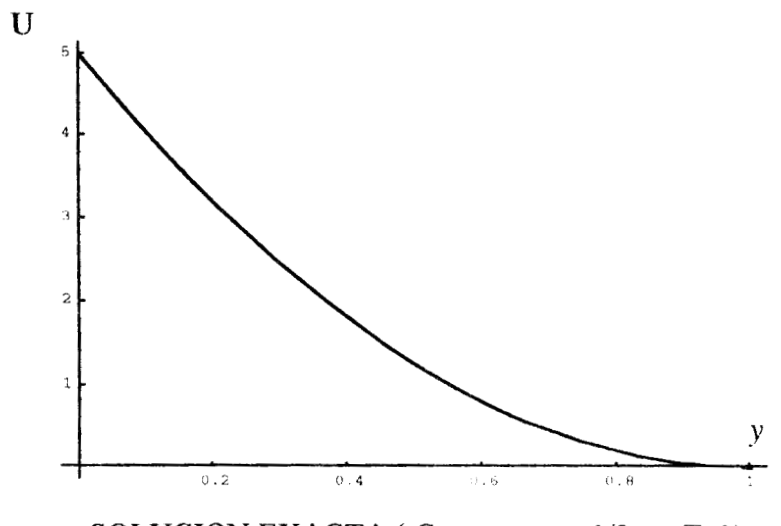

**SOLUCION EXACTA** ( Corte para  $x=1/2$  **y**  $T=1$  **)** 

Grafica 2.2.1

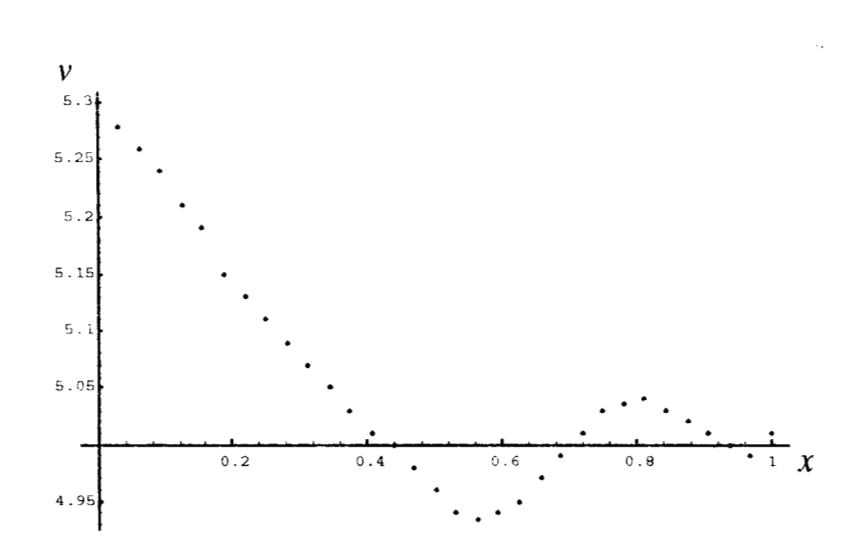

**CONTROL EXACTO** ( $v=5$ ) **VS CONTROL APROXIMADO** (Corte para  $T=1$ )

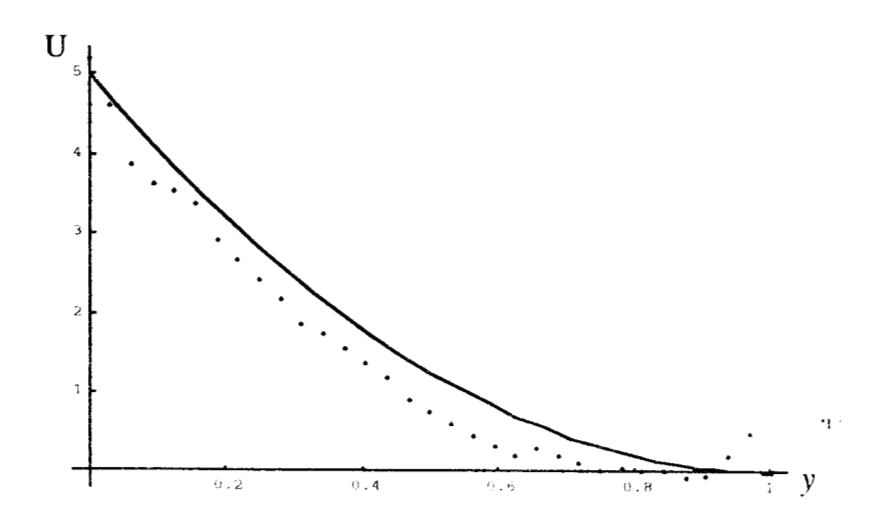

**ESTADO EXACTO**  $(T=1)$  VS ESTADO APROXIMADO (Corte para  $x=1/2$ )

**Grafica** 2.2.2

# **CAPITULO I11**

# **3 Control en la frontera tipo Dirichlet para la Ecuación de Transporte**

Il:n este capítulo calculamos el mínimo de la funcional de energía, en el espacio  $H = L^{2}(\Gamma_{c} \times (0, T))$ , solo que ahora la restricción es la ecuación de transporte, la cual modela la distribución de la temperatura en un fluido incompresible (div(w) = O) de velocidad **w** conocida. El problema de control óptimo para esta ecuación lo describimos en la sección 1.1. El método de solución es a través del algoritmo de gradiente conjugado, mostramos la aplicación de éste y la discretización del problema directo correspondiente, al final del capítulo damos los resultados numéricos.

Los cálculos y ejemplos mostrados en el capítulo anterior indican que es arduo, pero no imposible, controlar el comportamiento interno de un proceso de difusión desde la frontera. Muchos fenómenos físicos pueden ser vistos como una combinación de procesos de difusión y advección, entonces la pregunta natural es ¿cómo afecta el fenómeno advectivo la contrabilidad interna de un sistema? Recordamos que el fenómeno de difusión está dado por *Au*  y el de advección por  $\mathbf{w} \cdot \nabla u$ .

E1 problema a resolver y al cual nos referimos en todo el capítulo es el siguiente

$$
\text{Min} J[v] = \frac{1}{2} \int_0^T \int_{\Gamma_c} v^2 d\gamma dt + \frac{1}{2\epsilon} \int_{\Omega} \left( u(T) - u_T \right)^2 dx dy \quad \epsilon > 0,
$$

para  $v \in H$ , sujeto a:

$$
\frac{\partial u}{\partial t} - \beta \Delta u + \mathbf{w} \cdot \nabla u = f, \text{div}(\mathbf{w}) = 0 \quad \text{en} \quad \Omega \times (0, T)
$$
\n
$$
au + \beta \frac{\partial u}{\partial n} = ag \quad \text{en} \quad \Gamma_1 \times (0, T)
$$
\n
$$
u = v \quad \text{on} \quad \Gamma_c \times (0, T)
$$
\n
$$
u(0) = u_0(x, y) \quad \text{en} \quad \Omega \tag{3.1}
$$

donde H denota al espacio Hilbert  $L^2[\Gamma_c \times (0,T)].$ 

Hay que notar que el problema (3.1), a diferencia del problema (2.1) (el cual es un problema potencial), es un problema no potencial lineal, aún en el caso de que la condición de frontera sea solamente de Dirichlet. Esto conduce a que la matriz del sistema algebraico en el problema totalmente discreto sea no simétrica.

Corno en el capítulo anterior, el control es de tipo Dirichlet, es decir, buscamos controlar la distribución de temperatura interna del fluido por medio del control de temperatura en la frontera.

## **3.1 Cálculo de la Ecuación Adjunta**

En la sección 2.1 del capítulo **I1** notamos que para aplicar el algoritmo de gradiente conjugado al problema de control óptimo con la ecuación de difusión, es necesario escribir la primera variación de la funcional de energía en términos únicamente del producto interior de *H,* en dicho cálculo aparece la nueva función que satisface una ecuación importante conocida como *ecuación adjunta.* Para el problema de control óptimo con la ecuación de transporte repetimos el proceso, es decir, calculamos  $g^k \in H$  tal que

$$
(g^k, \delta v) = \delta J[v^k; dv] \qquad \forall \delta v \in H,
$$

la existencia y unicidad de dicha representación la asegura el teorema de representación de Riez.

La funcional a minimizar en ambos procesos, difusión y difusión advección, es la misma, y como ambas ecuaciones de estado son lineales tenemos que la primera variación también. En el teorema 1.5 se obtuvo (ecuación 1.6) que la primera variación es

$$
\delta J[v; \delta v] = \int_0^T \int_{\Gamma_c} v \delta v d\gamma dt + \frac{1}{\epsilon} \int_{\Omega} (u(T) - u_T) \delta u(T) dx dy
$$

donde *Su cs* la variación de la solución *u* del problema directo (3.1), **que**  corrcsponde a la variación *Sv* del control *V, Su* se calcula por la linealidad de la ecuación de estado y condiciones de frontera e iniciales como solución del problema directo

$$
\frac{\partial \delta u}{\partial t} - \beta \Delta \delta u + \mathbf{w} \cdot \nabla \delta u = 0, \quad \text{en} \quad \Omega \times (0, T) \quad (3.2)
$$

$$
a\delta u + \beta \frac{\partial \delta u}{\partial n} = 0 \quad \text{en} \quad \Gamma_1 \times (0, T) \quad (3.3)
$$

$$
\delta u = \delta v \quad \text{en} \quad \Gamma_c \times (0, T) \quad (3.4)
$$

$$
\delta u(0) = 0 \quad \text{en} \quad \Omega \quad (3.5)
$$

Introducimos una función  $P = P(x, y, t)$  definida para  $(x, y) \in \Omega$  y  $t \ge 0$ , con suficiente suavidad y cuyas características se determinan en el siguicnte desarrollo.

Multiplicamos (3.2) por *P* e integramos

$$
\int_0^T \int_{\Omega} P \frac{\partial \delta u}{\partial t} - \int_0^T \int_{\Omega} \beta P \Delta \delta u + \int_0^T \int_{\Omega} P \mathbf{w} \cdot \nabla \delta u = 0,
$$

en la primera integral hacemos una integración por partes en tiempo y en la segunda aplicamos la segunda fórmula de Green para obtener

$$
\int_{\Omega} \left[ P \delta u \Big|_{0}^{T} - \int_{0}^{T} \frac{\delta u \partial P}{\partial t} \right] - \beta \int_{0}^{T} \left[ \int_{\Omega} \delta u \Delta P + \int_{\Gamma} \left( P \frac{\partial \delta u}{\partial n} - \delta u \frac{\partial P}{\partial n} \right) \right] + \int_{0}^{T} \int_{\Omega} P \mathbf{w} \cdot \nabla \delta u = 0
$$

usando (3.5)  $\mathbf{y} \nabla (P \delta u) = P \nabla \delta u + \delta u \nabla P$  en la última integral, podemos escribir

$$
\int_{\Omega} P(T)\delta u(T) + \int_{0}^{T} \int_{\Omega} \delta u \left( -\frac{\partial P}{\partial t} - \beta \Delta P - \mathbf{w} \cdot \nabla P \right) - \beta \int_{0}^{T} \int_{\Gamma} \left( P \frac{\partial \delta u}{\partial n} - \delta u \frac{\partial P}{\partial n} \right) + \int_{0}^{T} \int_{\Omega} \mathbf{w} \cdot \nabla (P \delta u) = 0,
$$

pedimos a *P* que cumpla

$$
\frac{-\partial P}{\partial t} - \beta \Delta P - \mathbf{w} \cdot \nabla P = 0 \text{ en } \Omega \times (0, T),
$$

entonces tenemos

$$
\int_{\Omega} P(T) \delta u(T) - \beta \int_0^T \int_{\Gamma} \left( P \frac{\partial \delta u}{\partial n} - \delta u \frac{\partial P}{\partial n} \right) + \int_0^T \int_{\Omega} \mathbf{w} \cdot \nabla (P \delta u) = 0,
$$

por otra parte, tomando en cuenta que  $div(\mathbf{w}) = 0$  tenemos

$$
\operatorname{div}(\mathbf{w}(P\delta u)) = \mathbf{w} \cdot \nabla(P\delta u) + (P\delta u)\operatorname{div}(\mathbf{w}) = \mathbf{w} \cdot \nabla(P\delta u)
$$

aplicando esto a la última integral y usando el teorema de la divergencia, podemos escribir

$$
\int_{\Omega} P(T) \delta u(T) - \beta \int_0^T \int_{\Gamma} \left( P \frac{\partial \delta u}{\partial n} - \delta u \frac{\partial P}{\partial n} \right) + \int_0^T \int_{\Gamma} (P \delta u) \mathbf{w} \cdot n = 0,
$$

las últimas dos integrales las separamos en las secciones de frontera  $\Gamma_c$  y  $\Gamma_1$ 

$$
\int_{\Omega} P(T) \delta u(T) - \beta \int_{0}^{T} \int_{\Gamma_{c}} P \frac{\partial \delta u}{\partial n} - \beta \int_{0}^{T} \int_{\Gamma_{1}} P \frac{\partial \delta u}{\partial n} + \beta \int_{0}^{T} \int_{\Gamma_{c}} \delta u \frac{\partial P}{\partial n} + \beta \int_{0}^{T} \int_{\Gamma_{1}} \delta u \frac{\partial P}{\partial n} + \int_{0}^{T} \int_{\Gamma_{c}} \left( P \delta u \right) w \cdot n + \int_{0}^{T} \int_{\Gamma_{1}} \left( P \delta u \right) w \cdot n = 0,
$$

pedimos que  $P = 0$  en  $\Gamma_c \times (0, T)$ . Aplicamos (3.3) y (3.4) para escribir

$$
\int_{\Omega} P(T) \delta u(T) + \beta \int_0^T \int_{\Gamma_c} \frac{\partial P}{\partial n} \delta v + \int_0^T \int_{\Gamma_1} (aP + \beta \frac{\partial P}{\partial n} + P \mathbf{w} \cdot n) \delta u = 0,
$$

 $\partial P$  **1**  $\sigma$   $P$   $Q$   $\sigma$   $P$   $\vee$   $(Q, T)$   $\sigma$   $P(T)$   $\sigma$   $1$ pedimos que  $aP + \beta \frac{\partial P}{\partial n} + \mathbf{w} \cdot nP = 0$  en  $\Gamma_1 \times (0,T)$  y  $P(T) = \frac{1}{\epsilon}(u(T) - u_T)$ en  $\Omega$ , entonces

$$
\int_0^T \int_{\Gamma_{\rm c}} \beta \frac{\partial P}{\partial n} \delta v + \frac{1}{\epsilon} \int_{\Omega} (u(T) - u_T) \delta u(T) = 0,
$$

restando esta última igualdad de la ecuación (1.6) obtenemos

$$
\delta J[v; \delta v] = \int_0^T \int_{\Gamma_c} \left( v - \beta \frac{\partial P}{\partial n} \right) \delta v d\gamma dt \qquad (3.6)
$$

que es la formulación adecuada de la primera variación de la funcional de energía para utilizar en gradiente conjugado.

La función *P* que aparece en (3.6) se calcula resolviendo el problema directo siguiente, conocido como *ecuacio'n adjunta* (caso transporte).

mulacion adecuada de la primera variación de la funcional de  
\nutilizar en gradiente conjugado.  
\nón *P* que aparece en (3.6) se calcula resolviendo el problema  
\nente, conocido como *ecuación adjunta* (caso transporte).  
\n
$$
-\frac{\partial P}{\partial t} - \beta \Delta P - \mathbf{w} \cdot \nabla P = 0 \quad \text{en} \quad \Omega \times (0, T)
$$
\n
$$
aP + \beta \frac{\partial P}{\partial n} + \mathbf{w} \cdot nP = 0 \quad \text{en} \quad \Gamma_1 \times (0, T)
$$
\n
$$
P = 0 \quad \text{en} \quad \Gamma_c \times (0, T)
$$
\n
$$
P(T) = \frac{1}{\epsilon} (u(T) - u_T) \quad \text{en} \quad \Omega
$$
\n(3.7)

El problema (3.7) es un problema con valor final, y como en el problema de difusión lo resolvemos como un problema de valor inicial mediante un cambio de variable.

# **3.2 Aplicación del Método de Gradiente Conjugado**

En la sección 2.2 del capítulo anterior, aplicamos el algoritmo de gradiente conjugado (Teorema 1.12) al problema de control óptimo en el proceso de difusión, en este capítulo lo aplicamos al proceso de difusión-advección, el desarrollo *es* similar, ya que la funcional a minimizar y su primera variación son semejantes.

Paso 1) Hallar  $g^0 \in H$  tal que  $\forall \delta v \in H$ 

$$
(g^0, \ \delta v) = \delta J[v^0; \delta v],
$$

en términos de productos interiores podemos escribir (3.6) como

$$
\delta J[v; \delta v] = \left(v - \beta \frac{\partial P}{\partial n}, \delta v\right),\,
$$

igualando expresiones obtenemos

$$
g^0 = v^0 - \beta \frac{\partial P}{\partial n}.
$$

El cálculo de *P* se realiza en dos pasos:

1.i) Resolver para obtener  $u^0(T)$ 

$$
g^{0} = v^{0} - \beta \frac{\partial P}{\partial n}.
$$
  
de *P* se realiza en dos passs:  
ver para obtener  $u^{0}(T)$   

$$
\frac{\partial u^{0}}{\partial t} - \beta \Delta u^{0} + \mathbf{w} \cdot \nabla u^{0} = f, \qquad \text{en} \quad \Omega \times (0, T)
$$

$$
au^{0} + \beta \frac{\partial u^{0}}{\partial n} = ag \qquad \text{en} \quad \Gamma_{1} \times (0, T)
$$

$$
u^{0} = v^{0} \qquad \text{en} \quad \Gamma_{c} \times (0, T)
$$

$$
u^{0}(0) = u_{0}(x, y) \qquad \text{en} \quad \Omega,
$$

**es** decir, resolvemos el problema directo (3.1) para el control *vo.*  1.ii) Resolver para obtener *P* 

$$
\frac{\partial P}{\partial t} - \beta \Delta P - \mathbf{w} \cdot \nabla P = 0 \quad \text{en} \quad \Omega \times (0, T)
$$
  
\n
$$
aP + \beta \frac{\partial P}{\partial n} + \mathbf{w} \cdot nP = 0 \quad \text{en} \quad \Gamma_1 \times (0, T)
$$
  
\n
$$
P = 0 \quad \text{en} \quad \Gamma_c \times (0, T)
$$
  
\n
$$
P(T) = \frac{1}{\epsilon} (u(T) - u_T) \quad \text{en} \quad \Omega,
$$

es decir, resolvemos la ecuación adjunta  $(3.7)$  con la solución  $u^0(T)$ calculada en 1.i).

1 .iii) Hacemos la asignación

$$
g^0 = v^0 - \frac{\partial P}{\partial n}
$$

$$
g^{0} = v^{0} - \frac{\partial P}{\partial n}
$$
  
donde  $\frac{\partial P}{\partial n}$  solo se toma en  $\Gamma_{c} \times (0, T)$ .

Paso 2) Hacemos la asignación

$$
\omega^0=g^0
$$

la cual define la dirección de descenso, hasta aquí tenemos calculados  $v^0, g^0, \omega^0$ .

Para  $n \geq 0$  calculamos  $v^{n+1}, g^{n+1}$  y  $\omega^{n+1}$  de  $v^n, g^n$  y  $\omega^n$  de la siguiente forma

Paso 3) Hallar  $\rho_n \in \mathbb{R}$  que minimice

$$
J[v^n - \rho \omega^n] \qquad \forall \ \rho \in \mathbb{R},
$$

el cálculo de *pn* se hace en dos pasos

3.i) Calcular *Z"* como solución del problema

$$
J[v^{n} - \rho \omega^{n}] \quad \forall \rho \in \mathbb{R},
$$
  
\n
$$
\rho_{n} \text{ se hace en dos passos}
$$
  
\n
$$
r z^{n} \text{ como solución del problema}
$$
  
\n
$$
\frac{\partial z^{n}}{\partial t} - \beta \Delta z^{n} + \mathbf{w} \cdot \nabla z^{n} = 0 \quad \text{en} \quad \Omega \times (0, T)
$$
  
\n
$$
az^{n} + \beta \frac{\partial z^{n}}{\partial n} = 0 \quad \text{en} \quad \Gamma_{1} \times (0, T)
$$
  
\n
$$
z^{n} = \omega^{n} \quad \text{en} \quad \Gamma_{c} \times (0, T)
$$
  
\n
$$
z^{n}(0) = 0 \quad \text{en} \quad \Omega
$$

 $3.ii)$ 

 $\sim$   $\sim$ 

$$
\rho_n = \frac{\int_0^T \int_{\Gamma_c} v^n \omega^n d\gamma dt + \frac{1}{\epsilon} \int_{\Omega} (u^n(T) - u_T) z^n(T) dx dy}{\int_0^T \int_{\Gamma_c} (\omega^n)^2 d\gamma dt + \frac{1}{\epsilon} \int_{\Omega} (z^n(T))^2 dx dy},
$$

los detalles de este cálculo son los mismos que para el problema de difusión, pueden verse en la sección 2.2.

Paso 4) Hacemos la asignación

$$
v^{n+1} = v^n - \rho_n \omega^n
$$

que es el punto donde más ha descendido la funcional *J[u]* en la dirección *wn.* 

Paso 5) Hallar  $q^{n+1} \in H$  tal que  $\forall \delta v \in H$ 

$$
(g^{n+1}, \delta v) = \delta J[v^{n+1}; \delta v].
$$

- 5.*i*) Resolvemos (3.1) con el control  $v^{n+1}$  para obtener  $u^{n+1}(T)$ .
- 5.ii) Resolvemos la ecuación adjunta  $(3.7)$  con  $u^{n+1}(T)$ , para obtener *Y.*
- 5.iii) Hacemos la asignación

$$
g^{n+1} = v^{n+1} - \beta \frac{\partial P}{\partial n} \text{ en } \Gamma_c \times (0, T).
$$

Si  $||g^{n+1}||/||g^0|| \le$  Tol entonces el óptimo es  $v^* = v^{n+1}$ , de otra forma,

Paso 6) 
$$
\gamma = \frac{(g^{n+1}, g^{n+1})}{(g^n, g^n)}
$$

Paso 7) Hacemos la asignación

$$
\omega^{n+1} = g^{n+1} + \gamma \omega^n,
$$

Paso 8) Tomar  $n \leftarrow n + 1$  y regresar a 3).

La funcional de energía tiene un mínimo único en  $H$  y cumple con las hipótesis del teorema 1.10, entonces la convergencia está asegurada y el criterio de paro usado es que el gradiente se anule, lo cual por el teorema 1.6.2 sabemos que es condición suficiente para el cálculo del mínimo.

## **3.3 Discretización del Problema Directo.**

La aplicación del método de gradiente conjugado requiere resolver la ecuación de difusi6n-advección (problema directo 3.1) y la ecuación adjunta (3.7) en forma repetitiva, por lo cual requerimos programas eficientes y versátiles para cada uno de estos problemas.

La ecuación adjunta (3.7) es un problema de valor final, es decir, debernos cumplir una condición al tiempo *T* > O. Para resolver este problema lo fijas las variables espaciales.

passamos a uno de valor inicial con un cambio de variable en tiempo y dejando  
fijas las variables espaciales.  

$$
t := T - t, q(x, y, t) := P(x, y, T - t) \qquad 0 \le \tau \le T
$$
  

$$
\implies \qquad \frac{\partial q}{\partial \tau} = \frac{\partial P}{\partial t} \cdot \frac{\partial t}{\partial \tau} = -\frac{\partial P}{\partial t}
$$
  
y todas las derivadas espaciales son iguales, además

y todas

$$
q(x, y, 0) = P(x, y, T) \qquad \forall (x, y) \in \Omega.
$$

Con este cambio la ecuación adjunta se escribe como

$$
q(x, y, 0) = P(x, y, T) \quad \forall (x, y) \in \Omega.
$$
  
\nbio la ecuación adjunta se escribe como  
\n
$$
\frac{\partial q}{\partial t} - \beta \Delta q - \mathbf{w} \cdot \nabla q = 0 \quad \text{en} \quad \Omega \times (0, T)
$$
\n
$$
aq + \beta \frac{\partial q}{\partial n} + \mathbf{w} \cdot nq = 0 \quad \text{en} \quad \Gamma_1 \times (0, T)
$$
\n
$$
q = 0 \quad \text{en} \quad \Gamma_c \times (0, T)
$$
\n
$$
q(0) = \frac{1}{\epsilon} (u(T) - u_T) \quad \text{en} \quad \Omega
$$
\n(3.8)

que es el problema con valor inicial por resolver.

El método de discretización que usamos para resolver los problemas directos (3.1) y (3.8) es el de diferencias finitas, lo cual se facilita ya que el dominio de trabajo es  $\Omega = [0, 1] \times [0, 1]$ . Para discretizar en tiempo usamos los esquemas de Gear modificado y Euler hacia atrás, mientras que en espacio usamos fórmulas de diferencias centradas para aproximar la primera y segunda derivada. En la sección 2.3 hemos descrito estas ccuacioncs.

Discretizamos solo  $(3.1)$  ya que  $(3.8)$  se puede ver como un caso particular.

### **Discretización de la Ecuación de Estado.**

Sca  $\Delta t > 0$  el tamaño de paso en tiempo y  $t_n = n\Delta t$ ,  $n = 0, 1, 2, \ldots$  los niveles de tiempo, denotamos por  $u^k = u(x, y, t_k)$  y por  $f^k = f(x, y, t_k)$ .

Aplicando el esquema de ción de difusión-advección y Gear modificado para discretizar  $\frac{\partial u}{\partial t}$  en la ecuaen el nivel de tiempo  $n + 1$  ( $n \ge 1$ ), obtenemos  $\partial_1$ 

$$
\frac{\frac{3}{2}u^{n+1} - 2u^{n} + \frac{1}{2}u^{n-1}}{\Delta t} - \beta \Delta u^{n+1} + \mathbf{w} \cdot \nabla u^{n+1} + o(\Delta t^{2}) = f^{n+1}
$$

acomodando términos y despreciando el término de error, tenemos

$$
\frac{3}{2\Delta t}u^{n+1} - \beta \Delta u^{n+1} + \mathbf{w} \cdot \nabla u^{n+1} = F^{n+1} \qquad \text{en} \qquad \Omega
$$

donde  $F^{n+1} = f^{n+1} + \frac{2}{\Delta t}u^n - \frac{1}{2\Delta t}u^{n-1}$ , que es el problema semidiscreto que hay que resolver en espacio, para cada nivel de tiempo.

Sea  $h = \frac{1}{N+1}$  el tamaño de paso en espacio,  $x_i = ih$   $i = 0, N + 1$  y  $y_j = jh$   $j = 0, N + 1$  las coordenadas de los nodos  $(x_i, y_j)$  de la malla sobre  $\Omega = [0, 1] \times [0, 1]$ . Denotamos por  $u_{ij}^k = u_{ij}^k$  y  $f_{ij}^k = f^k(x_i, y_j)$ , si  $y_j = jh$   $j = 0, N + 1$  las coordenadas de los nodos  $(x_i, y_j)$  de<br>sobre  $\Omega = [0, 1] \times [0, 1]$ . Denotamos por  $u_{ij}^k = u_{ij}^k$  y  $f_{ij}^k = f^k$ <br>discretizamos  $\frac{\partial u^{n+1}}{\partial x}$ ,  $\frac{\partial u^{n+1}}{\partial y}$ ,  $\frac{\partial^2 u^{n+1}}{\partial x^2}$  y  $\frac{\partial^2 u^{n+1}}{\partial$ 

$$
c_1 u_{ij}^{n+1} + c_2 u_{i+ij}^{n+1} + c_3 u_{i-ij}^{n+1} + c_4 u_{ij+1}^{n+1} + c_5 u_{ij-1}^{n+1} = F_{ij}^{n+1}; i = 1, N, j = 1, N.
$$
\n(3.9)

si consideramos la velocidad  $\mathbf{w} = (\omega_1, \omega_2)$  con  $\omega_1$  y  $\omega_2$  constantes, entonces las constantes  $c_r$   $r = 1,5$  se definen como

$$
c_1 = \frac{3}{2\Delta t} + \frac{4\beta}{h^2},
$$
  
\n
$$
c_2 = \frac{\omega_1}{2h} - \frac{\beta}{h^2},
$$
  
\n
$$
c_3 = -\frac{\beta}{h^2} - \frac{\omega_1}{2h},
$$
  
\n
$$
c_4 = \frac{\omega_2}{2h} - \frac{\beta}{h^2},
$$
  
\n
$$
c_5 = -\frac{\beta}{h^2} - \frac{\omega_2}{2h}.
$$

La discretización de las condiciones de frontera sobre los puntos de la malla antes definida y en cada nivel de tiempo  $n + 1$ , son semejantes a lo hecho para el problema de difusión, en  $\Gamma_c$  obtenemos

$$
u_{i0}^{n+1} = v_i^{n+1} \qquad i = 1, N \tag{3.10}
$$

 $\Gamma_1$  se divide en tres secciones, en  $\{1\} \times [0,1]$  tenemos

$$
u_{N+1}^{n+1} = \frac{2h}{3\beta + 2ah} \left( ag_{N+1j}^{n+1} + \frac{2\beta}{h} u_{Nj}^{n+1} - \frac{\beta}{2h} u_{N-1j}^{n+1} \right) \quad j = 1, N \tag{3.11}
$$

para  $[0,1] \times \{1\}$  obtenemos

$$
u_{iN+1}^{n+1} = \frac{2h}{3\beta + 2ah} \left( ag_{iN+1}^{n+1} + \frac{2\beta}{h} u_{iN}^{n+1} - \frac{\beta}{2h} u_{iN-1}^{n+1} \right) \quad i = 1, N \tag{3.12}
$$

finalmente, en  $\{0\} \times [0,1]$ 

$$
u_{0j}^{n+1} = \frac{2h}{3\beta + 2ah} \left( ag_{0j}^{n+1} + \frac{2\beta}{h} u_{1j}^{n+1} - \frac{\beta}{2h} u_{2j}^{n+1} \right) \quad j = 1, N \tag{3.13}
$$

 $u_{0j}^{n+1} = \frac{2h}{3\beta + 2ah} \left( ag_{0j}^{n+1} + \frac{2\beta}{h} u_{1j}^{n+1} - \frac{\beta}{2h} u_{2j}^{n+1} \right)$   $j = 1, N$  (3.13)<br>Para cada una de las discretizaciones de las derivadas que provienen de  $\frac{\partial u^{n+1}}{\partial n}$ ,<br>se utiliza un esquema de Gear mo se utiliza un esquema de Gear modificado, el cual tiene un error de truncamiento de orden dos, esto es consistente con las discretizaciones en **R.**   $\partial u^{n+1}$ 

La ecuación **(3.9)** junto con (3.10), (3.11), (3.12) y (3.13) forman el *problema discreto* en el nivel de tiempo  $n + 1$  para el problema directo  $(3.1)$ .

**Al** escribir la ecuación **(3.9)** para *i* = 1, *N* y *j* = 1, *N* e incorporando las condiciones (3.10), (3.11), (3.12) y **(3.13)** obtenemos un sisterna lineal de *N2* ecuaciones con *N2* incógnitas. **Al** resolver dicho sistema, obtenemos una aproximación discreta de  $u(x,y,t_{n+1})$ , formada por  $\{u_{ii}^{n+1}\}\;i=1,N$ <sup>y</sup>*j* = 1, *N,* finalmente obtenemos las incógnitas en la frontera usando las ecuaciones (3.11), (3.12) y (3.13).

La discretización en tiempo con Gear rnodificado define un método de dos pasos, es decir, para aproximar  $u^{n+1}$  necesitamos  $u^n$  y  $u^{n-1}$ , esto se aprecia en la definición del lado derecho del problema semidiscreto,

$$
F^{n+1} = f^{n+1} + \frac{2}{\Delta t}u^n - \frac{1}{2\Delta t}u^{n-1}.
$$

Para arrancar el método necesitamos  $u^0$  y  $u^1$ ,  $u^0$  es la condición inicial  $(u^0 = u_0(x, y))$ , entonces hay que calcular  $u^1$  con un método de un solo paso, como en el problema de difusión, usamos Euler hacia atrás para discretizar en tiempo la ecuación de difusión-advección, en espacio usamos diferencias centradas y las condiciones de frontera quedan como en el caso anterior, así tenemos

$$
c_1^1 u_{ij}^1 + c_2 u_{i+1j}^1 + c_3 u_{i-1j}^1 + c_4 u_{ij+1}^1 + c_5 u_{ij-1}^1 = G_{ij} \ i = 1, N, \ j = 1, N \ (3.14)
$$

donde  $G_{ij} = f_{ij}^1 + \frac{1}{\Delta t} u_{ij}^0$ .

El problema (3.14) junto con (3.10), (3.11), (3.12) y (3.13) forman un sistema lineal  $N^2 \times N^2$ , las constantes  $c_r$ ,  $r = 2,5$  tienen el mismo significado que en (3.9)  $y c_1^1 = \frac{1}{\Delta t} + \frac{4\beta}{h^2}$ .

Queda claro que en cada nivel de tiempo resolvemos un sistema lineal  $N^2 \times N^2$  y para calcular la aproximación a  $u(x, y, T) = u(T)$  resolvemos entonces *M* sistemas lineales, donde *M* cumple  $T = M\Delta T$ .

 $M \vee N$  son grandes ya que  $\Delta t \vee n$  se requieren pequeños para tener buenas aproximaciones, esto *se* traduce entonces en un arduo trabajo cornputacional para resolver el problema directo. Problemas directos en forma iterativa se resuelven dentro de gradiente conjugado, por lo tanto esperamos un tiempo de cómputo grande.

# **3.4 Aspectos de Algebra Lineal Numérica en la Implementación de Gradiente Conjugado**

La solución del problema (3.1) en forma numérica la obtenemos resolviendo el sistema lineal  $N^2 \times N^2$ , descrito por las ecuaciones  $(3.9) \dots (3.13)$ , en cada nivel de tiempo  $n = 2...M$  y para  $n = 1$  resolvemos (3.14) junto con (3.10), (3.11), (3.12) y **(3.13).** 

Escribimos estos sistemas como:

$$
\begin{cases}\n\mathbb{A}_0 U^1 = \mathbb{b}^1 \\
\mathbb{A} U^{n+1} = \mathbb{b}^{n+1} \\
n = 1 ... M - 1\n\end{cases}
$$
\n(3.15)

donde  $U^k = \{u_{ij}^k\}$   $i = 1, N; j = 1, N$ , es la aproximación discreta a  $u(x, y, t_k)$ .

Las matrices  $A y A_0$  no dependen del nivel de tiempo en el cual se calcula la solución, sólo los lados derechos en los sistemas, esto facilita la solución de (3.1) numéricamente, ya que las factorizaciones que de estas matrices se requieran sólo se hacen una vez y se almacenan.

La estructura de A y  $A_0$  es tridiagonal por bloques, es decir,

$$
\mathbb{A} = \begin{bmatrix} A & C & & & \\ D' & B & D & & \\ & \ddots & \ddots & \ddots & \\ & & D' & B & D \\ & & & C' & A' \end{bmatrix}_{N^2 \times N^2}
$$

Los bloques  $A, A', B, C, C', D, y, D'$  son de tamaño  $N \times N$ , además los bloques en la diagonal principal son tridiagonales, mientras que *C, C', D* y *D'* son diagonales, es decir,

$$
A = \begin{bmatrix} c_1 + c_3c_7 & c_4 \\ c_5 & & \ddots & \ddots & \\ c_5 & c_1 + c_3c_7 & c_4 \\ c_5 + c_4c_8 & c_1 + c_7(c_3 + c_4) \end{bmatrix}_{N \times N}
$$
\n
$$
B = \begin{bmatrix} c_1 & c_4 \\ c_5 & & \ddots & \ddots & \\ c_5 & c_1 & c_4 \\ c_5 + c_4c_8 & c_1 + c_4c_7 \end{bmatrix}_{N \times N}
$$
\n
$$
A' = \begin{bmatrix} c_1 + c_2c_7 & c_4 \\ c_5 & & \ddots & c_4 \\ c_5 & & \ddots & c_4 \\ c_5 & c_1 + c_2c_7 & c_4 \\ c_5 + c_4c_8 & c_1 + c_7(c_2 + c_4) \end{bmatrix}_{N \times N}
$$

$$
C = (c_2 + c_3 c_8) \mathbb{I}
$$
,  $C' = (c_3 + c_2 c_8) \mathbb{I}$ ,  $D = c_2 \mathbb{I}$  y  $D' = c_3 \mathbb{I}$ ,

donde **1** es la matriz identidad *N x N.* La matriz **A.** es igual a A salvo que hay que cambiar  $c_1$  por  $c_1^1$ . Las constantes  $c_1^1$  y  $c_r$ ,  $r = 1,8$  se definieron en la sección **3.3.** 

Los vectores del lado derecho **b**  $y$   $b^{n+1}$  tienen la siguiente estructura,

$$
\mathbf{b}^{n+1} = \left[ \begin{array}{c} b_1 \\ b_2 \\ \vdots \\ b_{N-1} \\ b_N \end{array} \right]
$$

$$
b_{1} = \begin{bmatrix} F_{11}^{n+1} - c_{3}c_{6}g_{01}^{n+1} - c_{5}v_{1} \\ F_{12}^{n+1} - c_{3}c_{6}g_{02}^{n+1} \\ \vdots \\ F_{1N-1}^{n+1} - c_{3}c_{6}g_{0N}^{n+1} \\ F_{1N-1}^{n+1} - c_{3}c_{6}g_{0N}^{n+1} \\ \vdots \\ F_{1N}^{n+1} - c_{3}c_{6}g_{0N}^{n+1} - c_{4}c_{6}g_{1N+1}^{n+1} \end{bmatrix}_{N \times 1}
$$

$$
b_{k} = \begin{bmatrix} F_{k1}^{n+1} - c_{5}v_{k} \\ \vdots \\ F_{kN-1}^{n+1} \\ F_{kN-1}^{n+1} \\ \vdots \\ F_{N1}^{n+1} - c_{4}c_{6}g_{kN+1}^{n+1} \end{bmatrix}_{N \times 1}
$$

$$
b_{N} = \begin{bmatrix} F_{N1}^{n+1} - c_{2}c_{6}g_{N+12}^{n+1} - c_{5}v_{N} \\ \vdots \\ F_{NN-1}^{n+1} - c_{2}c_{6}g_{N+12}^{n+1} - c_{5}v_{N} \\ \vdots \\ F_{NN}^{n+1} - c_{2}c_{6}g_{N+1N}^{n+1} - c_{4}c_{6}g_{NN+1}^{n+1} \end{bmatrix}_{N \times 1}
$$

el vector  $\mathbf{b}^1$  tiene la misma estructura que  $\mathbf{b}^{n+1}$ , solo hay que cambiar  $F_{ij}^n$ por  $G_{ij}$   $i = 1, N; j = 1, N$  y  $g_{ij}^{n+1}$  por  $g_{ij}^1$   $i = 0, N + 1; j = 0, N + 1$ .

En el problema de difusión las matrices asociadas a los sistemas lineales para resolver el problema directo  $(2.1)$  dominantes diagonalmente estrictamente, lo cual es condición suficiente para su solución. Cuando se introduce el fenómeno advectivo  $\mathbf{w} \cdot \nabla u$  entonces las matrices  $\mathbb{A}$  y  $\mathbb{A}_0$  asociadas a los sistemas lineales para resolver el problema directo (3.1) ya no son dominantes diagonalmente estrictamente en forma incondicional, este es cl problema numérico asociado a un modelo más complejo. Sin embargo, el problema que nos interesa controlar en este trabajo cs cuando el fenómeno es fuertemente advectivo, es decir, cuando  $\beta \longrightarrow 0$  en la ecuación de transporte. En este caso demostramos que las matrices  $A y A_0$  son dominantes diagonalmente estrictamente en forma condicional, para esto necesitamos que se cumplan

las siguientes condiciones para A,

$$
|c_1 + c_3c_7| > |c_4| + |c_5| + |c_2 + c_3c_8|
$$
  
\n
$$
|c_1 + c_3c_7 + c_4c_7| > |c_5 + c_4c_8| + |c_2 + c_3c_8|
$$
  
\n
$$
|c_1| > |c_2| + |c_3| + |c_4| + |c_5|
$$
  
\n
$$
|c_1 + c_4c_7| > |c_2| + |c_3| + |c_5 + c_4c_8|
$$
  
\n
$$
|c_1 + c_2c_7| > |c_4| + |c_5| + |c_3 + c_2c_8|
$$
  
\n
$$
|c_1 + c_2c_7 + c_4c_7| > |c_5 + c_4c_8| + |c_3 + c_2c_8|
$$

que son satisfechos si la discretización cumple la condición

$$
\frac{3h}{2\Delta t} > |\omega_1| + |\omega_2|
$$

donde  $\omega_1$  y  $\omega_2$  son las componentes de la velocidad del fluido.

 $c_1^1$ , en este caso son satisfechas bajo la condición Las condiciones para  $A_0$  son las mismas solo que hay que cambiar  $c_1$  por

$$
\frac{h}{\Delta t} > |\omega_1| + |\omega_2|.\tag{3.16}
$$

Desde el punto de vista de la solución numérica de los sistemas lineales (3.15), el problema de difusión-advección es más difícil, ya que no hay condiciones suficientes incondicionales en las matrices que aseguren la solución, es decir, no son simétricas ni dominantes diagonalmente estrictamente, ni positivas definidas (para valores grandes de  $\omega_1$  ó  $\omega_2$ , algunos términos en la diagonal de A y  $A_0$  son negativos). Por esta razón nos restringimos al control en el proceso de difusión advección cuando el fenómeno es fuertemente advectivo  $(\beta \rightarrow 0)$  y discretizamos bajo la condición (3.16), con el fin de asegurar la solución de los sistemas  $(3.15)$  y factorizaciones LU de los bloques de la diagonal, esto último es importante ya que el método de solución de los sistemas (3.15) lo hacemos usando el método iterativo de Gauss-Seidel por bloques, que es una forma de aprovechar los bloques  $N \times N$  de ceros en las matrices y lo más recomendable en sistemas lineales grandes. Aclaramos que se realizaron cálculos con  $\beta$  no muy pequeño y se tuvo solución única, esto es consecuencia de que el problema continuo tiene solución única para  $\beta > 0$ . El algoritmo para resolver  $Ax = b$ , donde A tiene la estructura antes mencionada es,

Para  $k = 0, \ldots, k_{\text{max}}$ 

1. Resolve 
$$
Ax_1^{(k+1)} = b_1 - Cx_2^{(k)}
$$

Para  $i = 2, ..., N - 1$ 

- 3. Resolver  $Bx_i^{(k+1)} = b_i Dx_{i+1}^{(k)} D^1x_{i-1}^{(k+1)}$
- 3. Resolver  $A^1 x_N^{(k+1)} = b_N C^1 x_{N-1}^{(k+1)}$

con este algoritmo iteramos hasta que  $||x^{(k)} - x^{(k+1)}||_{\infty} <$  Tol, en tal caso, la solución la tomamos como la última iteración  $x^{(k+1)}$ , si no se cumple la condición antes de  $k_{\text{max}}$  iteraciones, entonces se detiene el proceso. El algoritmo necesita de una condición inicial  $x^{(0)}$ , en los problemas  $A U^n = b^n$  $n = 1, \ldots, M$  tomamos como condición inicial a  $U^{n-1}$ , es decir, la solución del sistema *en* el nivel anterior.

En los pasos 1,2 y *3* del algoritmo de Gauss-Seidel, cs necesario resolver sistemas lineales  $N \times N$ , en estos casos factorizamos las matrices  $A, B, y, A'$ en la forma *LU* para posteriormente resolver con sustituciones hacia adelante y hacia atrás. Los algoritmos de factorización y sustitución adquieren una forma particularmente sencilla ya que estas matrices son tridiagonales.

La estructura de las matrices y la factorización buscada es,

$$
\begin{bmatrix} r & t & & & \\ p & & & & \\ & \ddots & \ddots & \ddots & \\ & & p & r & t \\ & & & q & s \end{bmatrix} = \begin{bmatrix} 1 & & & & \\ \ell_1 & 1 & & & & \\ & \ell_2 & & & & \\ & & \ddots & \ddots & \\ & & & & \ell_{N-1} & 1 \end{bmatrix} \begin{bmatrix} u_1 t & t & & & \\ & u_2 & t & & \\ & & \ddots & \ddots & \\ & & & u_N & t \end{bmatrix}
$$

**Algoritmo de Factorización** 

1.  $u_1 := r$ Para  $i=1, N-2$ 2.  $\ell_i := p/u_i$  $3. u_{i+1} := r - \ell_i t$ 4.  $\ell_{N-1} = q/u_{N-1}$ 

$$
5. u_N = S - \ell_{N-1}t
$$

**Algoritmo de sustitución hacia adelante.** 

1.  $y_1 := b_1$ Para  $i = 2, ..., N$ 2.  $y_i := b_i - \ell_{i-1} y_{i-1}$ 

Algoritmo de sustitución hacia atrás.

1. 
$$
x_N := y_N/u_N
$$
  
Para  $i = N - 1, ..., 1$   
2.  $x_i := \frac{y_i - tx_{i+1}}{u_i}$ 

Con esto se completa la descripción de la solución numérica del problema **(3.1),** el cual *es* parte esencial del algaritmo de Gradierlte Conjugado, cl programa que incorpora estas ideas fue escrito en **FORTRAN** 77 y aparece en el Apéndice 2 con el nombre de RECUTRA.FOR, ejemplos de la solución numérica de problemas directos con este programa, aparecen en la siguiente sección.

En la sección 3.2 se desglosó el algoritmo de gradiente conjugado para cl problema de difusión-advección, el cual se programó en FORTRAN 77 *y*  aparece en el apéndice 2 con el nombre de GRATRA.FOR. Este programa llama a RECUTRA.FOR scgún lo indica ei algoritmo en los pasos l.i, **I** .ii7 3.i, 5i y 5.ii.

Otros cálculos importantes son las integrales en  $L^2(\Omega)$  y  $L^2(\Gamma_c \times (0,T))$ (productos interiores), que apxeccn en los pasos 3.i y 6, cstos cálculos corno en el problema de difusión se obtienen con los programas PILZ.FOR y PILZOT.FOR que aparecen en el apéndice 2.

## **3.5 Resultados Numéricos**

En esta sección se presentan resultados numéricos y gráficas de ejemplos particulares, tanto para problemas directos como para problemas inversos.
### **Ejemplo 1.**

Considerax el problema directo (3.1) con los siguientes datos:

$$
f(x, y, t) = \frac{20}{(1+t)}(y-1-\beta) - \frac{10}{(1+t)^2}(y-1)^2,
$$
  
\n
$$
v(x, t) = \frac{10}{1+t},
$$
  
\n
$$
u_0(x, y) = 10(y-1)^2.
$$

Al resolver este problema con el programa RECUTRA.FOR para el caso  $a = 0$ ,  $\mathbf{w} = (1,1)$  y  $\beta = 1$  y hasta  $T = 1$  se obtienen los siguientes resultados:

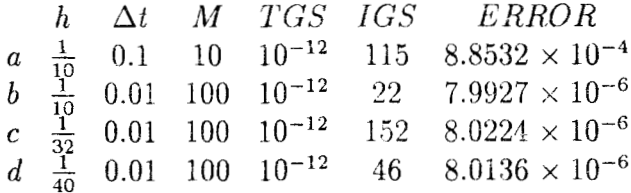

Donde  $h > 0$  es el tamaño de paso en la discretización en tiempo;  $\Delta t > 0$  es el tamaño de paso en la discretización en tiempo; M representa los niveles de tiempo tal que  $M\Delta t = T = 1$ ; *TGS* es la tolerancia en el método iterativo de Gauss-Scidel para resolver los sistemas iineales; *IGS* son las: iteraciones necesarias para alcanzar la *TGS* y el Error se calcula como la norma infinito, *es* dccir,

$$
Error = ||u(T) - u_T||_{\infty}.
$$

El tiempo de máquina en una PC-486 para obtener la solución de este problema con los datos del inciso cj de !a tabla anterior es de aproximadamente 140 seg. y aumenta conforme la discretización en espacio y tiempo es más **fina.** 

La siguiente tabla muestra el comportamiento de este problema directo

con respecto al parámetro 
$$
\beta
$$
, los datos fueron generados con la discretización  

$$
h = \frac{1}{16}, \ \Delta t = 0.01, \ M = 100, \ y \ TGS = 10^{-12}.
$$

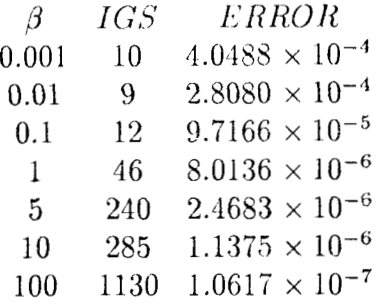

Los errores en ambas tablas nos indican que se está resolviendo el problema directo en forma eficiente con un método combinado con error de truncamiento  $o(h^2 + \Delta t^2)$ .

La gráfica 3.1.1 al final de la sección muestra un corte de la solución exacta  $(u(x, y, t) = \frac{10}{1+t}(y-1)^2)$  y la solución aproximada para la discretización c) de la primera tabla.

Considerar el problema inverso asociado

$$
\text{Min} J[v] = \frac{1}{2} \int_0^T \int_{\Gamma_c} v^2 d\gamma dt + \frac{1}{2\epsilon} \int_{\Omega} (u(T) - u_T)^2 dx dy, \quad \epsilon > 0
$$

Sujeto a:

$$
\frac{\partial u}{\partial t} - \beta \Delta u + \mathbf{w} \cdot \nabla u = f, \text{ div}(W) = 0 \quad \text{en} \quad \Omega \times (0, T)
$$
  
\n
$$
au + \beta \frac{\partial u}{\partial n} = ag \qquad \text{en} \quad \Gamma_1 \times (0, T)
$$
  
\n
$$
u = v \qquad \text{en} \quad \Gamma_c \times (0, T)
$$
  
\n
$$
u(0) = u_0(x, y) \qquad \text{en} \quad \Omega
$$

donde f,  $u_0$ , a, w y  $\beta$  están definidas como arriba. Para este problema consideramos que la distribución por alcanzar al tiempo  $T = 1$  es

$$
u_T(x, y) = 5(y - 1)^2.
$$
  

$$
u_T(x, y) = 5(y - 1)^2.
$$

Para el cálculo del control óptimo (v) de este problema usamos el programa GRATRA.FOR, el cual es una implementación del método de Gradiente Conjugado analizado en la sección 3.2.

Los resultados numéricos obtenidos no son satisfactorios, ya que no se logra la convergencia del método, se puede decir que el algoritmo sufre un estancamiento, es decir el criterio de paro del Gradiente Conjugado  $||g^k||/||g^0||$ el cual se busca se anule no desciende más allá de una cota.

Para ejemplificar esto consideramos la corrida con los datos:

$$
h = \frac{1}{32}
$$
,  $\Delta t = \frac{1}{100}$ ,  $M = 100$   $TGS = 10^{-12}$   $\epsilon = 10^{-4}$ ;

en este caso el proceso se estanca después de 8 iteraciones en el valor  $||g^k||/||g^0|| =$ 0.0803.

La gráfica 3.1.2 muestra el control exacto  $(v^* = \frac{10}{1+t})$  y el control calculado,  $\alpha$ sí como un corte de la distribución  $u_T$  y la distribución calculada. Los errores para estos son:

$$
||v^* - v||_{\infty} = 0.20
$$
  

$$
||u(T) - u_T)||_{\infty} = 0.48
$$

El tiempo utilizado en una PC-486 es de aproximadamente 25 min., esto se debe a **que** cada iteración de Gradiente conjudado requiere resolver **<sup>3</sup>** problemas directos como el descrito al principio de este ejemplo.

## **Ejemplo 2.**

Consideremos el problema directo  $(3.1)$  con los siguientes datos:

$$
f(x, y, y) = x^{2}(x - 1)^{2} + (y - 1)^{2} - 4\delta(1 + t)(3x^{2} - 3x + 1)
$$
  
+2(1 + t)x(x - 1)(2x - 1);  

$$
v(x, t) = (1 + t)(1 + x^{2}(x - 1)^{2});
$$
  

$$
u_{0}(x, y) = x^{2}(x - 1)^{2} + (y - 1)^{2}
$$

Este problema se resolvió con el programa RECUTRA.FOR usando los siguientes datos:

$$
a = 0
$$
,  $w = (1,0)$ ,  $\beta = 1$  y hasta  $T = 1$ ,

la siguiente es una tabla de resultados para diferentes discretizaciones.

*h* 
$$
\Delta t
$$
 *M TGS IGS ERROR*  
\n*a*  $\frac{1}{10}$  0.1 10 10<sup>-12</sup> 114 8.411 × 10<sup>-2</sup>  
\n*b*  $\frac{1}{16}$  0.01 100 10<sup>-12</sup> 42 3.5625 × 10<sup>-2</sup>  
\n*c*  $\frac{1}{32}$  0.01 100 10<sup>-12</sup> 137 9.5047 × 10<sup>-3</sup>  
\n*d*  $\frac{1}{40}$  0.01 100 10<sup>-12</sup> 206 6.1610 × 10<sup>-3</sup>

El tiempo de máquina en una PC-486 es para la discretización d) de aproximadamente 140 seg., ahora consideramos en la siguiente tabla el efecto de variar el parámetro  $\beta$  para la discretización en c).

> $\beta$  $IGS$ *ERROR* 12  $8.2793 \times 10^{-3}$ 0.001 9  $8.3238 \times 10^{-3}$ 0.01  $8.6868 \times 10^{-3}$  $0.1$ 23  $9.5047 \times 10^{-3}$  $\mathbf{1}$ 137  $1.0210 \times 10^{-2}$  $\overline{5}$ 562  $1005$   $1.3714 \times 10^{-2}$  $10$  $1670$  1.9871  $\times$  10<sup>-2</sup> 100

Los errores en ambas tablas son satisfactorias considerando la complejidad de las funciones f v y  $u_0$ , además de que el método combinado tiene un error de truncamiento  $o(h^2 + \Delta t^2)$ . La gráfica 3.2.1 al final de la sección muestra los cortes de la solución exacta  $(u(x, y, t) = (t + 1)(x^2(x - 1)^2 + (y - 1)^2))$  y la solución aproximada para la discretización en c) de la primera tabla.

Considerar el problema inverso como en el problema 1 de esta sección con los datos de a, f,  $u_0$ , w y  $\beta$  dados como arriba. Para este problema consideramos que la distribución por alcanzar el tiempo  $T = 1$  es:

$$
u_T(x,y) = 2[x^2(x-1)^2 + (y-1)^2].
$$

Para el cálculo del control óptimo (v) se utilizó el programa GRACON.FOR.

Como en el problema 1 los resultados numéricos no son satisfactorios ya que nuevamente el algoritmo sufre un estancamiento, para los datos:

$$
h = \frac{1}{32}, \ \Delta t = \frac{1}{100}, \ M = 100 \ TGS = 10^{-12} \ \epsilon = 10^{-4}
$$

tenemos que el proceso se estanca después de 15 iteraciones en el valor  $||g^k||/||g^0|| = 0.079.$ 

La gráfica 3.2.2 muestra el control exacto  $(v^* = (1 + t)(1 + x^2(1 - x)^2))$  y el control calculado así como los cortes de distribución  $u<sub>T</sub>$  y la distribución calculada. Los errores para éstos son:

$$
||v^* - v||_{\infty} = 0.24
$$

$$
||u_T - u(T)||_{\infty} = 0.43
$$

El tiempo de máquina utilizado en esta corrida es aproximadamente 27 min.

Estos dos ejemplos muestran que existe una deficiencia en la solución de los problemas inversos, pero por los resultados del capítulo II sabemos que estos no corresponden a la solución de los problemas directos, sino al cálculo del gradiente para la aplicación del método de gradiente conjugado:

$$
g^{(k)} = v^{(k)} - \frac{\partial P}{\partial n} \quad \text{en} \quad \Gamma_c \times (0, T).
$$

El cálculo  $P$  es correcto ya que es solución de un problema directo (ecuación adjunta), el problema está en el cálculo de  $\partial P/\partial n$  ya que esta derivada normal se aproxima con fórmulas de diferencias finitas con puntos hacia adelante, las cuales han demostrado ser inestables y producen pérdida de cifras en los datos. El efecto en el proceso de gradiente conjugado es el cálculo incorrecto de la dirección de máximo descenso, en las conclusiones abordamos las alternativas para éste cálculo.

La siguiente tabla (correspondiente al ejemplo 1) muestra el efecto de calcular  $\partial P/\partial n$  con diferencias finitas de tres puntos:

$$
\frac{\partial P}{\partial n} = \nabla P \cdot n = -\frac{\partial P}{\partial y} = -\frac{2P_{i2} - \frac{1}{2}P_{i3} - \frac{3}{2}P_{i1}}{h} \quad i = 0, N = 1
$$

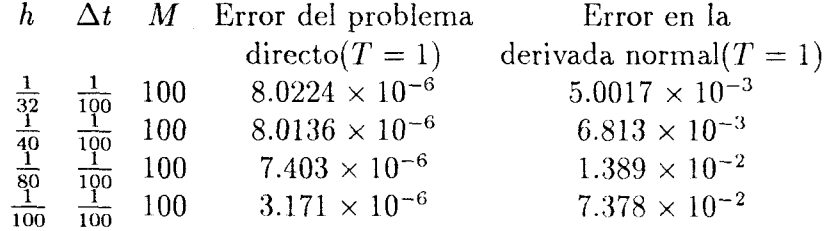

72

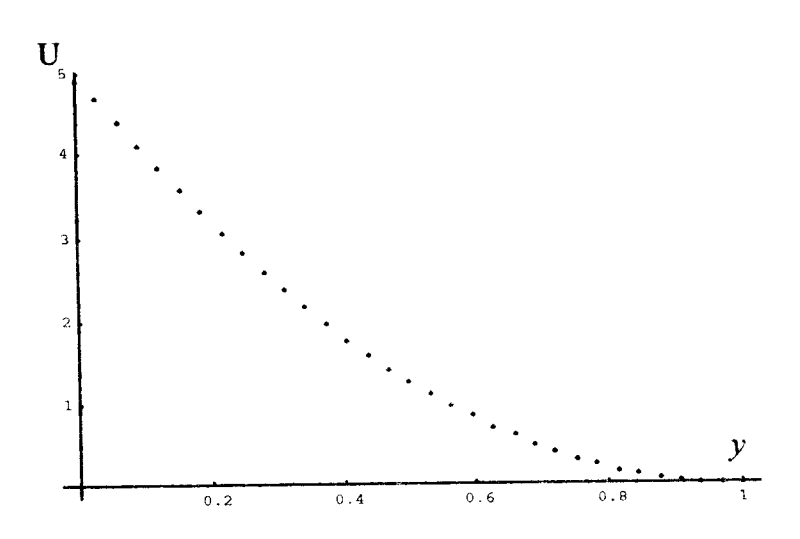

**SOLUCION APROXIMADA** (Corte para  $x=1/2$  y  $T=1$ )

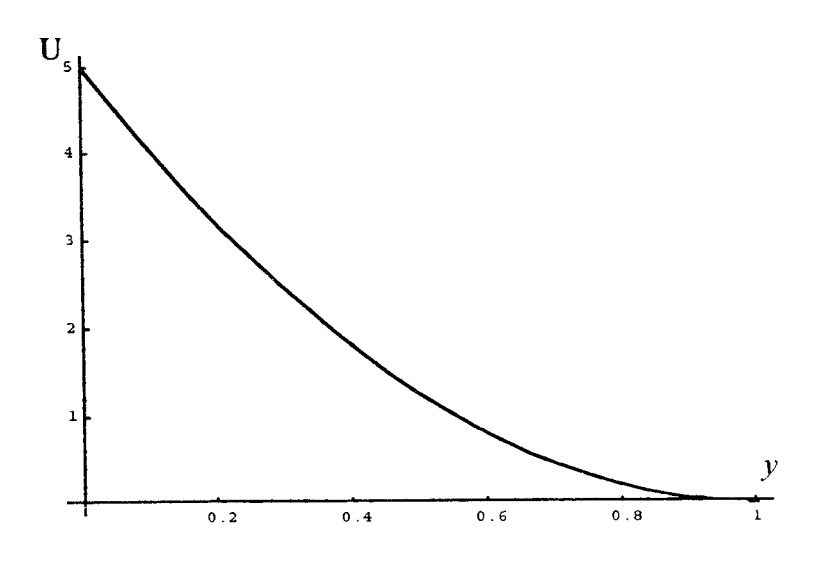

**SOLUCION EXACTA (Corte para**  $x=1/2$  **y**  $T=1$ **)** 

**Grafica** *3.* **I. I** 

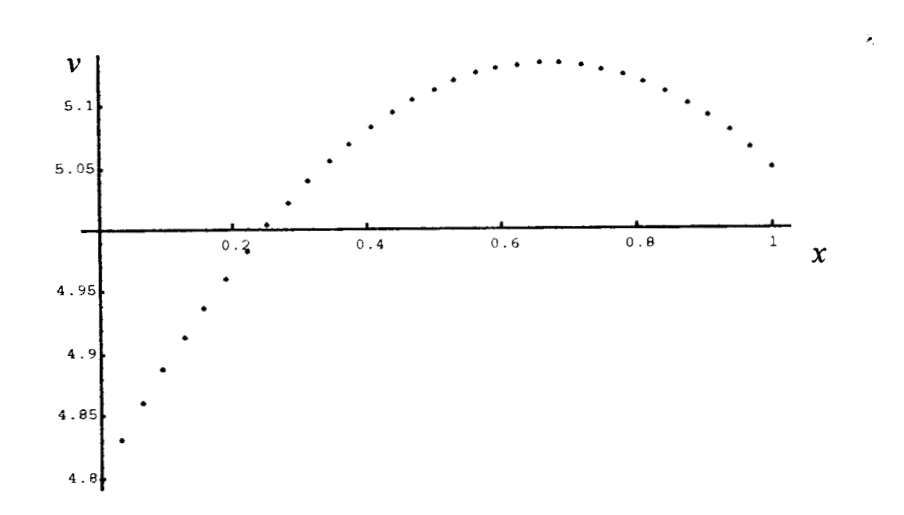

**CONTROL EXACTO (** $v=5$ **) vs CONTROL APROXIMADO (Corte para** *T=l) <sup>k</sup>*

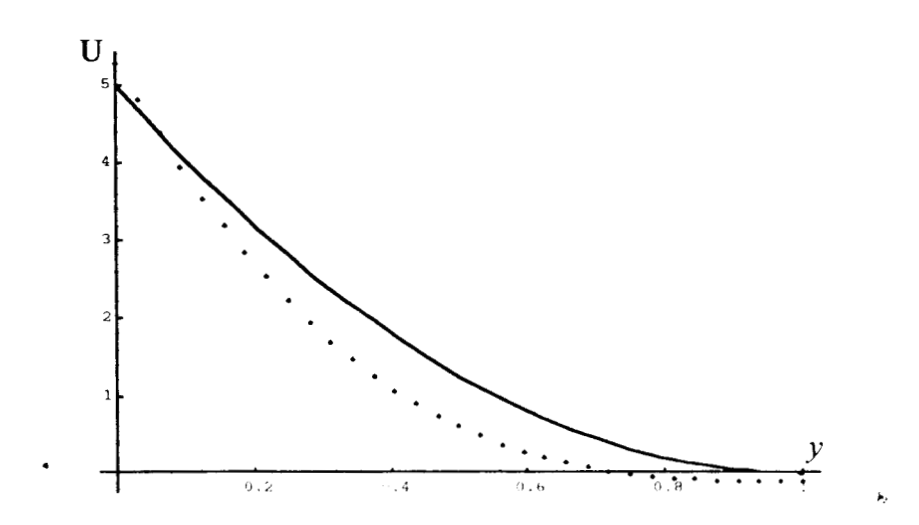

**ESTADO EXACTO (T=l) vs ESTADO APROXIMADO (Corte para**  $x=1/2$ **)** 

**Grafica 3.1.2** 

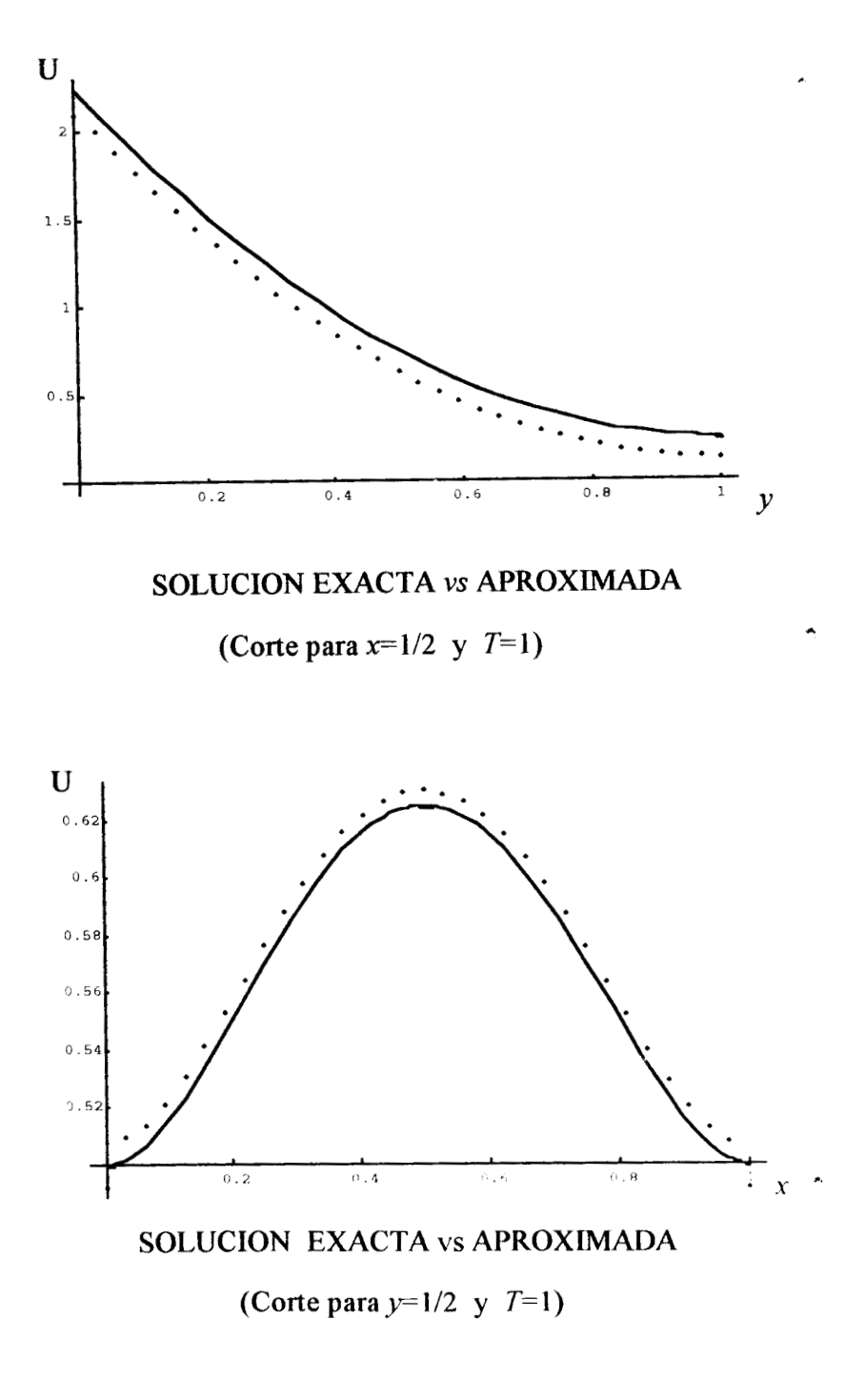

**Grafica 3.2.1 75** 

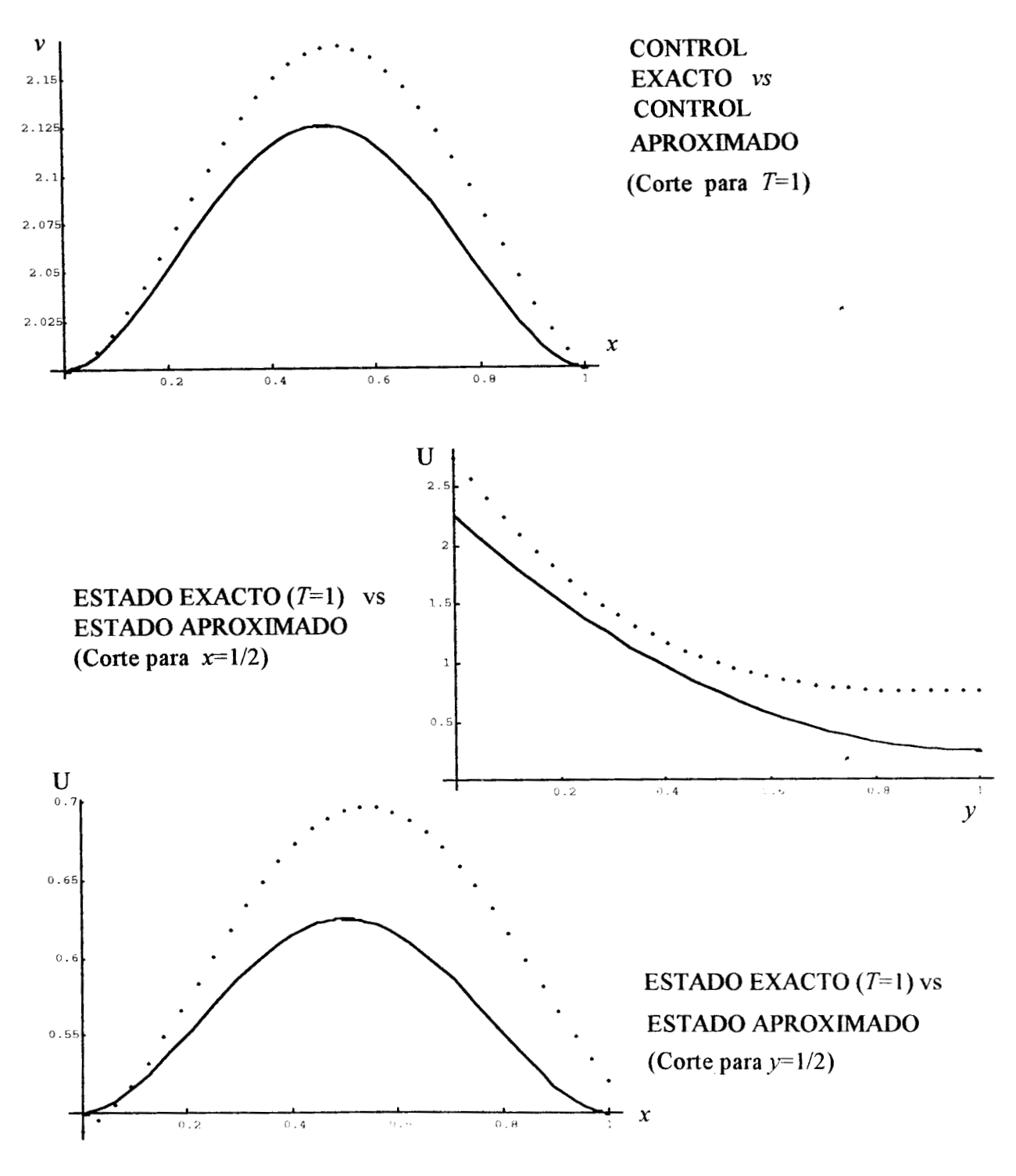

Grafica 3.2.2

# **CAPITULO IV**

# **4 Control en la Frontera Tipo Neurnann para la Ecuación de Transporte**

En los capítulos anteriores se trató de controlar el proceso de difusión y difusión-advección a través de un control *u* del tipo Dirichlet *(u* = *v* en  $\Gamma_c \times (0,T)$ , en este capítulo el control *v* es tipo Neumann

$$
\left(\frac{\partial u}{\partial n} = v \text{ en } \Gamma_c \times (0,T)\right),\
$$

por lo cual controlamos el flujo de calor a través de una sección de frontera y no la temperatura. Este cambio no modifica la funcional de Energía (1.5) que se desea minimizar, es decir, el problema de control óptimo planteado en el capítulo I es el mismo:

Sea  $u_T(x, y), (x, y) \in \Omega$  y  $T > 0$  una distribución de temperatura en el dominio  $\Omega$ . Queremos hallar  $v \in L^2(\Gamma_c \times (0,T))$  tal que

$$
\text{Min} J[v] = \frac{1}{2} \int_0^T \int_{\Gamma_c} v^2 d\gamma \, dt + \frac{1}{2\epsilon} \int_{\Omega} \left( u(t) - u_T \right)^2 dx \, dt, \ \epsilon > 0
$$

Sujeto a:

(4.1)  

$$
\begin{cases}\n\frac{\partial u}{\partial t} - \beta \Delta u + \mathbf{w} \cdot \nabla u = f & \text{en } \Omega \times (0, T) \\
au + \beta \frac{\partial u}{\partial n} = ag & \text{en } \Gamma_1 \times (0, T) \\
\frac{\partial u}{\partial n} = v & \text{en } \Gamma_c \times (0, T) \\
u(0) = u_0(x, y) & \text{en } \Omega,\n\end{cases}
$$

donde div( $\mathbf{w}$ ) = 0.

Sobre este problema de control óptimo asumimos dos cosas, la primera es que para cada  $v \in L^2(\Gamma_c \times (0,T))$  existe una función  $u(x,y,t)$  definida para  $(x, y) \in \Omega$  y  $0 < t < T$  que es solución del problema  $(4.1)$ , los datos  $f, g, y, u_0(x, y)$  los consideramos cuadrado integrables en su dominio. La segunda consideración es que respecto del control *u* hay continuidad, es decir, si  $v_1 \rightarrow v_2$  entonces  $u_1 \rightarrow u_2$ . Con estas consideraciones es posible demostrar que el problema de control óptimo tiene solución única  $v^*$  en  $L^2(\Gamma_c \times (0,T))$ , el argumento es el mismo que el mostrado en el capítulo I. Para calcular el control óptimo *u\** minimizamos la funcional de Energía (1.5) con el método de gradiente conjugado; este método requiere de la primera variación de la funcional **y** su gradiente, el cual en el caso de control Neumann **sí** *cs* diferente por lo cual procedemos a su cálculo.

# **4.1 Cálculo de la primera variación**

Se define la primera variación como:

$$
\delta J[v; \delta v] = \lim_{\lambda \to 0} \frac{J[v + \lambda \delta v] - J[v]}{\lambda}.
$$

Por linealidad del problema (4.1) al control  $v + \lambda \delta v$  le corresponde el control  $u + \lambda \delta u$ , donde  $\delta u$  es solución de

$$
u + \lambda \delta u, \text{ donde } \delta u \text{ es solución de}
$$
\n
$$
d\delta u - \beta \Delta \delta u + \mathbf{w} \cdot \nabla \delta u = 0 \quad \text{en} \quad \Omega \times (0, T)
$$
\n
$$
a\delta u + \beta \frac{\partial \delta u}{\partial n} = 0 \quad \text{en} \quad \Gamma_1 \times (0, T)
$$
\n
$$
\frac{\partial \delta u}{\partial n} = \delta v \quad \text{en} \quad \Gamma_c \times (0, T)
$$
\n
$$
\delta u(0) = 0 \quad \text{en} \quad \Omega.
$$

Por otro lado,

$$
J[v + \lambda \delta v] = \frac{1}{2} \int_0^T \int_{\Gamma_c} (v + \lambda \delta v)^2 d\gamma dt + \frac{1}{2\epsilon} \int_{\Omega} (u(T) + \lambda \delta u(T) - u_T)^2 dxdy
$$
  

$$
= \frac{1}{2} \int_0^T \int_{\Gamma_c} v^2 + \lambda \int_0^T \int_{\Gamma_c} v \delta v d\gamma dt + \frac{\lambda^2}{2} \int_0^T \int_{\Gamma_c} \delta^2 v d\gamma dt +
$$
  

$$
+ \frac{1}{2\epsilon} \int_{\Omega} (u(T) - u_T)^2 + \frac{\lambda}{\epsilon} \int_{\Omega} (u(T) - u_T) \delta u(t) + \frac{\lambda^2}{2\epsilon} \int_{\Omega} \delta^2 u(T)
$$

$$
\frac{J[v + \lambda \delta v] - J[v]}{\lambda} = \int_0^T \int_{\Gamma_c} v \delta v dt + \frac{\lambda}{2} \int_0^T \int_{\Gamma_c} \delta^2 v d\gamma dt + \frac{1}{\epsilon} \int_{\Omega} (u(T) - u_T) \delta u(T) + \frac{\lambda}{2\epsilon} \int_{\Omega} \delta^2 u(T)
$$

tomando en ambos lados límite cuando  $\lambda \to 0$  obtenemos:

$$
\delta J[v; \delta v] = \int_0^T \int_{\Gamma_c} v \delta v dt + \frac{1}{\epsilon} \int_{\Omega} (u(T) - u_T) \delta u(T) \tag{4.3}
$$

La ecuación **(4.3)** es correcta pero poco útil ya que contiene integrales de diferentes espacios, lo que se busca es una sola integral (producto interior en **rc** X (O, *7'))* con el fin de deducir la expresión para el gradiente **g,** la cual será útil en la aplicación del método de gradiente conjugado.

Es decir, requerimos **g** tal que

$$
\delta J[v; \delta v] = (g, \delta v)_{L^2(\Gamma_c \times (0,T))} = \int_0^T \int_{\Gamma_c} g \delta v d\gamma dt
$$

**el** cual existe de forma única por el teorema de representación de Riez. Ahora procedemos a su cálculo.

# **4.2 Cálculo de la Ecuación Adjunta**

Sea  $P = P(x, y, t)$  cuyas características se determinan en lo que sigue: Multiplicando (4.2) por *P* e integrando, tenemos

$$
\int_{\Omega} \int_0^T P \frac{\partial \delta u}{\partial t} - \beta \int_{\Omega} \int_0^T P \Delta \delta u + \int_{\Omega} \int_0^T P \mathbf{w} \cdot \nabla \delta u = 0.
$$

Integrando por partes y usando la scgunda fórmula de Grecn

$$
\int_{\Omega} \left[ P \delta u \Big|_{0}^{T} - \int_{0}^{T} \delta u \frac{\partial P}{\partial t} \right] - \beta \int_{0}^{T} \left[ \int_{\Omega} \delta u \Delta P + \int_{\Gamma} \left[ P \frac{\partial \delta u}{\partial u} - \delta u \frac{\partial P}{\partial n} \right] \right] + \int_{\Omega} \int_{0}^{T} P \mathbf{w} \cdot \nabla \delta u = 0,
$$

tomando en cuenta que  $\delta u(0) = 0$ , se tiene

$$
\int_{\Omega} P(T) \delta u(T) + \int_{\Omega} \int_{0}^{T} \delta u \left( -\frac{\partial P}{\partial t} - \beta \Delta P \right) - \beta \int_{0}^{T} \int_{\Gamma} \left[ P \frac{\partial \delta u}{\partial n} - \delta u \frac{\partial P}{\partial n} \right] + \int_{\Omega} \int_{0}^{T} P \mathbf{w} \cdot \nabla \delta u = 0
$$

De  $\mathbf{w} \cdot \nabla (P \delta u) = P \mathbf{w} \cdot \nabla \delta u + \delta u \mathbf{w} \cdot \nabla P$ , tenemos

$$
\int_{\Omega} \int_0^T P \mathbf{w} \cdot \nabla \delta u = \int_{\Omega} \int_0^T \mathbf{w} \cdot \nabla (P \delta u) - \int_{\Omega} \int_0^T \delta u \mathbf{w} \cdot \nabla P.
$$

Entonces,

$$
\int_{\Omega} P(T) \delta u(T) + \int_{\Omega} \int_{0}^{T} \delta u \left( -\frac{\partial P}{\partial t} - \beta \Delta P - \mathbf{w} \cdot \nabla P \right) -\beta \int_{0}^{T} \int_{\Gamma} \left[ P \frac{\partial \delta u}{\partial n} - \delta u \frac{\partial P}{\partial n} \right] + \int_{\Omega} \int_{0}^{T} \mathbf{w} \cdot \nabla (P \delta u) = 0,
$$

pedimos a  $P$  que cumpla

$$
-\frac{\partial P}{\partial t} - \beta \Delta P - \mathbf{w} \cdot \nabla P = 0 \quad \text{en} \quad \Omega \times (0, T),
$$

luego

$$
\int_{\Omega} P(T)\delta u(T) - \beta \int_{0}^{T} \int_{\Gamma_c} P \frac{\partial \delta u}{\partial n} - \int_{0}^{T} \int_{\Gamma_1} P \beta \frac{\partial \delta u}{\partial n} + \beta \int_{0}^{T} \int_{\Gamma_c} \delta u \frac{\partial P}{\partial n} + \beta \int_{0}^{T} \int_{\Gamma_1} \delta u \frac{\partial P}{\partial n} + \int_{0}^{T} \int_{0}^{T} \mathbf{w} \cdot \nabla (P \delta u) = 0
$$

$$
\int_{\Omega} P(T) \delta u(T) - \beta \int_{0}^{T} \int_{\Gamma_c} P \frac{\partial \delta u}{\partial n} + \beta \int_{0}^{T} \int_{\Gamma_c} \delta u \frac{\partial P}{\partial n} + \int_{0}^{T} \int_{\Gamma_1} \delta u \left( aP + \beta \frac{\partial P}{\partial n} \right) + \int_{\Omega} \int_{0}^{T} \mathbf{w} \cdot \nabla (P \delta u) = 0
$$

$$
\operatorname{div}(\mathbf{w}(P\delta u)) = \mathbf{w} \cdot \nabla(P\delta u) + P\delta u \operatorname{div}(\mathbf{w}) = \mathbf{w} \cdot \nabla(P\delta u),
$$

ya que div $(\mathbf{w}) = 0$ .

$$
\Rightarrow \int_{\Omega} \int_0^T \mathbf{w} \cdot \nabla (P \delta u) = \int_0^T \int_{\Omega} \mathrm{div} \left( \mathbf{w} (P \delta u) \right) = \int_0^T \int_{\Gamma} P \delta u \, \mathbf{w} \cdot n.
$$

Entonces

 $\overline{\phantom{a}}$ 

$$
\int_{\Omega} P(T) \delta u(T) - \beta \int_{0}^{T} \int_{\Gamma_c} P \frac{\partial \delta u}{\partial n} + \beta \int_{0}^{T} \int_{\Gamma_c} \delta u \frac{\partial P}{\partial n} + \int_{0}^{T} \int_{\Gamma_1} \delta u \left( aP + \beta \frac{\partial P}{\partial n} + P \mathbf{w} \cdot n \right) + \int_{0}^{T} \int_{\Gamma_c} P \delta u \mathbf{w} \cdot n = 0.
$$

Pedimos que

 $\ddot{\phantom{a}}$ 

$$
aP + \beta \frac{\partial P}{\partial n} + P \mathbf{w} \cdot n = 0 \quad \text{en} \quad \Gamma_1 \times (0, T).
$$
  

$$
\int_{\Omega} P(T) \delta u(T) + \int_0^T \int_{\Gamma_c} -\beta P \delta v + \int_0^T \int_{\Gamma_c} \beta \delta u \frac{\partial P}{\partial n} + \int_0^T \int_{\Gamma_c} P \delta u \mathbf{w} \cdot n = 0
$$
  

$$
\int_{\Omega} P(T) \delta u(T) + \int_0^T \int_{\Gamma_c} \delta u \left( \beta \frac{\partial P}{\partial n} + P \mathbf{w} \cdot n \right) - \int_0^T \int_{\Gamma_c} \beta P \delta v = 0
$$

 $\mathcal{L}_{\mathrm{eff}}$ 

pedimos que  $\beta \frac{\partial P}{\partial n} + P \mathbf{w} \cdot n = 0$  en  $\Gamma_c \times (0, T)$  y  $P(T) = \frac{1}{\epsilon} (u(T) - u_T)$  en  $\Omega,$  entonces tenemos *ap* 

$$
\frac{1}{\epsilon} \int_{\Omega} \left( u(T) - u_T \right) \delta u(T) - \int_{0}^{T} \int_{\Gamma_c} \beta P \delta v = 0 \tag{4.4}
$$

restando (4.3) y (4.4) tenemos la expresión adecuada para la primera variación.  $\overline{\mathcal{F}}$ 

$$
\delta J[v; \delta v] = \int_0^T \int_{\Gamma_c} (v + \beta P) \delta v = (v + \beta P, \delta v)_{L^2(\Gamma_c \times (0,T))}
$$
(4.5)

 $\Rightarrow$  g = v +  $\beta P$  en  $\Gamma_c \times (0,T)$ .

Dondc *I" se* calcula como solución del problema adjunto.

$$
P \text{ se calcula como solución del problema adjunto.}
$$
\n
$$
\int \frac{\partial P}{\partial t} - \beta \Delta P - \mathbf{w} \cdot \nabla P = 0 \qquad \text{en} \quad \Omega \times (0, T)
$$

(4.6) 
$$
\begin{cases}\n aP + \beta \frac{\partial P}{\partial n} + P \mathbf{w} \cdot n = 0 \\
 \end{cases}
$$
 en  $\Gamma_1 \times (0, T)$ 

$$
\beta \frac{\partial P}{\partial n} + P \mathbf{w} \cdot n = 0 \qquad \text{en} \quad \Gamma_c \times (0, T)
$$
  

$$
P(T) = \frac{1}{\epsilon} (u(T) - u_T) \quad \text{en} \quad \Omega.
$$

Ya que este es un problema de valores finales, se escribe como un problema de valores iniciales:

Ya que este es un problema de valores nnaies, se de valores iniciales:

\n
$$
\tau = T - t
$$
\n
$$
q(x, y, \tau) := P(x, y, T - \tau) \quad i.e \quad q(0) = P(T)
$$
\n
$$
\frac{\partial q}{\partial \tau} = \frac{\partial P}{\partial t} \cdot \frac{\partial t}{\partial \tau} = -\frac{\partial P}{\partial t},
$$

y las derivadas en espacio son iguales, entonces obtenemos:

(4.7)  

$$
\begin{cases}\n\frac{\partial q}{\partial \tau} - \beta \Delta q - \mathbf{w} \cdot \nabla q = 0 & \text{en } \Omega \times (0, T) \\
aq + \beta \frac{\partial q}{\partial n} + q \mathbf{w} \cdot n = 0 & \text{en } \Gamma_1 \times (0, T) \\
\beta \frac{\partial q}{\partial n} + q \mathbf{w} \cdot n = 0 & \text{en } \Gamma_c \times (0, T) \\
q(0) = \frac{1}{\epsilon} (u(T) - u_T) & \text{en } \Omega.\n\end{cases}
$$

Se deben notar dos cosas muy importantes, la primera es que el cálculo del gradiente  $g = v + \beta P$  ya no involucra como en los problemas de control tipo Dirichlet a la derivada normal de P, esto es una gran ventaja en la solución numérica ya que no se pierde precisión por el cálculo de la derivada con diferencias finitas, lo cual como se ha visto en los capítulos anteriores fué determinante en el control del sistema. Podemos decir que la precisión

de los datos numéricos en el cálculo de *g* es la misma precisión con que se resuelve el problema directo (4.6) para obtener *P.* Esto lleva a la búsqueda de un algoritmo eficiente para resolver los problemas directos y de esta forma obtener la mayor precisión en el cálculo del gradiente, en la sección 4.4 se analiza más este punto.

El segundo punto por notar es que cada vez que sea necesario resolver **el** problema **(4.6)** se resuelve el problema (4.7) para obtener *q(x, y,~),* a continuación aplicamos el cambio de variable  $P(x, y, t) = q(x, y, T - t)$  para obtener *P.* 

## **4.3 Aplicación del Método Gradiente Conjugado**

En el capítulo I se mostró que la funcional de Energia (1.5) es estrictamente convexa y con primera derivada continua, ademlis el mínimo *v\** (control óptimo) existe de forma única; por lo cual el algoritmo siguiente genera una sucesión  $\{v^n\}$  en  $L^2(\Gamma_c \times (0,T))$  que converge a  $v^*$ . El criterio de paro del método es la anulación del gradiente, lo cual para una funcional estrictamente convexa es condición suficiente para el óptimo (Teorema 1.6.2).

Tomar  $v^0 \in L^2(\Gamma_c \times (0,T))$  (por ejemplo  $v^0 \equiv 0$ ), definimos

$$
H=L^{2}\left(\Gamma_{c}\times(0,T)\right)
$$

Paso 1) Hallar  $g^0 \in H$  tal que  $\forall$   $\delta v \in H$ 

$$
(g^0, \delta v) = \delta J[v^0, \delta v].
$$

En la sección 4.2 se mostró que  $g^0 = v^0 + \beta P$ , este cálculo se hace en tres pasos

1.i) Resolver para obtener  $u^0(T)$ 

$$
-\frac{\partial u^0}{\partial t} - \beta \Delta u^0 + \mathbf{w} \cdot \nabla u^0 = f \quad \text{en} \quad \Omega \times (0, T)
$$

$$
au^{0} + \beta \frac{\partial u^{0}}{\partial n} n = ag \text{ en } \Gamma_{1} \times (0, T)
$$

$$
\frac{\partial u^0}{\partial n} = v^0 \quad \text{en} \quad \Gamma_c \times (0, T)
$$

$$
u^0(0) = u^0(x, y) \text{ en } \Omega
$$

es dccir, resolvernos la ecuación (4.1) con el control *1:'* 

l.ii) Resolvemos para obtener *Y* 

esolvemos la ecuación (4.1) con el control 
$$
v^0
$$
.  
\ns para obtener  $P$   
\n
$$
-\frac{\partial P}{\partial t} - \beta \Delta P - \mathbf{w} \cdot \nabla P = 0 \text{ en } \Omega \times (0, T)
$$
\n
$$
aP + \beta \frac{\partial P}{\partial n} + P \mathbf{w} \cdot n = 0 \text{ en } \Gamma_1 \times (0, T)
$$
\n
$$
\beta \frac{\partial P}{\partial n} + P \mathbf{w} \cdot n = 0 \text{ en } \Gamma_c \times (0, T)
$$
\n
$$
P(T) = \frac{1}{\epsilon} (u^0(T) - u_T) \text{ en } \Omega \qquad ,
$$

es decir, resolvemos la ecuación adjunta (4.6) con la solución *uo(T)*  calculada en 1.i).

l.iii) Hacemos la asignación

$$
g^0 = v^0 + \beta P
$$

donde *P* solo se considera en  $\Gamma_c \times (0, T)$ .

Paso 2) Hacemos la asignación

$$
w^0=g^0
$$

la cual define **la** dirección de descenso, hasta aquí tenernos calculados  $v^0, g^0$  y  $\omega^0$ .

Para  $n \geq 0$  calculamos  $v^{n+1}$ ,  $g^{n+1}$  y  $\omega^{n+1}$  de  $v^n$ ,  $g^n$  y  $\omega^n$  de la siguiente forma.

Paso 3) Hallar  $\rho_n \in \mathbb{R}$  que minimice

$$
J[v^n - \rho \omega^n] \quad \forall \rho \in \mathbb{R},
$$

el cálculo de  $\rho_n$  se hace en dos pasos.

3.i) Calcular *zn* como siguc

$$
z^{n} \text{ como sigue}
$$
  
\n
$$
\frac{\partial z^{n}}{\partial t} - \beta \Delta z^{n} + \mathbf{w} \cdot \nabla z^{n} = 0 \quad \text{en} \quad \Omega \times (0, T)
$$
  
\n
$$
az^{n} + \beta \frac{\partial z^{n}}{\partial n} = 0 \quad \text{en} \quad \Gamma_{1} \times (0, T)
$$
  
\n
$$
\frac{\partial z^{n}}{\partial n} = \omega^{n} \quad \text{en} \quad \Gamma_{c} \times (0, T)
$$
  
\n
$$
z^{n}(0) = 0 \quad \text{en} \quad \Omega,
$$

3.ii)

$$
\rho_n = \frac{\int_0^T \int_{\Gamma_c} v^n \omega^n d\gamma dt + \frac{1}{\epsilon} \int_{\Omega} (u^n - u_T) z^n dx dy}{\int_0^T \int_{\Gamma_c} (\omega^n)^2 d\gamma dt + \frac{1}{\epsilon} \int_{\Omega} (z^n)^2 dx dy}
$$

 $\rho_n$  define el punto de minimo sobre la línea  $(v^n-\rho\omega^n)$  de máximo descenso.

Paso **4)** Se define el nuevo control

$$
v^{n+1} = v^n - \rho_n \omega^n.
$$

Paso 5) Hallar  $g^{n+1} \in H$  tal que  $\forall \delta v \in H$ 

$$
(g^{n+1}, \delta v) = \delta J[v^{n+1}, \delta v].
$$

- 5.i) Resolvemos (4.1) con el control  $v^{n+1}$  para obtener  $u^{n+1}(T)$ .
- 5.ii) Resolvemos la ecuación adjunta  $(4.6)$  con  $u^{n+1}(T)$ , para obtener *P.*

5.iii) Hacemos la asignación

$$
g^{n+1} = v^{n+1} + \beta P \quad \text{en} \quad \Gamma_c \times (0, T).
$$

Si  $||g^{n+1}||/||g^0|| \leq$  Tol, entonces  $v^* = v^{n+1}$ , de otra forma:

Paso 6)  $\gamma = \frac{(g^{n+1}, g^{n+1})}{(g^n, g^n)}$ Paso 7)  $\omega^{n+1} = q^{n+1} + \gamma \omega^n$ ,

Paso 8) Hacer  $n \leftarrow n + 1$  y regresar a 3).

Para la aplicación numérica de este algoritmo *y* por lo tanto para la solución del problen~a inverso, se necesitan sólo dos tipos de programas, uno **que**  resuelva problemas directos de! tipo de la ecuación (4.1) y otro que calcule productos interiores (integrales dobles), el detalle de estos se analiza en la siguiente sección.

## **4.4 Discretización y Resultados Numéricos**

Para la discretización *y* experimentos numéricos de este capítulo se tornó el problema de difusión, es decir, consideramos  $\beta = 1$ ,  $\mathbf{w} = (0,0)$  y  $a = 0$  en la ecuación (4.1) y (4.6). La semidiscretización en el caso general es semejante a lo desarrollado en el capitulo I11 (sección 3.3).

Por las experiencias numéricas en el control tipo Dirichlet desarrolladas en los capítulos **I1** y 111, sabcmos que para resolver el problema inverso es muy importante resolver los problemas directos con la mayor precisión posible. Las discretizaciones en tiempo y espacio empleadas para los problemas directos en *esos* capítulos fueron de Diferencias Finitas, con un error dc trun- camiento de orden dos. Estas fórmulas fueron suficientes para obtener buenas aproximaciones, por lo cual se vuelven a utilizar en este capítulo atraves de una rutina eficiente que a continuación se describe.

La subrutina DEPX4 (FISHPAK) es una subrutina que resuelve ecuaciones difcrcnciales parciales elípticas (separables); usa aproximaciones por (lifererlcias finitas de orden dos y orden cuatro en dominios rectangulares, es decir, encuentra  $u(x, y)$  con  $A \le x \le B$   $y \in C \le y \le D$  que es solución de:

$$
A(x)\frac{\partial^2 u}{\partial x^2} + B(x)\frac{\partial u}{\partial x} + C(x)u + \frac{\partial^2 u}{\partial y^2} = G(x, y)
$$
\n(4.,8)

Las condiciones de frontera en  $X = A$ ,  $X = B$ ,  $Y = C y Y = D$ , pueden ser de tipo periodico, Dirichlet, Neumann o mixtas (Fourier).

La discretización de la ecuación parcial y sus condiciones de frontera las realiza la subrutina SEPX4, con esto se obtiene el sistema lineal cuya solución

es el vector  $\{u_{ij}\}\$  que aproxima los valores de la función  $u(x_i, y_j)$  en una malla sobre el rectángulo  $A \leq x \leq B$  y  $C \leq y \leq D$ . El sistema lineal se resuelve por un mktodo iterativo eficiente conocido como "Redución cíclica generalizada", una referencia de este método se encuentra en [ll]. La documentación de la subrutina DEPX4 se encuentra en el apéndice *2.* 

Ya que DEPX4 resuelve en forma eficiente problemas elipticos, se ocupa para resolver los problemas directos (4.1) y (4.6), debido a que (4.1) es más general que (4.6) sólo se resuelve (4.1), aplicando el programa que resulta a  $(4.6).$ 

Para resolver (4.1) discretizamos en tiempo con la fórmula de Gear, pasando el problema parabólico a una sucesión de problemas elípticos cuya solución en cada nivel de tiempo se obtiene con DEPX4. De hecho como la fórmula de Gear determina un esquema de dos pasos, es necesario, para obtener la solución en el primer nivel de tiempo, un esquema de un paso, en este caso usamos la f6rmula de Euler hacia atrás. Una vez discretizado en tiempo es necesario escribir los problemas elípticos en la forma (4.8) para, aplicar DEPX4, presentamos las dos discretizaciones.

Sea  $\Delta t > 0$  el paso de tiempo y M los niveles de tiempo, tal que  $M\Delta t = T$ , los niveles de tiempo se difinen como  $t_{k+1} = (k+1)\Delta t$ .

Figure 6. A 16.11. The preperbian expression is the preperbian expression. \n
$$
\text{Step 14, presentamos has a discreteization.}
$$
\n\nSee Δ*t* > 0 el paso de tiempo *M* los niveles de tiempo, tal que *M* ∠ niveles de tiempo se difinen como *t*<sub>k+1</sub> = (*k* + 1)Δ*t*.\n\n**Semidiscretización con Euler.**\n
$$
k = 0, 1, \ldots M - 1.
$$
\n
$$
\frac{\partial^2 u^{k+1}}{\partial x^2} - \frac{1}{\Delta t} u^{k+1} + \frac{\partial^2 u^{k+1}}{\partial y^2} = -f^{k+1} - \frac{1}{\Delta t} u^k \quad \text{en} \quad \Omega
$$
\n
$$
\frac{\partial u^{k+1}}{\partial x} = 0 \quad \text{en} \quad X = 0
$$
\n
$$
\frac{\partial u^{k+1}}{\partial y} = 0 \quad \text{en} \quad X = 1
$$
\n
$$
-\frac{\partial u^{k+1}}{\partial y} = v^{k+1} \quad \text{en} \quad Y = 0
$$
\n
$$
\frac{\partial u^{k+1}}{\partial y} = 0 \quad \text{en} \quad Y = 1
$$

 $u^0 = u_0(x, y).$ 

Este esquema se aplica una vez  $(k = 0)$  para encontrar  $u^1$ .

## **Semidiscretización con Gear.**

 $k = 1, 2, \ldots M - 1$ .  $\frac{\partial^2 u^{k+1}}{\partial x^2} - \frac{3}{2\Delta t} u^{k+1} + \frac{\partial^2 u^{k+1}}{\partial y^2} = -f^{k+1} - \frac{2}{\Delta t} u^k + \frac{1}{2\Delta t} u^{k-1} \quad \text{en} \quad \Omega$  $\frac{\partial u^{k+1}}{\partial x} = 0$ <br>  $\frac{\partial u^{k+1}}{\partial x} = 0$ <br>  $-\frac{\partial u^{k+1}}{\partial y} = v^{k+1}$ en  $X=0$ *en*  $X=1$ en  $Y=0$ 

$$
\frac{\partial u^{k+1}}{\partial y} = 0 \qquad \text{en} \quad Y = 1
$$

 $u^0 = u_0(x, y)$  y  $u^1$  es la solución calculada con Euler.

La subrutina ECALFN.F en **FORTAN** 77 que resuelve de acuerdo a los esquemas anteriones el problema directo 4.1 aparece en el Apéndice 2.

Para aplicar el algoritmo de la sección **4.3** (gradiente conjugado) es necesario calcular productos interiores (integrales dobles), estos se calculan por el m6todo de trapecio en dos dimensiones con la subrutina PRO1NT.F en FORTRAN 77 que aparece en el Apéndice 2.

El programa que resuelve el problema inverso (gradiente conjugado) usa a **ECALFN.F** y PROINT.F **de** acuerdo **al** algoritmo en la sección **4.3,** aparcce en **el** Apéndice 2 con el nombre de GRAFN.F. Las aplicaciones de estc programa se hacen a continuación.

#### Ejemplo 1.

Consideramos el problema directo (4.1) con los datos antes mencionados. Se definen  $f, v, y, u_0$  como sigue:

$$
f(x, y, t) = \frac{-10}{(1+t)^2}(y-1)^2 - \frac{20}{(1+t)}
$$

$$
v(x,t) = \frac{20}{1+t},
$$
  
\n
$$
u_0(x,y) = 10(y-1)^2.
$$

Este problema se resolvió usando el programa ECALFN.F el cual se describió arriba, la siguiente tabla muestra los resultados:

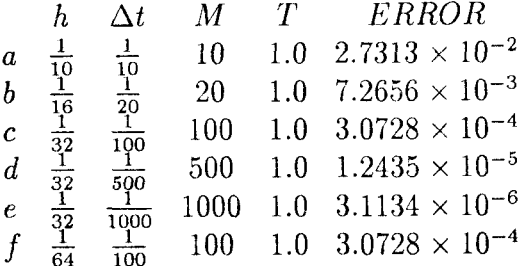

Donde  $h > 0$  es el tamaño de paso en espacio;  $\Delta t > 0$  es el tamaño de paso en tiempo; M representa los niveles de tiempo de tal forma que  $M\Delta t = T$ , en esta caso se calcula la solución hasta  $T = 1$ , finalmente  $ERROR =$  $||u_T - u(T)||_{\infty}.$ 

Estos ejemplos se corrieron en una máquina PC-486, el tiempo de cálculo para la discretización e) de la tabla anterior es aproximadamente 4 min.

Estos resultados numéricos son satisfactorios y proporcionan una base confiable para la solución de los problemas inversos.

Ahora consideremos el problema inverso asociado, es decir,

$$
\text{Min}J[v] = \frac{1}{2} \int_0^T \int_{\Gamma_c} v^2 d\gamma dt + \frac{1}{2\epsilon} \int_{\Omega} (u(T) - u_T)^2 dx dy, \quad \epsilon > 0,
$$

sujeto a:

$$
\frac{\partial u}{\partial t} - \beta \Delta u + \mathbf{w} \cdot \nabla u = f \qquad \text{en} \quad \Omega \times (0, T)
$$

$$
au + \beta \frac{\partial u}{\partial n} = ag \qquad \text{en} \quad \Gamma_1 \times (0, T)
$$

$$
\frac{\partial u}{\partial n} = v \qquad \text{en} \quad \Gamma_c \times (0, T)
$$

$$
u(0) = u_0(x, y) \quad \text{en} \quad \Omega
$$

donde div( $\mathbf{w}$ ) = 0.

Este problema se resolvió con los datos antes mencionados y el estado por alcanzar hasta  $T = 1$  es:

$$
u_T = 5(y-1)^2
$$
 en  $\Omega$ .

El cálculo del control óptimo  $(v)$  se realizó con el programa GRAFN.F descrito en la sección anterior, en este caso los resultados numéricos son satisfactorios lográndose la convergencia del método de gradiente conjugado. La siguiente tabla muestra dichos resultados

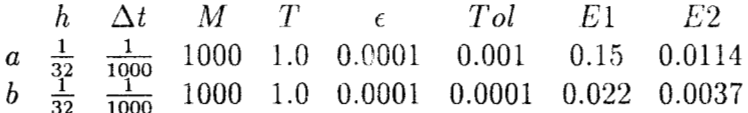

Donde Tol es la tolerancia en el método de gradiente conjugado, E1 es el error en el control aproximado, es decir,

$$
E1 = \|v^* - v\|_{\infty}
$$

y  $E2$  es el error en el estado aproximado, es decir,

$$
E2 = ||u(T) - u_T||_{\infty}
$$

Ambos ejemplos se obtuvieron en una PC-486 y el tiempo de máquina aproximado para el ejemplo a) es de 35 min, que corresponden a 26 iteraciones y en el ejemplo b) es de 60 min que corresponde a 44 iteraciones.

La gráfica 4.1.1 al final del capítulo muestra al control aproximado y los cortes del estado aproximado con este control, los datos corresponden a la discretización en a).

La gráfica 4.1.2, correspondiente también a la discretización en a), muestra el estado calculado con el control óptimo para  $T = 1$ .

A diferenica de los ejemplos estudiados en los capítulos anteriores si hay convergencia en el proceso iterativo de gradiente conjugado, la diferencia radica entonces en que el cálculo del gradiente

$$
g^{(k)} = v^k + \beta P
$$

ya no requiere de la derivada normal de  $P$  y por lo tanto no se tiene inestabilidad numérica que causaba su aproximación usando fórmulas de diferencias finitas.

## Ejemplo 2.

Consideramos el problema directo  $(4.1)$  con los datos siguientes:

$$
f(x, y, t) = \{ [e^{x(1-x)} - 1]e^{x(1-x)}(4x^2 - 4x - 1) + e^{2x(1-x)}(1 - 2x)^2 \} - \frac{20}{(1+t)^2} [e^{x(1-x)} - 1],
$$
  
\n
$$
v(x, t) = 0,
$$
  
\n
$$
u_0(x, y) = 20[e^{x(1-x)} - 1]^2.
$$

Usando el programa ECALFN.F para resolver el problema anterior, se genera la siguiente tabla de resultados:

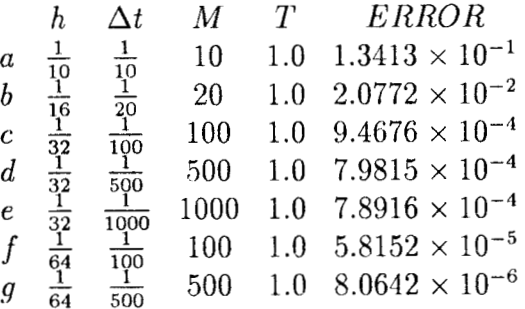

Analizando la columna correspondiente a los errores de aproximación a la solución exacta  $\left(u(x, y, t) = \frac{20}{1+t} \left[e^{x(1-x)} - 1\right]^2\right)$  para  $T = 1$ , observamos que son satisfactorios y forman una buena base para resolver el problema inverso asociado.

El tiempo de máquina utilizado en una PC-486 es de aproximadamente 3 min para una discretización como en el inciso e) de la tabla anterior.

Ahora consideramos el problema inverso asociado con los datos de  $f y u_0$ dados arriba. El estado por alcanzar en  $T = 1$  es:

$$
u_T = 10 \left[ e^{x(1-x)} - 1 \right]^2 \quad \text{en} \quad \Omega
$$

El control óptimo  $(v)$  se calculó con el programa GRAFN.F y se generó la siguiente tabla de resultados:

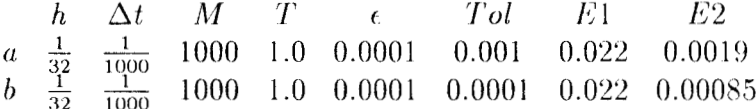

Como en el ejemplo anterior tenemos convergencia del método iterativo de gradiente conjugado, por lo cual el control óptimo calculado genera a su vez una buena aproximación al estado  $u<sub>T</sub>$  (error  $E2$ ).

El tiempo de máquina utilizado en una PC-486 es de 25 min en la discretización a) que corresponde a 20 iteraciones del método de gradiente conjugado y en el caso de la discretiza,ción b) se utilizan 50 rnin que corresponden a **<sup>31</sup>** iteraciones del método.

La gráfica 4.2.1 corresponde a la discretización en a) y muestra el control óptimo calculado y cortes del estado alcanzado con el control. La gráfica 4.2.2 muestra el estado alcanzado como una superficie sobre  $\Omega$ .

#### **Ejemplo 3.**

Considerar el problema directo (4.1) con los siguientes datos:

$$
f(x, y, t) = [x2(x - 1)2 + (y - 1)2] - 4(1 + t) [3x2 - 3x + 1],\n v(x, t) = 2(1 + t),\n u0(x, y) = x2(x - 1)2 + (y - 1)2.
$$

Usando el programa ECALFN.F para resolver el problema anterior, se genera la siguiente tabla de resultados:

*h* 
$$
\Delta t
$$
 *M T ERROR*  
\n*a*  $\frac{1}{10}$   $\frac{1}{10}$  10 1.0 3.8770 × 10<sup>-3</sup>  
\n*b*  $\frac{1}{16}$   $\frac{1}{20}$  20 1.0 8.0852 × 10<sup>-4</sup>  
\n*c*  $\frac{1}{32}$   $\frac{1}{100}$  100 1.0 8.7202 × 10<sup>-5</sup>  
\n*d*  $\frac{1}{32}$   $\frac{1}{500}$  500 1.0 1.3425 × 10<sup>-4</sup>  
\n*e*  $\frac{1}{32}$   $\frac{1}{1000}$  1000 1.0 1.3985 × 10<sup>-4</sup>  
\n*f*  $\frac{1}{64}$   $\frac{1}{100}$  100 1.0 1.1972 × 10<sup>-5</sup>  
\n*g*  $\frac{1}{64}$   $\frac{1}{500}$  500 1.0 1.7994 × 10<sup>-5</sup>

Analizando la columna correspondiente a los errores de aproximación a la solución exacta  $(u(x, y, t) = (1 + t) [x^2(x - 1)^2 + (y - 1)^2])$  para  $T = 1$ , observamos que son satisfactorios y forman una buena base para resolver el problema inverso asociado. El tiempo de máquina utilizado en una PC-486 es de aproximadamente 3 min para una discretización como en el inciso e) de la tabla anterior

Consideramos ahora el problema inverso asociado con los datos de  $f y u_0$ dados arriba. El estado por alcanzar en  $T = 1$  es

$$
u_T = 2[x^2(x-1)^2 + (y-1)^2]
$$
 en  $\Omega$ .

El control óptimo (v) se calculó con el programa GRAFN.F y se generó la siguiente tabla de resultados:

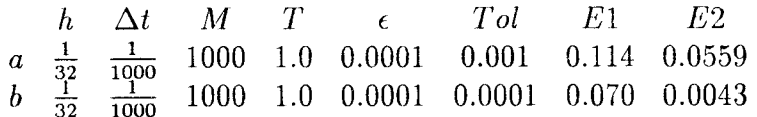

Como en los ejemplos anteriores se tiene convergencia en el método iterativo de gradiente conjugado, por lo cual el control óptimo calculado genera a su vez una buena aproximación al estado *u7* (error *Ea).* 

El tiempo de máquina utilizado en una PC-486 es de 28 min en la discretización a) que corresponde a 24 iteraciones del método de gradiente conjugado y en el caso de la discretización b) se utilizaron 70 min que corresponden a 40 iteraciones del método.

La gráfica 4.3.1 corresponde a la discretización en a) y muestra el control óptirno calculado y los cortes del estado alcanzado con este control. La gráfica 4.3.2 muestra el estado alcanzado como una superficie sobre *Q.* 

Remarcamos que estos ejemplos muestran la ventaja de que el gradiente

$$
g^k = v^k + \beta P
$$

no se calcule con la derivada normal de *P.* 

 $\sim$ 

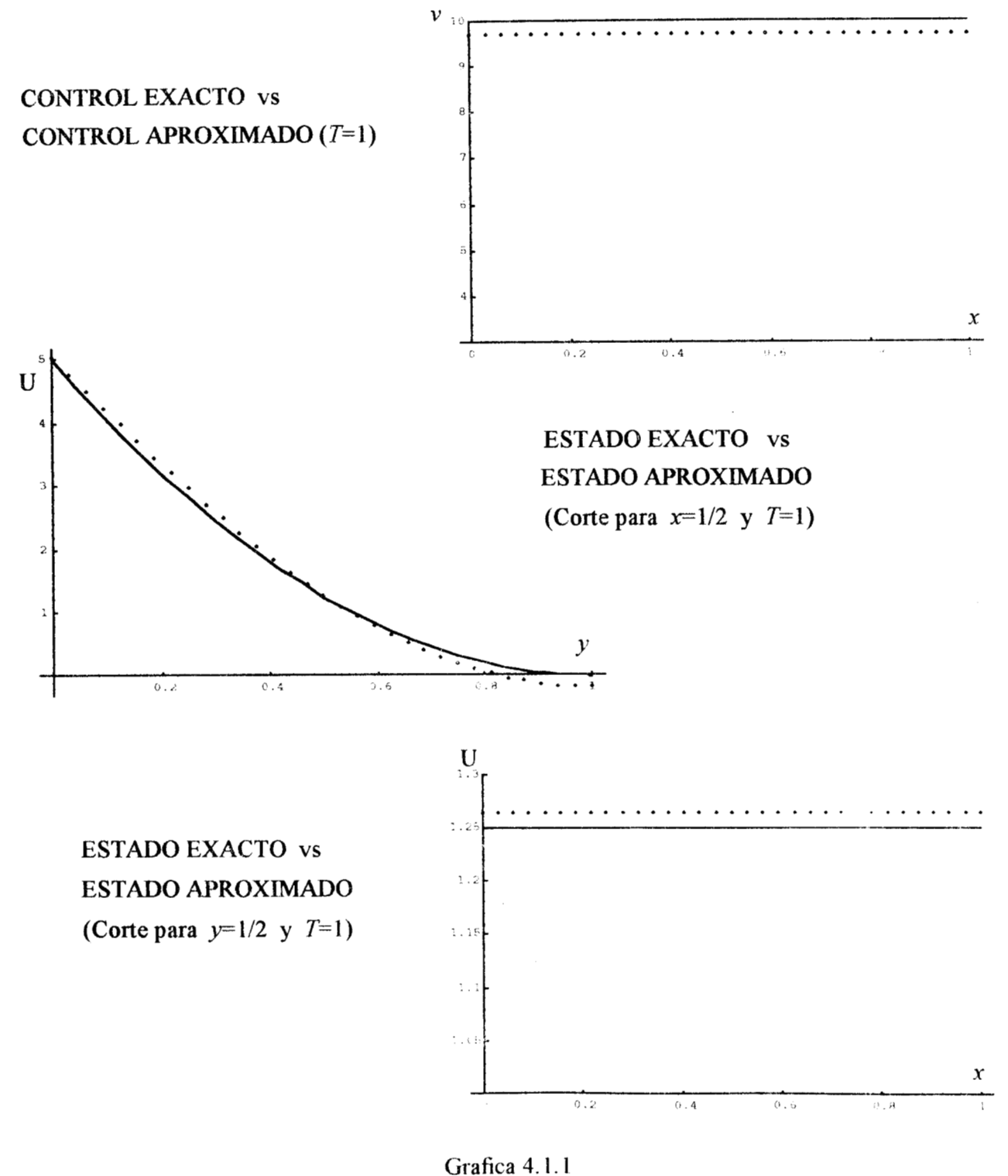

**94** 

 $\ddot{\phantom{0}}$ 

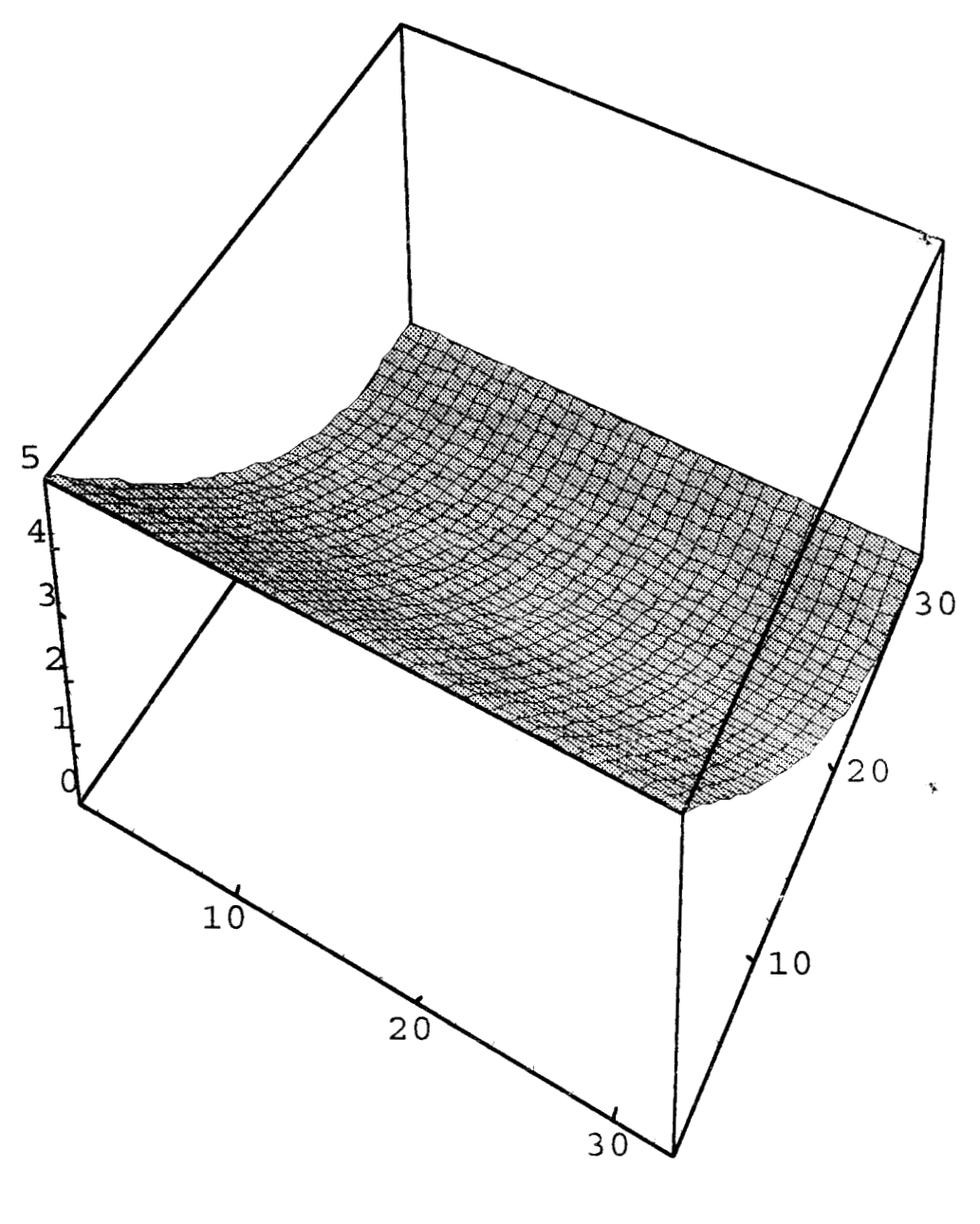

# ESTADO ALCANZADO EN  $T=1$ CON CONTROL TIPO NEUMANN

Grafica 4.1.2 95

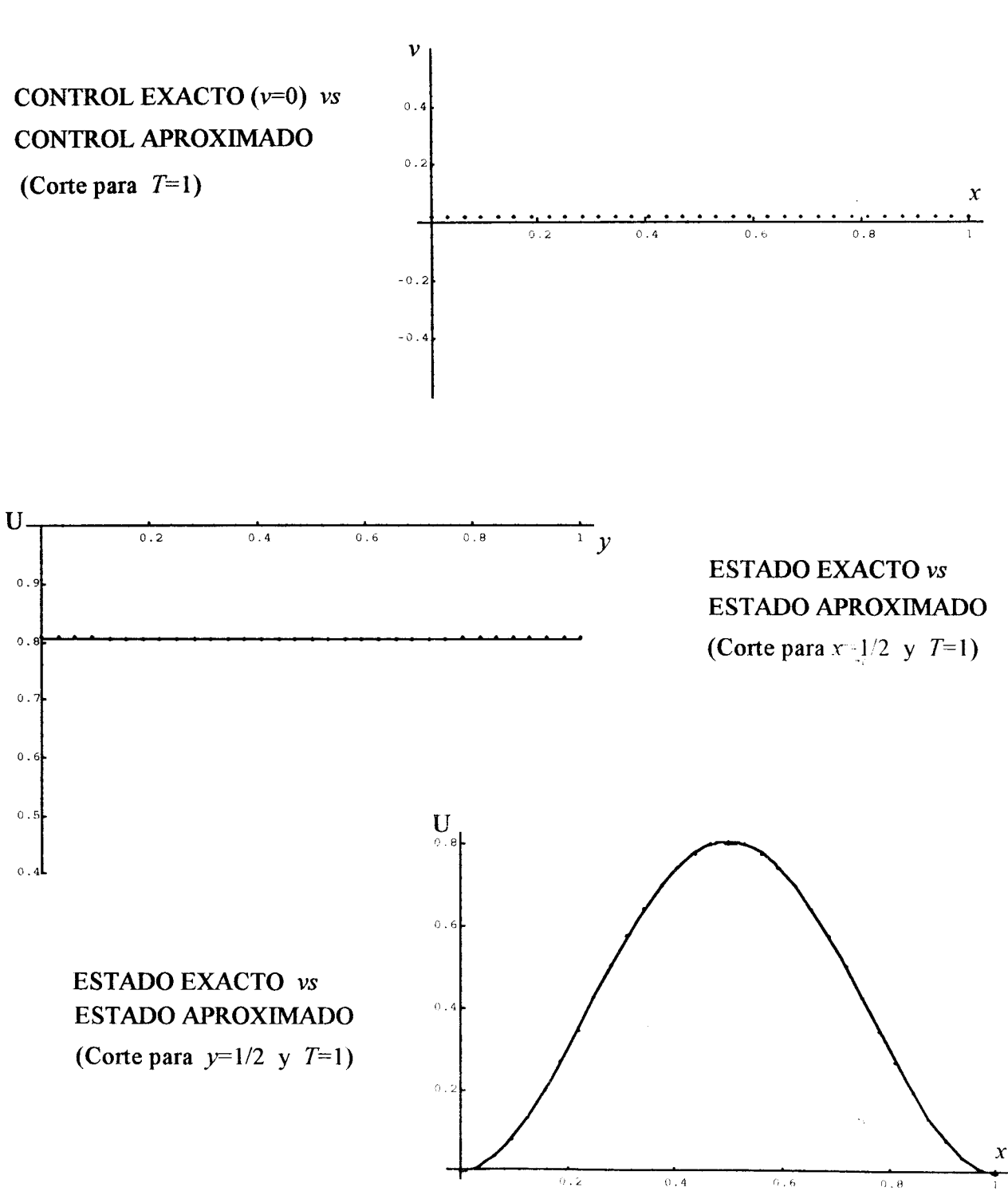

Grafica 4.2.1 96

 $\bar{z}$ 

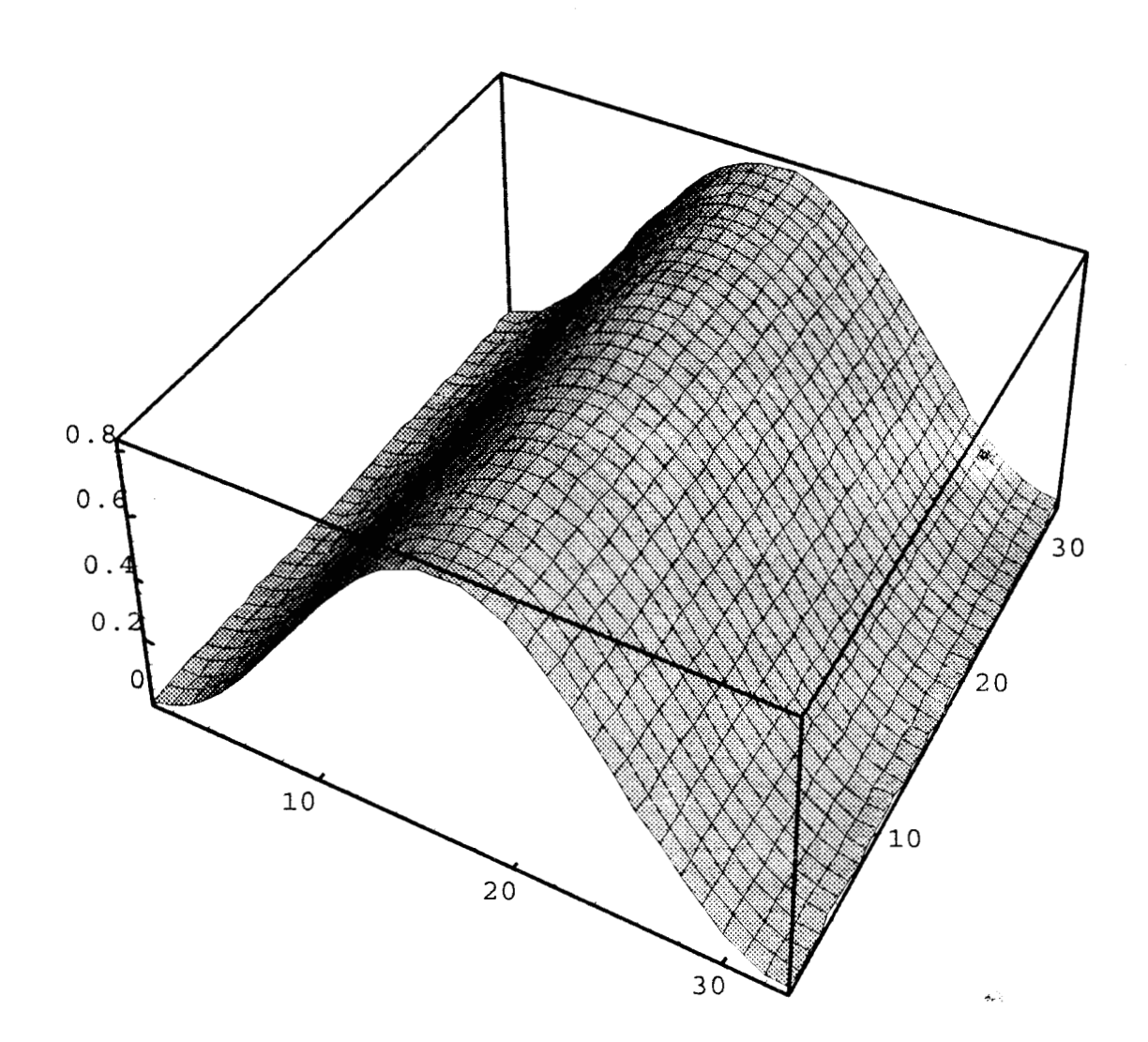

# ESTADO ALCANZADO EN T=1 CON CONTROL TIPO NEUMANN

Grafica 4.2.2 97

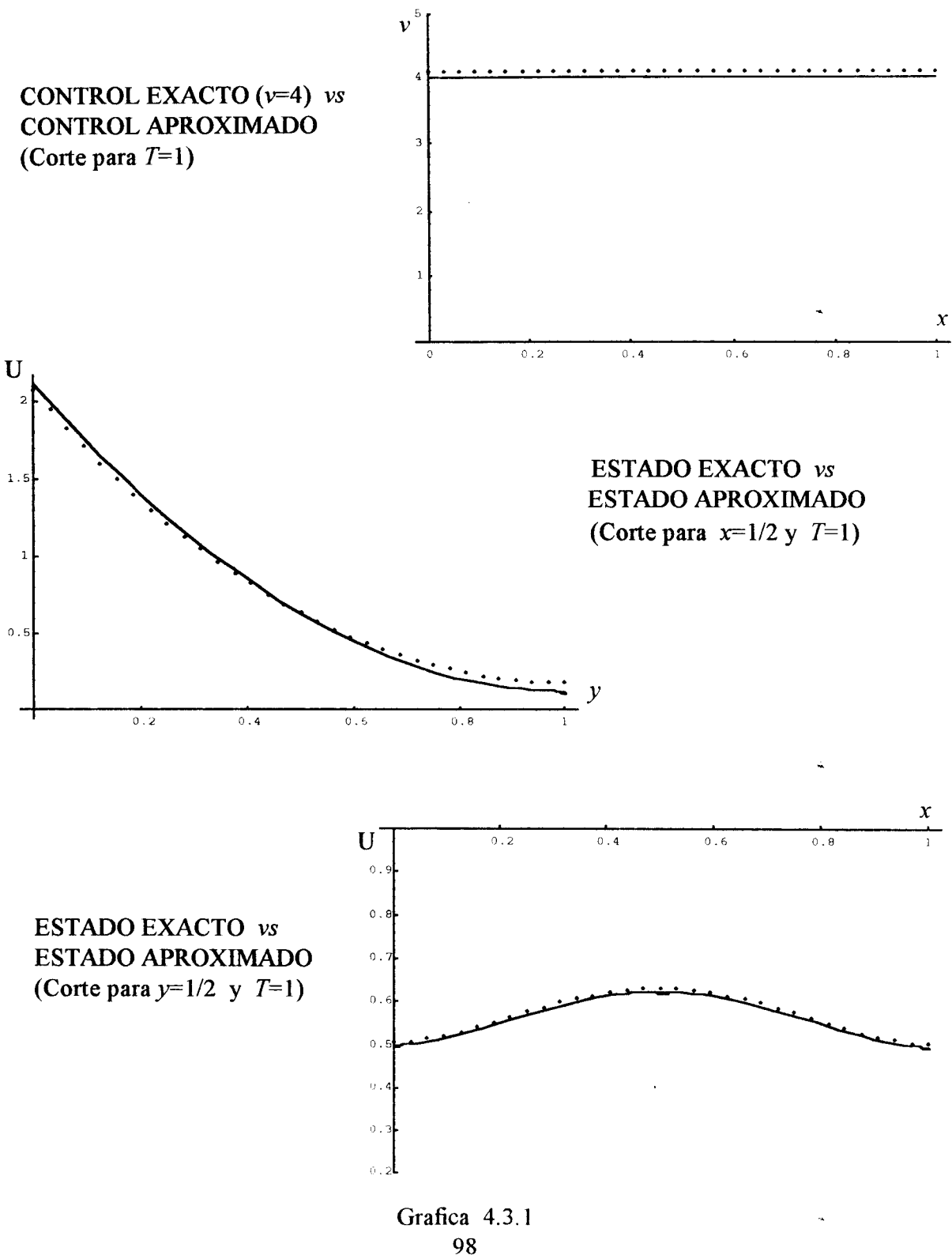

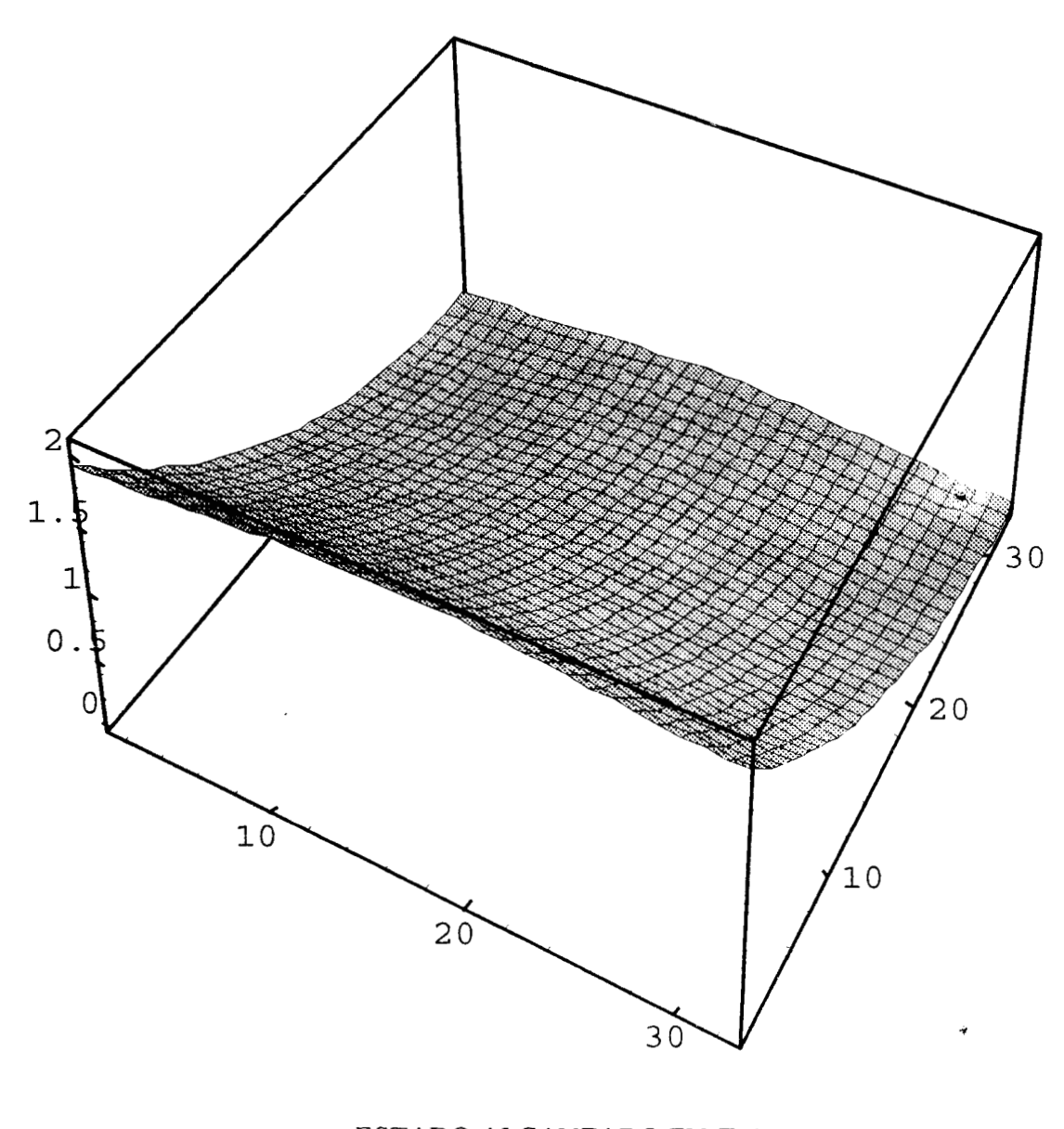

# **ESTADO ALCANZADO EN**  $T=1$ **CON CONTROL TIPO NEUMANN**

**Cirafica** 4.3.2 *99* 

# Conclusiones

El trabajo presentado trata sobre una clase de problemas inversos relacionados con ecuaciones diferenciales parciales. Los problemas fueror; del siguiente tipo: Hallar la acción (condición de frontera) de mínima energía que provoque que el sistema evolucione hasta una distribucibn dada *UT* en un tiempo  $T > 0$ . La evolución del sistema se da de acuerdo a la evolución parcial que lo modele. Estos problemas de Control Optirno se formularon a través de una funcional (funcional de energía) la cud *se* busca minimizar. El cálculo del mínimo se realizó con el método de gradiente conjugado. Este método iterativo requiere del gradiente de la funcional y como se aclaró en los capítulos II, III y IV éste es fundamental para una adecuada solución. En los problemas donde se usó un control de tipo Dirichlet en la frontera, los resultados no son satisfactorios ya que el cálculo del gradiente requiere del cálculo de una derivada normal, la cual al aproximarla con fórmulas de diferencias finitas sufre pérdida de cifras significativas (inestabilidad), lo cual provoca un estancamiento en el método de gradiente conjugado. La primera alternativa tomada fué utilizar fórmulas de diferencias finitas que involucren un mayor número de puntos (mayor orden). Todas las fórmulas conocidas se obtienen usando polinomios de interpolación o polinomios de Taylor, por ejemplo, si buscamos aproximar la primera derivada, con tres puntos hacia adelante, tenemos:

$$
f'(a) = \alpha f(a) + \beta f(a+h) + \gamma f(a+2h) + \delta f(a+3h),
$$

donde  $h > 0$  es el tamaño de paso, desarrollando con la fórmula de Taylor hasta orden cuatro los términos  $f(a + h)$ ,  $f(a + 2h)$  y  $f(a + 3h)$  tenemos:

$$
f'(a) = f(a) [\alpha + \beta + \gamma + \delta] + f'(a) [h\beta + 2h\gamma + 3h\delta] + f''(a) \left[ \frac{h^2}{2}\beta + 2h^2\gamma + \frac{9}{2}h^2\delta \right] + f'''(a) \left[ \frac{h^3}{3!}\beta + \frac{8h^3}{3!}\gamma + \frac{3^3h^3}{3!}\delta \right] + o(h^3)
$$

igualando términos obtenemos el sistema lineal:

$$
\begin{pmatrix} 1 & 1 & 1 & 1 \ 0 & h & 2h & 3h \ 0 & \frac{h^2}{3!} & \frac{2^2}{3!}h^2 & \frac{3^2}{3!}h^2 \\ 0 & \frac{h^3}{3!} & \frac{2^3}{3!}h^3 & \frac{3^3}{3!}h^3 \end{pmatrix} \begin{pmatrix} \alpha \\ \beta \\ \gamma \\ \delta \end{pmatrix} = \begin{pmatrix} 0 \\ 1 \\ 0 \\ 0 \end{pmatrix}
$$

con solución:  $\alpha = -\frac{11}{6h}, \beta = \frac{3}{h}, \gamma = -\frac{3}{2h}$  y  $\delta = \frac{1}{3h}$ .  $\frac{11}{2}$   $\beta$   $\frac{3}{2}$   $\gamma$   $\frac{3}{2}$   $\frac{3}{2}$   $\frac{1}{2}$ *3h* 

Esto nos proporciona una fórmula de orden tres, en forma sirnilar se obtienen fórmulas de orden cuatro, cinco, etc.

Al utilizar este tipo de fórmulas de cálculo de  $\frac{\partial P}{\partial n}$  la inestabilidad numérica fué sirnilar, perdiéndose aproximadamente **50%** de precisión en los datos. Por consiguiente el comportamiento en el proceso iterativo de gradiente conjugado de nuevo sufre un estancamiento. No encontrando otra alternativa para el cálculo de dicha derivada normal concluimos que el método de diferencias finitas no es el más adecuado para abordar estos problemas de control óptimo, de hecho, según lo expuesto en [6], la mejor forma de resolver el problema de control óptimo usando un control Dirichlet es a través del método de Elemento Finito, en este caso la derivada  $\partial P/\partial n$  se aproxima en forma especial utilizando una forma integral.

En el problema donde se utilizó un control tipo Neumann el método de solución usando diferencias finitas, proporciona resultados satisfactorios; en este caso, el cálculo del gradiente no requiere de la derivada normal de *P* y por lo tanto no hay pérdida de cifras significativas, teniendo como consecuencia la convergencia del método de gradiente conjugado. Hasta la fecha no existe un trabajo semejante con el cual se pueda comparar, por lo cual concluimos que esta es una forma correcta de resolver el problerna con control Neumann sin necesidad de grandes requerimientos de memoria y tiempo de cómputo, de hecho lo que nos indican estas experiencias es que una forma sencilla de controlar procesos de difusión y difusión-advección es a través de controlar el flujo de calor en la frontera y no la temperatura, este hecho como *so* apunta en [6] es más natural, dada la naturaleza de las ecuaciones.

Las ideas expuestas en este trabajo nos motivan a pensar la aplicación del método a otros sistemas con las siguientes características: la ecuación de estado debe ser lineal, la región de solución debe ser rectangular y el gradiente de la Funcional de Energía asociada no debe contener el cálculo de alguna derivada normal. De hecho, estas ideas también pueden fomar la

base para abordar problemas no lineales y acoplados (como las ecuaciones de Navier-Stokes o el modelo Boussinesq), donde la correspondiente funcional a minimizar no necesariamente es convexa; en [2O] se explica mas sobre este último punto.

 $\hat{\boldsymbol{\beta}}$ 

# **Apéndice A**

# **Teoremas Citados.**

## **1. Teorema de la Proyección.**

Sea *H* espacio de Hilbert,  $C \subset H$  cerrado y convexo y *v* un elemento de *H* tal que  $v \notin H$ . Entonces existe  $Pv \in H$  tal que

$$
(v - Pv, u - Pv) \le 0 \quad \forall u \in C.
$$

### 2. **Teorema de Banach-Alaoglu.**

Sea  $(E, \|\cdot\|)$  un espacio normado. La bola unitaria cerrada  $\mathbf{B}_1(0)$  es compacta en la topología débil.

Se puede consultar la demostración en **[lo].** 

#### **3. Segunda Forma del Teorema de Green.**

Sea S una superficie cerrada que rodea un volumen *V* y *u, v* funciones escalares de clase  $C^2(\bar{V})$ . Entonces se tiene,

$$
\int \int_{S} \hat{n} \cdot (u \nabla v - v \nabla u) ds = \int \int \int_{V} (u \Delta v - v \Delta u) dV
$$

donde  $\hat{n}$  representa el vector normal unitario exterior a S.

Se puede consultar la dernostración en [19].
# **Apéndice B**

Este apéndice incluye los listados de los programas utilizados para la simulación numérica de los problemas ejemplo de los capítulos II, III y IV.

# **<sup>o</sup>**Capítulo **I1**

- $-$  GRACON.F
- $-$  RECUCAL.F
- $-$  PIL20T.F
- $-$  PIL2. $F$
- $-$  GAUSELF
- $-$  FACTLU.F
- RESUELVE.F
- $-$  ERROR.F

# **<sup>o</sup>**Capítulo **I11**

- $-$  GRATRA.F
- $-$ **RECUTRA.F**
- SEIDEL.F
- $-$  **LUFACT.F**
- S0LVE.F

# **o** Capítulo **IV**

- $-$  GRAFN.F
- $-$  ECALFN.F
- $-$  FISHPAK.F
- $-$  PROINT.F
- $-$  ERROR.F

```
................................................................. 
\tilde{C}EL SIGUIENTE PROGRAMA RESUELVE EL PROBLEMA DE CONTROL 
Z OPTIMO ASOCIADO A LA ECUACION DE CALOR APLICANDO EL 
    METODO DE GRADIENTE CONJUGADO.
r. 
L 
C EL SIGNIFICADO DE LAS VARIABLES UTILIZADAS ES EL SIGUIENTE:<br>C N=NUMERO DE SUBINTERVALOS PARA LA DISCRETIZACION EN ESI
C N=NUMERO DE SUBINTERVALOS PARA LA DISCRETIZACION EN ESPACIO<br>C H=TAMAËO DE PASO EN ESPACIO
C H=TAMAËO DE PASO EN ESPACIO<br>C M=NUMERO DE SUBINTERVALOS
C M=NUMERO DE SUBINTERVALOS PARA LA DISCRETIZACION EN TIEMPO<br>C DT=TAMAËO DE PASO EN TIEMPO
    DT=TAMAËO DE PASO EN TIEMPO
C TOL=TOLERANCIA EN GAUSS-SEIDEL 
C KMAX=NUMERO MAXIMO DE ITERACIONES EN GAUSS-SEIDEL 
C TOLGC=TOLERANCIA EN GRADIENTE CONJUGADO<br>C MAXIT=NUMERO MAXIMO DE ITERACIONES EN GR
C MAXIT=NUMERO MAXIMO DE ITERACIONES EN GRADIENTE CONJUGADO 
    EPS=PARAMETRO DE PENALIZACION.
C V=VECTOR DE CONTROL 
C UO=VECTOR DE CODICION INICIAL 
C U1 =VECTOR DE ESTADO ALCANZADO 
C DNGO=VECTOR DE DERIVADA NORMAL ................................................................. 
C 
   DOUBLE PRECISION UO(2500),U1(2500),V(25OO),b(25OO),X(50), 
  1 W1(50),W2(50),W3(50),W4(50),CDV0(4000), 
  1DNG0(4000),DDW0(4000),AUX1(4000),AUX2(2500) 
C 
   DOUBLE PRECISION H,DT,TOL,EPS,PIGO,PIGl,PIl,PI2,PI3,PI4, 
   1FC13,F3,FUSOL3,CER0,R0,TOLGC,GAM,G0,CRI 
C 
   INTEGER N,M,KMAX,CONT,MAXIT 
C 
   EXTERNAL F3 ,CERO 
C 
   WRITE(*,*) 'INGRESA:N,DT,M,KMAX,TOL,EPS,TOLGC,MAXIT' 
   READ(*,*) N,DT,M,KMAX,TOL,EPS,TOLGC,MAXIT 
   H = 1.0DO/DBLE(N + 1)
\GammaDO 10 I=1, N<sup>*</sup>M
 10 
CDVO(I)=O.ODO 
C 
   DO 30 I=1,NDO 20 J=1.N20 
UO((I-l)*N+J)=FCI3(I*H,J*H) 
30 
CONTINUE 
C 
   CALL RECUCAL(UO,Ul,V,b,X,WI,W2,W3,W4,N,DT,M,KMAX,TOL, 
  1F3,CDVO,DNGO) 
\mathsf{C}DO 40 I=1, N*M40 
AUXl(I)=O.ODO 
C 
   DO 60 I=1,NDO 50 J=1,NUo((I-l)*N+J)=(Ul((I-l)*N+J)-FUSOL3(I*H,J*H,DT*M))/EPS 
50 
AUX2((I-l)*N+J)=Ul((I-l)*N+J)-FUSOL3(I*H,J*H,DT*M) 
60 
CONTINUE 
\mathbf CCALL RECUCAL(UO,U1,V,b,X,WI,W2,W3,W4,N,DT,M,KMAX,TOL, 
           LCER0,AUXl ,DNGO) 
C 
   DO 90 K = 1, M-1
   DO 80 I=1,N80 
AUX1((K-l)*N+I)=DNGO(((M-K)-I)*N+I)
```

```
DO 100 I = 1,N100 AUX1((M-1)*N+I)=(0.5D0*AUX2((I-1)*N+2)-
                    2.0D0*AUX2((I-1)*N+1)/(EPS*H)\mathbf{1}\overline{C}DO 110 I = 1, N^*M110 DNGO(I) = CDVO(I) - AUX1(I)\mathbf CDO 120 I = 1.N*M120 DDWO(I) = DNGO(I)\mathsf{C}CALL PIL20T(H,N,DT,M,DNG0,DNG0,PIG0)
    G0 = PIG0\mathbf C\overline{C}CONT = 0121 CONT=CONT+1
\mathsf{C}CALL PIL20T(H,N,DT,M,DNG0,DNG0,PIG0)
\mathbf CDO 130 I = 1, N*N130 U0(I) = 0.0D0\mathbf CCALL RECUCAL(U0, U1, V, b, X, W1, W2, W3, W4, N, DT, M, KMAX, TOL,
   \mathbf{1}CERO, DDW0, DNG0)
\overline{C}CALL PIL20T(H,N,DT,M,CDV0,DDW0,PI1)
    CALL PIL20T(H,N,DT,M,DDW0,DDW0,PI2)
    CALL PIL2(H, N, AUX2, U1, PI3)
    CALL PIL2(H,N,U1,U1,PI4)
    RO = (PI1 + PI3/EPS)/(PI2 + PI4/EPS)\mathbf CDO 140 I = 1.N*M140 CDVO(I) = CDVO(I) - RO*DDWO(I)\mathsf{C}DO 160 I = 1,NDO 150 J = 1,N150 U0((I-1)*N+J) = FCI3(I*H, J*H)160 CONTINUE
\mathbf CCALL RECUCAL(U0, U1, V, b, X, W1, W2, W3, W4, N, DT, M, KMAX, TOL,
    \mathbf{1}F3,CDV0,DNG0)
\mathbf CDO 170 I = 1, N^*M170 AUX1(I) = 0.0D0\mathbf CDO 190 I = 1, NDO 180 J = 1, N
    U0((I-1)*N+J) = (U1((I-1)*N+J) - FUSOL3(I*H,J*H,DT*M))/EPS180 AUX2((I-1)*N+J)=U1((I-1)*N+J)-FUSOL3(I*H,J*H,DT*M)
 190 CONTINUE
\mathbf CCALL RECUCAL(U0, U1, V, b, X, W1, W2, W3, W4, N, DT, M, KMAX, TOL,
    \mathbf{1}CERO, AUX1, DNG0)
\mathbf CDO 210 K = 1,M-1DO 200 I = 1, N200 AUX1((K-1)*N+I)=DNG0(((M-K)-1)*N+I)
 210 CONTINUE
    DO 220 I = 1, N
 220 AUX1((M-1)*N+I)=(0.5D0*AUX2((I-1)*N+2)
    \mathbf{1}-2.0D0*AUX2((I-1)*N+1))/(H*EPS)\overline{C}
```

```
230 DNGO(I) = CDVO(I) - AUXI(I)\mathbf CCALL PIL20T(H,N,DT,M,DNG0,DNG0,PIG1)
\mathbf CGAM = PIG1/PIGOCRI = DSQRT(PIG1/G0)WRITE(*,*) 'CRITERIO DE PARO=',CRI
\mathbf CIF (CRI.LE.TOLGC) THEN
     WRITE(*,*) 'CONVERGENCIA EN GRADIENTE CONJUGADO'
     WRITE(*,*) 'CONTROL OPTIMO'
     DO 240 I = 1, N^*M240
      WRITE(*,*) CDV0(I)
\mathbf C\mathbf CDO 242 I = 1, NDO 241 J = 1, N
     U0((I-1)*N+J) = FCI3(I*H, J*H)241
242
     CONTINUE
     CALL RECUCAL (U0, U1, V, b, X, W1, W2, W3, W4, N, DT, M, KMAX, TOL,
   \mathbf{1}F3,CDV0,DNG0)
     DO 243 I = 1, N*N243
      WRITE(*,*) U1(I)\mathbf C\overline{C}STOP
   ELSE
     DO 250 I=1, N*M250 DDWO(I) = DNGO(I) + GAM*DDWO(I)END IF
\mathbf CIF (CONT.EQ.MAXIT) THEN
     WRITE(*,*) 'NO HUBO CONVERGENCIA EN GRADIENTE CONJUGADO'
     STOP
    ELSE
     WRITE(*,*) 'ITERACION EN GRADIENTE CONJUGADO = ', CONT
     GO TO 121
    END IF
    END
\mathbf C\mathbf CLA SIGUIENTE SUBRUTINA RESUELVE LOS PROBLEMAS DIRECTOS
\mathbf CASOCIADOS AL PROBLEMA DE CONTROL OPTIMO.
\mathcal{C}***************
    SUBROUTINE RECUCAL(U0, U1, V, b, X, W1, W2, W3, W4,
   \mathbf{1}N, DT, M, KMAX, TOL, FLD, CD, DNG0)
\mathbf CDOUBLE PRECISION H, ALFA, BETA, GAMA, DT, TOL, E, U0(1),
    1
        U1(1), V(1), b(1), W1(1), W2(1), W3(1), W4(1), FLD,\mathbf{I}X(1), R, S, T, P, CD(1), DNG0(1)INTEGER N.M.KMAX
\mathbf CH = 1.0DO/DBLE(N+1)
    ALFA = 3.0D0/(2.0D0*DT) + 4.0D0/H**2BETA = -(1.0D0/H**2)GAMA = 1.0D0/DT + 4.0D0/H**2\mathbf CDO 10 I = 1, N^* *2
 10 \quad V(I) = U0(I)\mathbf CDO 30 I = 1,N
```

```
:O 
b((i-l)"N+J)=FLR(I*H,J*H,DT)+UO((I-l)*N+J)/DT 
 'O 
CONTINUE 
   DO 35 I = 1.N5 b((I-1)*N+1)=b((I-1)*N+1)-BETA*CD(I)
   R = GAMA + (4.0D0/3.0D0)*BETAS = BETAT=GAMA+(8.OD0/3.ODO)*BETA 
   P=(2.0D0/3.0D0)*BETACALL FACTLU(R,S,T,P,Wl,W2,N) 
   R = GAMAS = BETAT=GAMA+(4.0D0/3.0DO)*BETA 
   P=(2.0D0/3.0DO)*BETA 
   CALL FACTLU(R,S,T,P,W3,W4,N) 
   CALL GAUSEI(UO,Ul,b,TOL,KMAX,N,E,BETA,X,Wl,W2,W3,W4) 
\bar{\phantom{a}}DO 36 I = 1, N36 DNG0(I) = (1.5D0*CD(I) + 0.5D0*U1((I-1)*N + 2)-2.0D0* <br>1 U1((I-1)*N + 1))/H
        U1((I-1)*N+1))/HDO 60 I=1, N**2U0(I) = V(I)50 V(I) = 0.0D0R=ALFA+(4.OD0/3.ODO)*BETA 
   S = BETAT=ALFA+(8.OD0/3.0DO)*BETA 
   P=(2.OD0/3.ODO)*BETA 
   CALL FACTLU(R,S,T,P,Wl,W2,N) 
Č
   R = ALFAS = BETAT=ALFA+(4.OD0/3.ODO)*BETA 
   P = (2.0D0/3.0D0)*BETACALL FACTLU(R,S,T,P,W3,W4,N) 
\mathbb CDO 150 K=2,M 
C
   DO 80 I = 1.NDO 70 J=1,N70 b((1-l)*N+J)=FLD(I*H,J*H,K*DT)+ 
   1(4.0DO*Ul((I-l)*N+J)-UO((I-l)*N+J))/(2.ODO*DT) 
 80 
CONTINUE 
   DO 85 I=I,N 
 85 b((I-1)*N + 1)=b((I-1)*N + 1)-BETA*CD((K-1)*N + I)
C 
   DO 90 I = 1, N**2V(I) = U1(I)U0(I) = U1(I)90 
UI(I)=O.ODO 
C 
   CALL GAUSEI(U0,U 1 ,b,TOL,KMAX,N,E,BETA,X,Wl, W2, W3, W4) 
c 
   DO 95 I = 1, N95 
DNG@((K-l)*N+I)~(1.5DO*CD((K-I)*N+I)+O.5DO*U1((I-l)*N+2)-2.ODO* 
  1 U1((I-1)*N+1))/HC 
   DO 100 I = 1, N**2U0(I) = V(I)
```

```
c 
C 
150 CONTINUE 
   RETURN 
   END 
C***************~*************************************~*~******* 
C 
C LA SIGUIENTE SUBRUTINA CALCULA LOS PRODUCTOS INTERIORES 
C EN [0,1] X [0, T].
C c*************************************************************** 
C 
 10 
SUM=SUM+2.0DO*XI(I)*ETA(I) 
C 
C 
 20 
SUM=SUM+2.ODO*XI((K-l)*N+I)*ETA((K-l)*N+I) 
 30 
CONTINUE 
C 
 40 
SUM=SUM+2.0DO*XI((M-l)*N+I)*ETA((M-I)*N+I) 
C 
   SUBROUTINE PIL20T (H,N,DT,M,XI,ETA,PI)
   DOUBLE PRECISION H, DT, XI(1), ETA(1), PI, SUM
   INTEGER N,M 
   PI=0.0D0SUM = 0.0D0DO 10 I = 1, N
   SUM = SUM + XI(1)*ETA(1)SUM=(SUM+XI(N)*ETA(N))*H/2.ODO 
   PI = PI + SUMDO 30 K = 1, M-1SUM = 0.0D0DO 20 I=1,NSUM = SUM + XI((K-1)*N+1)*ETA((K-1)*N+1)SUM=(SUM+XI(K*N)*ETA(K*N))*H/2.ODO 
   PI=PI+2.0D0*SUMSUM = 0.0D0DO 40 I=1,NSUM = SUM + XI((M-1)*N + 1)*ETA((M-1)*N + 1)SUM=(SUM+XI(M*N)*ETA(M*N))*H/2.ODO 
   PI = (PI + SUM)*DT/2.0D0RETURN 
END ................................................................. 
C 
C LA SIGUIENTE SUBRUTINA CALCULA LOS PRODUCTOS INTERIORES<br>C EN [0,1] X [0,1].
    EN [0,1] X [0,1].
C 
C***************************************************************** 
   SUBROUTINE PIL2 (H,N,XI,ETA,PI) 
   DOUBLE PRECISION H,XI(l),ETA(1),Pl,SUM 
   INTEGER N 
   PI=0.0D0C 
 10 SUM = SUM + 2.0D0*XI(J)*ETA(J)C 
   SUM = 0.0D0SUM = SUM*XI(1)*ETA(1)DO 10 J=1,NSUM=(SUM+XI(N)*ETA(N))*H/2.ODO 
   PI = PI + SUMDO 30 I=1, N
   SUM = 0.0D0
```
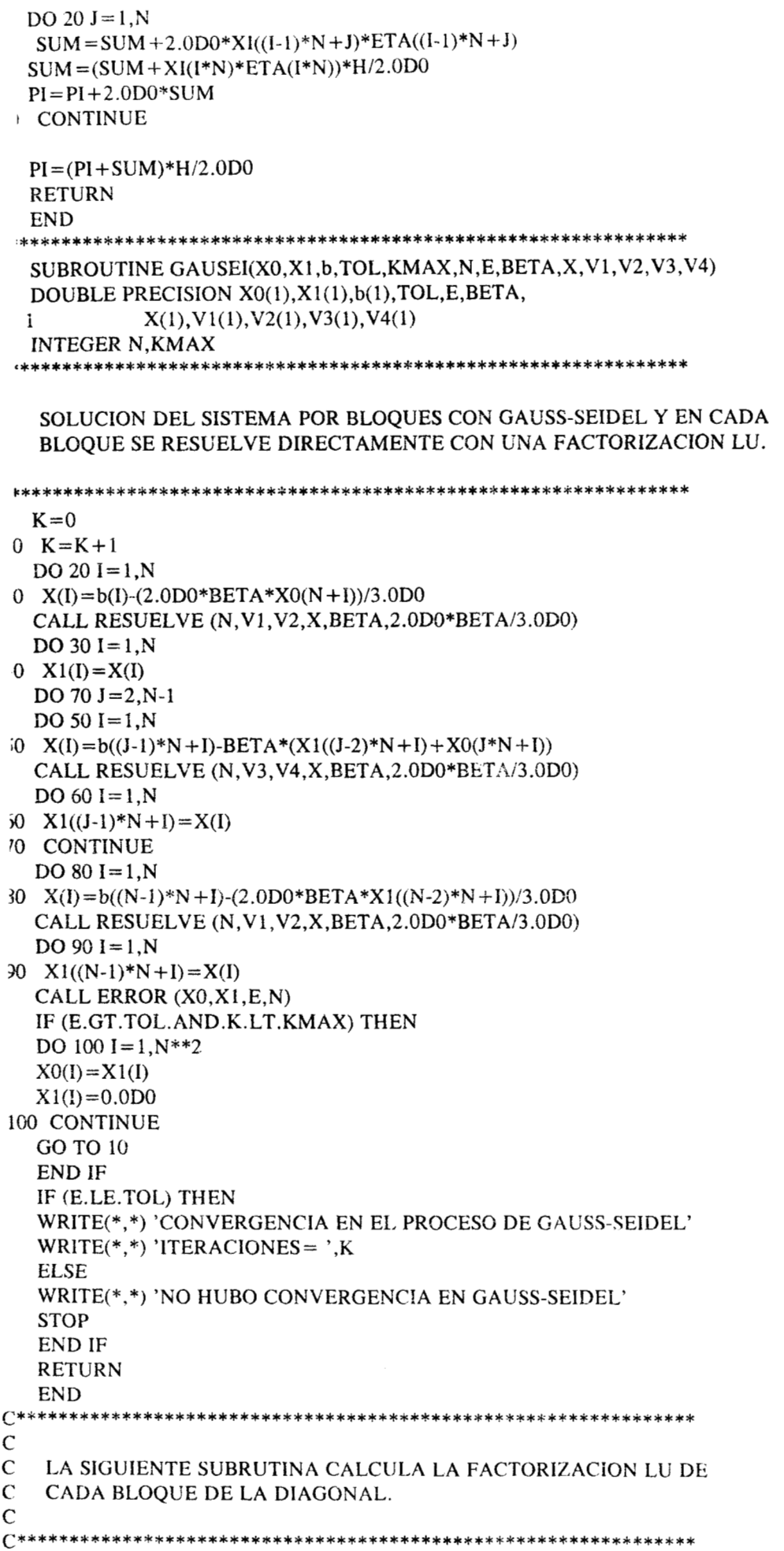

```
DOUBLE PRECISION R, S, T, P, L(1), U(1)INTEGER N
-----INSTRUCCIONES PARA FACTORIZAR EN LU CADA BLOQUE------------
  DO 5 I = 1, N
  L(I) = 0.0D0U(I) = 0.0D0L(1)=RU(1) = S/L(1)DO 10 I = 2,N-1L(I) = R-S*U(I-1)U(I) = S/L(I)10 CONTINUE
  L(N) = T - P^*U(N-1)U(N) = 0.0D0RETURN
  END
LA SIGUIENTE SUBRUTINA RESUELVE EL SISTEMA PARA CADA BLOQUE
<sup>-</sup>
   UTILIZANDO LA FACTORIZACION LU.
SUBROUTINE RESUELVE (N.L.U.X.S.P)
  DOUBLE PRECISION L(1), U(1), X(1), S, P
  INTEGER N
  X(1) = X(1)/L(1)DO 10 I = 2, N-1X(I) = (X(I) - S^*X(I-1))/L(I)10 CONTINUE
  X(N)=(X(N)-P*X(N-1))/L(N)DO 20 I = N-1, i, -1X(I) = X(I) - U(I) * X(I + 1)20 CONTINUE
  RETURN
  END
\mathbf CSUBROUTINE ERROR (X0, X1, E, N)DOUBLE PRECISION X0(1), X1(1), E
  INTEGER N
C-----CALCULO DE LA NORMA INFINITO DE LOS VECTORES X0 y X1-----
  E = 0.0D0E = DMAX1(DABS(X0(1)-X1(1)),DABS(X0(2)-X1(2)))DO 10 I = 3.N**2E = DMAX1(E, DABS(X0(I)-X1(I)))10 CONTINUE
  RETURN
  END
```

```
PROGRAM GRATRA c*********************************************************~***~** 
c 
C ESTE PROGRAMA RESUELVE EL PROBLEMA DE CONTROL OPTIMO<br>C ASOCIADO A LA ECUACION DE TRANSPORTE USANDO EL METODO
    ASOCIADO A LA ECUACION DE TRANSPORTE USANDO EL METODO
C DE GRADIENTE CONJUGADO. 
C 
C*****************************************************~********** 
C 
C 
C 
C 
\mathbf CDOUBLE PRECISION U0(2500),U1(2500),V(2500),bLD(2500),X(50), 
   1 W1(50), W2(50), W3(50), W4(50), W5(50), W6(50), <br>CDV0(4000), DNG0(4000), DDW0(4000), AUX(25
              CDV0(4000), DNG0(4000), DDW0(4000), AUX(2500)DOUBLE PRECISION H,DT,TOL,DELTA,Zl,Z2,EPS,RO,FTRA,FC13,CERO, 
   1PI1,PI2,PI3,PI4,PIGO,PIGl,GO,TOLGC,GAMA, 
              FUSOL3
   INTEGER N,M,KMAX,CONT,MAXIT 
   EXTERNAL FTRA,CERO 
   WRITE(*,*) 'INGRESA:N,DT,M,KMAX,TOL,DELTA,Zl,Z2,EPS,TOLGC,MAXIT' 
   READ(*,*) N, DT, M, KMAX, TOL, DELTA, Z1, Z2, EPS, TOLGC, MAXIT
   H = 1.0DO/DBLE(N + 1)
    DO 10 I = 1, N *M10 CDVO(I) = 0.0D0C 
   DO 30 I=1,NDO 20 J = 1,N30 CONTINUE 
 20 UO((I-l)*N+J)=FCI3(I*H,J*H) 
C 
    CALL RECUTRA(U0,U 1 ,V,bLD,X, W 1, W2, W3, W4, W5, W6,N ,DT,M,KMAX, 
   1TOL,DELTA,Zl,Z2,FTRA,CDVO) 
    DO 50 I=1,NDO 40 J=1, N
C 
    AUX((I-l)*N+J)=U1((I-l)*N+J)-FUSOL3(I*H,J*H,M*DT) 
 40 UO((1-l)*N+J)=AUX((I-l)*N+J)/EPS 
 50 CONTINUE 
C 
    CALL RECUAD(U0,U1,V,bLD,X,W1,W2,W3,W4,W5,W6,N,DT,M,KMAX,
   1 TOL,DELTA,Zl,Z2,DNGO) 
C 
    DO 60 I = 1, N^*M60 DDW0(I) = DNGO(I)DNGO(I)=CDVO(I)-DELTA*DNGO(I) 
C 
    CALL PIL20T(H,N,DT,M,DNGO,DNGO,PIGO) 
    G0 = DSQRT(PIG0)C 
C 
    CONT=065 CONT=CONT+1WRITE(*,*) 'ITERACION=',CONT,'DE GRADIENTE CONJUGADO' 
    CALL PIL20T(H,N,DT,M,DNGO,DNGO,PIGO) 
    DO 70 I=1,N*NC 
c 
 70 U0(I) = 0.0D0C 
    CALL RECUTRA(U0,U 1 ,Y ,bLD,X,W 1 ,W2,W3, W4, W5, W6,N,DT,M ,KMAX,
```

```
\mathbf CCALL PIL20T(H,N,DT,M,CDV0,DDW0,Pl1)
   CALL PIL20T(H, N, DT, M, DDW0, DDW0, PI2)
   CALL PIL2(H,N,AUX,U1,PI3)
    CALL PIL2(H.N.U1.U1.PI4)
    RO = (PI1 + PI3/EPS)/(PI2 + PI4/EPS)\overline{C}DO 80 I = 1, N^*M80 CDVO(I) = CDVO(I) - RO * DDWO(I)\mathbf CDO 100 I = 1.NDO 90 J = 1, N
 90 U0((I-1)*N+J) = FCI3(I*H, J*H)100 CONTINUE
\mathbf CCALL RECUTRA(U0, U1, V, bLD, X, W1, W2, W3, W4, W5, W6, N, DT, M, KMAX,
            TOL.DELTA, Z1, Z2, FTRA, CDV0)
   \mathbf{1}\mathbf CDO 120 I = 1, NDO 110 J=1,NAUX((I-1)*N+J) = U1((I-1)*N+J) - FUSOL3(I*H, J*H, M*DT)110 U0((I-1)*N+J) = AUX((I-1)*N+J)/EPS
 120 CONTINUE
\mathbf CCALL RECUAD(U0, U1, V, bLD, X, W1, W2, W3, W4, W5, W6, N, DT, M, KMAX,
            TOL, DELTA, Z1, Z2, DNG0)
    \mathbf{1}\mathbf CDO 130 I = 1, N^*M130 DNG0(I) = CDVO(I)-DELTA*DNG0(I)
C
    CALL PIL20T(H,N,DT,M,DNG0,DNG0,PIG1)
\mathsf{C}WRITE(*,*) 'CRITERIO DE PARO=',DSQRT(PIG1)/G0
\mathsf{C}IF (DSQRT(PIG1)/G0.LE.TOLGC) THEN
    WRITE(*,*) 'CONTROL OPTIMO TIPO DIRICHLET'
    DO 140 I=1, N*M140 WRITE(*,*) CDV0(I)WRITE(*,*) 'SOLUCION DE LA ECUACION DE TRANSPORTE CON EL COPT'
    READ(*,*)DO 142 I = 1, NDO 141 J=1.N141 U0((I-1)*N+J) = FCI3(I*H, J*H)
  142 CONTINUE
    CALL RECUTRA(U0, U1, V, bLD, X, W1, W2, W3, W4, W5, W6, N, DT, M, KMAX,
    \mathbf{1}TOL, DELTA, Z1, Z2, FTRA, CDV0)
    DO 145 I=1,NDO 144 J = 1, N
  144 WRITE(*,*) U1((I-1)*N+J),
                                      ', FUSOL3(I^*H, J^*H, M^*DT)145 CONTINUE
    STOP
    END IF
 \overline{C}GAMA = PIG1/PIGODO 150 I = 1.N*M150 DDW0(I) = DNGO(I) + GAMA * DDWO(I)\mathbf CIF (CONT.LT.MAXIT) THEN
    GO TO 65
    ELSE
     WRITE(*,*) 'NO HUBO CONVERGENCIA EN GRADIENTE CONJUGADO'
     STOP
```

```
END c***************************************************************** 
       c 
       C LA SIGUIENTE SUBRUTINA RESUELVE LOS PROBLEMAS DIRECTOS 
       C ASOCIADOS AL METODO DE GRADIENTE CONJUGADO. 
       \mathcal{C}C********************~******************************************** 
          SUBROUTINE RECUTRA (UO,Ul,V,bLD,X,W-l.W2,W3,W4,W5,W6, 
          1 N,DT,M,KMAX,TOL,DELTA,Zl,Z2,FLD,CD) 
          DOUBLE PRECISION H, ALFA, BETA, A, B, C, D, DT, TOL, E, U0(1), U1(1),
          1 V(1),bLD(1),W1(1),W2(1),W3(1),W4(1),W5(1),<br>W6(1),X(1),Z1,Z2,FLD,CD(1),R.S.T.P.O.DEL
                     1 W6(1),X(l),Zl,Z2,FI..D,CD(1),R,S,T,P,Q,DELJTA 
       C 
       C----SOLUCION DE LA ECUACION DE TRANSPORTE POR DIFERENCIAS FINITAS---
       C----DE ORDEN DOS. DISCRETIZACION EN EL TIEMPO CON GEAR-MODIFICADO -- 
       C----Y EN ESPACIO CON DIFERENCIAS CENTRADAS
       C 
          H = 1.0DO/DBLE(N+1)
          ALFA = 3.0D0/(2.0D0*DT) + 4.0D0*DELTA/H**2BETA = 1.0D0/DT + 4.0D0*DELTA/H**2A = - (DELTA/H**2 + Z1/(2.0D0*H))B=Z1/(2.ODO*H)-DELTA/H**2 
          C = -(DELTA/H**2 + Z2/(2.0D0*H))D=Z2/(2.ODO*H) - DELTA/H**2 
       C 
          R = BETA + 4.0D0*A/3.0D0S=BETA+4.ODO*(A+D)/3.ODO 
          T=DP = CQ = C-D/3.0D0CALL LUFACT(R, S, T, P, Q, W1, W2, N)
       C 
          R = BETAS = BETA + 4.0D0*D/3.0D0CALL LUFACT(R,S,T,P,Q, W3,W4,N) 
       C 
          R = BETA + 4.0D0*B/3.0D0S=BETA + 4.0D0*(B+D)/3.0D0CALL LUFACT(R,S,T,P,Q, W5, W6,N) 
       C 
          DO 10 I = 1, N**2
         10 \text{ V}(I) = U(0)C 
          DO 30 I = 1.N
          DO 20 J=1,N20 
bLD((1-l)*N+J)=FLD(I*H,J*H,DT,DELTA) + UO((1-l)*N+J)/DT 
        30 
CONTINUE 
          DO 40 I=1,N40 bLD((I-1)*N+1)=bLD((I-1)*N+1)-C*CD(I)
       C 
          CALL SEIDEL(U0,U 1 ,bLD,TOL,KMAX,N,E,A,B,T, W 1, W2, W3 ,W4, 
1<sub>1</sub>W5, W6, X)C 
          DO 50 I = 1, N**2
          U0(I) = V(I)50 V(I) = 0.0D0c 
          R = ALFA + 4.0D0*A/3.0D0S = ALFA + 4.0D0*(A+D)/3.0D0CALL LUFACT(R, S, T, P, Q, W1, W2, N)C R = ALFA
```

```
CALL LUFACT(R, S, T, P, Q, W3, W4, N)
 R = ALFA + 4.0D0*B/3.0D0S = ALFA + 4.0D0*(B+D)/3.0D0CALL LUFACT(R, S, T, P, Q, W5, W6, N)
 DO 110 K = 2,MDO 70 I = 1.NDO 60 J = i, N
0 bLD((I-1)*N+J)=FLD(I*H,J*H,K*DT,DELTA)+(4.0D0*U1((I-1)*N+J)-
          U0((I-1)*N+J)/(2.0D0*DT)\mathbf{1}0 CONTINUE
  DO 80 I = 1, N0 bLD((I-1)*N+1)=bLD((I-1)*N+1)-C*CD((K-1)*N+I)
  DO 90 I=1, N**2V(I) = U1(I)U0(I) = U1(I)0 \text{ } U1(I) = 0.0D0CALL SEIDEL(U0, U1, bLD, TOL, KMAX, N, E, A, B, T, W1, W2, W3, W4,
 1
         W5, W6, X)DO 1001 = 1, N**2
  U0(I) = V(I)00 V(I) = 0.0D010 CONTINUE
  RETURN
  END
           LA SIGUIENTE SUBRUTINA RESUELVE LOS SISTEMAS LINEALES EN
   CADA NIVEL DE TIEMPO UTILIZANDO EL METODO DE GAUS-SEIDEL.
SUBROUTINE SEIDEL (X0,X1,bLD,TOL,KMAX,N,E,A,B,T,W1,W2,W3,W4,
             W5, W6, X\mathbf{1}DOUBLE PRECISION X0(1),X1(1),bLD(1),TOL,E,A,B,T,W1(1),W2(1),
  \mathbf{1}W3(1), W4(1), W5(1), W6(1), X(1)INTEGER KMAX, N
C-----SOLUCION DEL SISTEMA EN BLOQUES USANDO GAUSS-SEIDEL-----
\overline{\cdot}K=010 K = K + 1DO 20 I = 1, N20 X(I) = bLD(I) - (B-A/3.0D0)*X0(N + I)CALL SOLVE (W1, W2, T, X, N)
  DO 30 I = 1, N30 X1(I) = X(I)DO 60 J=2, N-1DO 40 I = 1, N40 X(I) = bLD((J-1)*N+I)-B*X0(J*N+I)-A*X1((J-2)*N+I)CALL SOLVE (W3, W4, T, X, N)
  DO 50 I = 1, N50 X1((J-1)*N+I) = X(I)60 CONTINUE
   DO 70 I = 1, N70 X(I) = bLD((N-1)*N+1)-(A-B/3.0D0)*X1((N-2)*N+1)CALL SOLVE (W5, W6, T, X, N)
   DO 80 I = 1, N80 X1((N-1)*N+1)=X(1)CALL ERROR(X0,X1,E,N)
  IF (E.GT.TOL.AND.K.LT.KMAX) THEN
  DO 90 I = 1, N*N
```

```
X1(I) = 0.0D090 CONTINUE
  GO TO 10
  END IF
  IF (E.LE.TOL) THEN
  WRITE(*,*) 'CONVERGENCIA EN EL PROCESO DE GAUSS-SEIDEL'
  WRITE(*,*) 'ITERACIONES='.K
  ELSE
  WRITE(*,*) 'NO HUBO CONVERGENCIA EN GAUSS-SEIDEL'
  STOP
  END IF
  RETURN
  END
\mathbf C\overline{C}LA SIGUIENTE SUBRUTINA CALCULA LA FACTORIZACION LU EN CADA
\overline{C}BLOOUE DE LA DIAGONAL.
\overline{C}SUBROUTINE LUFACT (R,S,T,P,Q,L,U,N)
   DOUBLE PRECISION R, S, T, P, O, L(1), U(1)
   INTEGER N
   DO 10 I = 1,NL(I) = 0.0D0U(I) = 0.0D010 CONTINUE
   U(1)=RDO 20 I = 1.N-2L(I) = P/U(I)U(I+1) = R-L(I)*T20 CONTINUE
   L(N-1) = Q/U(N-1)U(N) = S-L(N-1)*TL(N) = 0.0D0RETURN
   END
       C******\mathbf C\mathbf CLA SIGUIENTE SUBRUTINA UTILIZA LA FACTORIZACION LU DE CADA
\mathbf CBLOQUE PARA RESOLVER EL SISTEMA POR BLOQUES.
\mathbf CSUBROUTINE SOLVE (L,U,T,X,N)
   DOUBLE PRECISION T, L(1), U(1), X(1)INTEGER N
C-----SUSTITUCION HACIA ADELANTE----------------------
\mathbf CDO 10 I = 2.N10 X(I) = X(I) - L(I-1)*X(I-1)\mathsf{C}C-----SUSTITUCION HACIA ATRAS-------------------------
\mathsf{C}X(N)=X(N)/U(N)DO 20 N-1.1.-1
20 X(I) = (X(I) - T^*X(I+1))/U(I)\mathsf{C}RETURN
   END
```
**Management of the Community Community** 

```
EL SIGUIENTE PROGRAMA RESUELVE EL PROBLEMA DE CONTROL OPTIMO
   ASOCIADO A LA ECUACION DE CALOR USANDO EL METODO DE GRADIENTE
   CONJUGADO. EL CONTROL EN ESTE CASO ES DE TIPO NEUMANN.
IMPLICIT DOUBLE PRECISION(A-H,O-Z)
  DIMENSION CD(101,1001), U0(101,101), U1(101,101), P(101,1001),
        G(101,1001), W(101,1001), AUX1(101, 101)
  \mathbf{1}EXTERNAL FLD1, CERO
С.
     \tilde{c}INGRESO DE DATOS Y CALCULO DE CONSTANTES
\overline{C}WRITE(*,*) 'INGRESAR N,MT,T,EPS,TOLGC'
  READ(*,*) N, MT, T, EPS, TOLGC
  H = 1.0D0/NDT = T/MTIPDIM = 101C-\mathsf{C}PASO #1 Y #2 DEL ALGORITMO DE GRADIENTE CONJUGADO
\mathbf CDO 20 K = 1, MT + 1DO 10 I = 1, N + 1P(I,K) = 0.0D010 CD(I,K) = 0.0D020 CONTINUE
\mathbf CDO 40 I = 1, N + 1DO 30 J=1, N+1U1(I, J) = 0.0D030 U0(I,J) = FCI1((I-1)*H,(J-1)*H)40 CONTINUE
\mathbf CCALL ECALFN(FLD1,CD,U0,U1,IPDIM,N,MT,T,P)
\mathbf CDO 60 I = 1, N + 1DO 50 J=1, N+1AUX1(I,J) = U1(I,J) - FSOL1((I-1)*H,(J-1)*H,T)U0(I, J) = AUX1(I, J)/EPS50 U1(I,J) = 0.0D060 CONTINUE
\mathbf CDO 80 K = 1.MT + 1DO 70 I = 1, N + 170 P(I,K) = 0.0D080 CONTINUE
\mathbf CCALL ECALFN(CERO,CD,U0,U1,IPDIM,N,MT,T,P)
\mathbf CDO 99 K = 1, MT + 1DO 90 I = 1, N + 1G(I,K) = CD(I,K) + P(I,K)90 W(I,K) = G(I,K)99 CONTINUE
\mathbf C\mathbf CCALCULO DE LA NORMA DE G0
\mathbf CCALL PROINT(G,G,H,N,DT,MT,PINT,IPDIM)
   GON = DSORT(PINT)\mathbf CPASO #3 Y #4 DEL ALGORITMO DE GRADIENTE CONJUGADO
```

```
ICONT=0100 ICONT = ICONT + 1
   DO 120 I=1, N+1DO 110 J=1,N+1U0(I,J)=0.0D0110 U1(I,J)=0.0D0120 CONTINUE 
\mathsf{C}C 
C 
C 
   CALL ECALFN(CERO,W,UO,Ul,IPDIM,N,MT,T,P) 
   CALL PROINT(CD,W,H,N,DT,MT,PINT,IPDIM) 
   P1 = PINTCALL PROINT(AUXl,Ul,H,N,H,N,PINT,IPDIM) 
   P2 = PINT/EPSCALL PROINT(W,W,H,N,DT,MT,PINT,IPDIM) 
   P3 = PINTCALL PROINT(UI,Ul,H,N,H,N,PINT,IPDIM) 
   P4 = PINT/EPSRO = (P1 + P2)/(P3 + P4)DO 140 K = 1, MT + 1DO 130 I=1,N+1130 CD(I,K)=CD(I,K)-RO*W(I,K) 
140 CONTINUE 
C""_ - """ " - - - - ""_ " - - - _" - - - - - - - - " - - - - " - - - - - - "" - - " " - - - - - - - 
C PASO #5 DEL ALGORITMO DE GRADIENTE CONJUGADO 
C 
   DO 160 I=1, N+1DO 150 J=1,N+1U0(I,J) = FCI1((I-1)*H,(J-1)*H)150 U1(I, J) = 0.0D0160 CONTINUE 
C 
C 
   CALL ECALFN(FLDl,CD,UO,Ul,IPDIM,N,MT,T,P) 
   DO 180 I=1,N+1DO 170 J=1,N+1U0(I,J) = AUX1(I,J)/EPSAUXl(I,J)=Ul(I,J)-FSOLl((1-l)*H,(J-l)*H,T) 
 170 U1(I,J)=0.0D0180 CONTINUE 
C 
C CALCULO DEL PRODUCTO INTERIOR (GN,GN) 
C 
   CALL PROINT(G,G,H,N,DT,MT,PINT,IPDIM) 
   GNN = PINTDO 200 K = 1, MT + 1DO 190 I=1,N+1P(I,K)=0.0D0190 G(I,K) = 0.0D0200 CONTINUE 
C 
C 
C 
   CALL ECALFN(CERO,G,UO,Ul ,IPDIM,N,MT,T,P) 
   DO 220 K = 1, MT + 1DO 210 I = 1, N+1210 G(I,K) = CD(I,K) + P(I,K)220 CONTINUE 
C-------------------
C PASO #6 Y #7 DE GRADIENTE CONJUGADO
```

```
ICONT=0OICONT=ICONT+I 
  DO 120 I=1, N+1DO 110 J=1,N+1U0(I, J) = 0.0D00 \text{ U1(I,J)} = 0.0D0:O CONTINUE 
  CALL ECALFN(CERO,W,UO,Ul,IPDIM,N,MT,T,P) 
  CALL PROINT(CD,W,H,N,DT,MT,PINT,IPDIM) 
  P1 = PINTCALL PROINT(AUXl,Ul,H,N,H,N,PINT,IPDIM) 
  P2 = PINT/EPSCALL PROINT(W,W,H,N,DT,MT,PINT,IPDIM) 
  P3 = PINTCALL PROINT(Ul,Ul,H,N,H,N,PINT,IPDIM) 
  P4 =PINT/EPS 
  RO = (P1 + P2)/(P3 + P4)DO 140 K = 1, MT + 1DO 130 I=1,N+130 CD(I,K)=CD(I,K)-RO*W(I,K) 
40 CONTINUE 
   PASO #5 DEL ALGORITMO DE GRADIENTE CONJUGADO 
  DO 160 I=1,N+1DO 150 J=1,N+1U0(I,J) = FCI1((I-1)*H,(J-1)*H)50 U1(I,J)=0.0D060 CONTINUE 
  CALL ECALFN(FLDl,CD,UO,Ul,IPDIM,N,MT,T,P) 
  DO 180 I=1, N+1DO 170 J=1,N+1U0(I,J) = AUX1(I,J)/EPSAUXl(I,J)=Ul(I,J)-FSOLl((1-l)*H,(J-l)*H,T) 
70 Ul(I,J)=O.ODO 
80 CONTINUE 
   CALCULO DEL PRODUCTO INTERIOR (GN,GN) 
  CALL PROINT(G,G,H,N,DT,MT,PINT,IPDIM) 
  GNN =PINT 
  DO 200 K=1, MT+1DO 190 I=1, N+1P(I,K)=0.0D0190 G(I,K) = 0.0D0200 CONTINUE 
  CALL ECALFN(CERO,G,UO,Ul,IPDIM,N,MT,T,P) 
  DO 220 K = 1, MT + 1DO 210 I = 1, N+1210 G(I,K) = CD(I,K) + P(I,K)220 CONTINUE """""""_""_""""""""""""""""""""""""" 
   PASO #6 Y #7 DE GRADIENTE CONJUGADO
```
 $\bar{a}$ ----

CALL PROINT(G,G,H,N,DT,MT,PINT,IPDIM)  $CRIT = DSQRT(PINT)/GON$ WRITE $(*,*)$  'GRADIENTE=',CRIT WRITE(\*,\*) 'ITERACION DE GRADIENTE=',ICONT IF (CRIT.LE.TOLGC) THEN GO TO 250 **ELSE**  $GAMA = PINT/GNN$ DO 240  $K = 1, MT + 1$ DO 230  $I = 1, N + 1$ 30  $W(I,K) = G(I,K) + GAMA*W(I,K)$ **40 CONTINUE GO TO 100 END IF** 50 CONTINUE . **. . . . . . . . .** . **RESULTADOS** DO 280  $K = 1, MT + 1$ DO 270  $I = 1, N + 1$ 70 WRITE(\*,\*) CD(I,K),' ',FCD1((I-1)\*H,(K-1)\*DT) 80 CONTINUE  $READ(*, *)$ DO 290  $I = 1, N + 1$ DO 285  $J=1, N+1$  $U1(I,J)=0.0D0$  $185 \text{ U0}(I,J) = \text{FCII}((I-1)*H,(J-1)*H)$ **!90 CONTINUE** CALL ECALFN(FLD1,CD,U0,U1,IPDIM,N,MT,T,P) DO  $310 I = 1, N+1$ DO 300  $J=1, N+1$  $300 \text{ U0}(I,J) = FSOL1((I-1)*H,(J-1)*H,T)$ 310 CONTINUE CALL ERROR(U0, U1, E, N, IPDIM) WRITE $(*,*)$  'ERROR DE APROXIMACION AL ESTADO DESEADO ES='.E **STOP END** LA SIGUIENTE SUBRUTINA CALCULA LOS PRODUCTOS INTERIORES SUBROUTINE PROINT(U, V, H1, N1, H2, N2, PINT, IPDIM) IMPLICIT DOUBLE PRECISION (A-H,O-Z) DIMENSION U(IPDIM, 1), V(IPDIM, 1)  $\tilde{C}$  $PINT = 0.0D0$ DO 20  $I = 1, N1 + 1$  $AUX = 0.0D0$ DO 10  $J = 2.N2$ 10  $AUX = AUX + 2.0D0*U(I,J)*V(I,J)$  $AUX = H2*(U(1,1)*V(1,1) + U(1,N2+1)*V(1,N2+1) + AUX)/2.0D0$ IF  $(I.EQ.1.OR.I.EQ.N1+1)$  THEN  $PINT = PINT + AUX$ **ELSE**  $PINT = PINT + 2.0D0*AUX$ 

CONTINUE  $PINT = H1*PINT/2.0D0$ **RETURN**  ${\rm END}$ LA SIGUIENTE SUBRUTINA CALCULA LA NORMA INFINITO DE DOS VECTORES. SUBROUTINE ERROR(X0,X1,E,N,IPDIM) IMPLICIT DOUBLE PRECISION(A-H,O-Z) DIMENSION X0(IPDIM, 1), X1(IPDIM, 1)  $E = 0.0D0$ DO 20  $I = 1, N + 1$ DO  $10 J = 1, N+1$  $D$  E=DMAX1(E,DABS(X0(I,J)-X1(I,J))) 0 CONTINUE **RETURN END** 

# LA SIGUIENTE SUBRUTINA RESUELVE LOS PROBLEMAS DIRECTOS UTILIZANDO LA SUBRUTINA FISHPAK EN LOS PROBLEMAS ELIPTICOS.

```
SUBROUTINE ECALFN(FLD,CD,U0,U1,IPDIM,N,MT,T)
  IMPLICIT DOUBLE PRECISION(A-H,O-Z)
  DIMENSION CD(IPDIM,1), U0(IPDIM,1), U1(IPDIM,1)
  DIMENSION BDA(101), BDB(101), BDC(101), BDD(101), GRHS(101, 101),
        USOL(101,101), W(4000)
  \mathbf{1}EXTERNAL FLD
  DT = T/MTH = 1.0D0/NIORDER = 4A = 0.0D0B = 1.0D0M = NMBDCDN = 3DO 10 J = 1, N+1BDA(J)=0.0D0BDB(J) = 0.0D0BDD(J)=0.0D00 CONTINUE
  ALPHA = 0.0D0BETA = 0.0D0C=0.0D0D=1.0D0NBDCND = 3DO 20 I = 1, N + 1:0 BDC(I) = -CD(I, 2)DO 40 I = 1, N + 1DO 30 J=1, N+130 \text{ GRHS}(I,J) = -FLD((I-1)*H,(J-1)*H,DT)-U0(I,J)/DT40 CONTINUE
  IDMN = 101IBANDERA = 0CALL DEPX4(IORDER, A, B, M, MBDCND, BDA, ALPHA, BDB, BETA, C, D, N, NBDCND, BDC,
      BDD, COFX, GRHS, USOL, IDMN, W, PERTRB, IERROR)
  \mathbf{1}DO 60 I = 1.N + 1DO 50 J = 1.N + 1U1(I,J) = USOL(I,J)50 USOL(I,J) = 0.0D060 CONTINUE
  WRITE(*,*) 'SE CALCULO LA SOLUCION AL TIEMPO=1'
こうこう
  DO 200 K = 3, MT + 1IORDER = 4A = 0.0D0B = 1.0D0M = NMBDCND = 3DO 70 J = 1, N + 1BDA(J)=0.0D0BDB(J)=0.0D0BDD(J)=0.0D070 CONTINUE
  ALPHA = 0.0D0
```

```
C = 0.0D0D=1.0D0NBDCND = 3DO 80 I = 1, N+1O\quad \text{BDC(I)} = -CD(I,K)DO 100 I = 1, N + 1DO 90 J=1.N+1\mathcal{G} GRHS(I,J) = -FLD((I-1)*H,(J-1)*H,(K-1)*DT)-2.0D0*U1(I,J)/DT+
          U0(I,J)/(2.0D0*DT)\mathbf{1}00 CONTINUE
   IDMN = 101IBANDERA = 1CALL DEPX4(IORDER, A, B, M, MBDCND, BDA, ALPHA, BDB, BETA, C, D, N, NBDCND, BDC,
        BDD, COFX, GRHS, USOL, IDMN, W, PERTRB, IERROR)
  \mathbf{1}DO 120 I = 1.N + 1DO 110 J=1, N+1U0(I, J) = U1(I, J)U1(I,J) = USOL(I,J)(10 USOL(1, J) = 0.0DO
120 CONTINUE
   WRITE(*,*) 'SE CALCULO LA SOLUCION AL TIEMPO=', K-1
200 CONTINUE
   RETURN
   END
   SUBROUTINE DEPX4(IORDER, A, B, M, MBDCND, BDA, ALPHA, BDB, BETA, C, D, N,
   1NBDCND, BDC, BDD, COFX, GRHS, USOL, IDMN, W, PERTRB, IERROR)
              * * * * * * * * * * * * * * * * * *
\begin{array}{c} 1 \\ 1 \\ 2 \end{array}\overline{C}FISHPAK
\bar{z}\frac{1}{2}\ddot{\ast}A PACKAGE OF FORTRAN SUBPROGRAMS FOR THE SOLUTION OF
C
\mathbf CSEPARABLE ELLIPTIC PARTIAL DIFFERENTIAL EQUATIONS
\mathbf C\overline{C}(VERSION 3.1, OCTOBER 1980)
\mathbf C\mathbf CBY
\overline{C}\mathbf CJOHN ADAMS, PAUL SWARZTRAUBER AND ROLAND SWEET
\overline{C}\overline{C}ń.
                          OF
\overline{C}\mathbf C\ddot{\ast}THE NATIONAL CENTER FOR ATMOSPHERIC RESEARCH
\mathbf C\mathbf CBOULDER, COLORADO (80307) U.S.A.
\mathbf C\mathbf CWHICH IS SPONSORED BY
\mathbf C\mathbf C\starTHE NATIONAL SCIENCE FOUNDATION
\mathbf C\overline{C}* * * * * * * * * *
\overline{C}\overline{C}
```
 $\mathbf C$  $\mathbf C$ 

- (GUMENTS USOL(IDMN,N + **l),** GRHS(IDMN,N + **l),**  W (SEE ARGUMENT LIST)
- \TEST REVISION OCTOBER 1980
- JRPOSE SEPX4 SOLVES FOR EITHER THE SECOND-ORDER FINITE DIFFERENCE APPROXIMATION OR A SOLUTION OF A SEPARABLE ELLIPTIC EQUATION A FOURTH-ORDER APPROXIMATION TO THE  $AF(X)*UXX + BF(X)*UX + CF(X)*U + UYY = G(X,Y)$

ON A RECTANGLE (X GREATER THAN OR EQUAL TO A AND LESS THAN OR EQUAL TO B; Y GREATER THAN OR EQUAL TO C AND LESS THAN OR EQUAL TO D). ANY COMBINATION OF PERIODIC OR MIXED BOUNDARY CONDITIONS IS ALLOWED. IF BOUNDARY CONDITIONS IN THE X DIRECTION ARE PERIODIC (SEE MBDCND=O BELOW) THEN THE COEFFICIENTS MUST SATISFY  $AF(X) = C1, BF(X) = 0, CF(X) = C2$  FOR ALL X. HERE C1, C2 ARE CONSTANTS, C1.GT.0.

THE POSSIBLE BOUNDARY CONDITIONS ARE IN THE X-DIRECTION:

- (0) PERIODIC,  $U(X+B-A, Y) = U(X, Y)$  FOR ALL Y,X
- (1) U(A,Y), U(B,Y) ARE SPECIFIED FOR ALL Y
- (2)  $U(A, Y)$ ,  $DU(B, Y)/DX + BETA*U(B, Y)$  ARE SPECIFIED FOR ALL Y

**(3) DU(A,Y)/DX+ALPHA\*U(A,Y),DU(B,Y)/DX+**  BETA\*U(B,Y) ARE SPECIFIED FOR ALL Y

(4) **DU(A,Y)/DX+ALPHA\*U(A,Y),U(B,Y)** ARE SPECIFIED FOR ALL Y

IN THE Y-DIRECTION:

- (0) PERIODIC,  $U(X, Y + D-C) = U(X, Y)$  FOR ALL X, Y
- (1) U(X,C),U(X,D) ARE SPECIFIED FOR ALL X
- (2) U(X,C),DU(X,D)/DY ARE SPECIFIED FOR ALL X (3) DU(X,C)/DY,DU(X,D)/DY ARE SPECIFIED FOR ALL X
- (4) DU(X,C)/DY,U(X,D) ARE SPECIFIED FOR ALL X

[SAGE CALL **SEPX4(IORDER,A,B,M,MBDCND,BDA,ALPHA,BDB, BETA,C.D,N,NBDCND,BDC,BDD,COFX, GRHS,USOL,IDMN,W,PERTRB,IERROR)** 

# **LRGUMENTS**

IORDER

= 2 **IF** A SECOND-ORDER APPROXIMATION IS SOUGHT = **4** IF **A** FOURTH-ORDER APPROXIMATION IS SOUGHT

A,B

THE RANGE OF THE X-INDEPENDENT VARIABLE; I.E., X IS GREATER THAN OR EQUAL TO A AND LESS THAN OR EQUAL TO B. A MUST BE LESS THAN B.

M

THE NUMBER OF PANELS INTO WHICH THE INTERVAL [A,B] IS SUBDIVIDED. HENCE, THERE WILL BE

 $XI = A + (I-1)*D LX$  FOR  $I = 1, 2, ..., M+1$  WHERE DLX=(B-A)/M IS THE PANEL WIDTH. **M** MUST BE LESS THAN IDMN AND GREATER THAN 5.

#### MBDCND

- INDICATES THE TYPE OF BOUNDARY CONDITION AT  $X = A$  AND  $X = B$
- $= 0$  IF THE SOLUTION IS PERIODIC IN X; I.E.,  $U(X+B-A, Y) = U(X, Y)$  FOR ALL Y,X
- $= 1$  IF THE SOLUTION IS SPECIFIED AT  $X = A$  AND  $X = B$ ; I.E.,  $U(A, Y)$  AND  $U(B, Y)$  ARE SPECIFIED FOR ALL **Y**
- = 2 IF THE SOLUTION **IS** SPECIFIED AT X=A AND THE BOUNDARY CONDITION IS MIXED AT  $X = B$ : I.E.,  $U(A, Y)$  AND  $DU(B, Y)/DX + BETA*U(B, Y)$ ARE SPECIFIED FOR ALL Y
- ARE MIXED; I.E., DU(A,Y)/DX+ALPHA\*U(A,Y) AND DU(B,Y)/DX+BETA\*U(B,Y) ARE SPECIFIED FOR ALL Y  $=$  3 IF THE BOUNDARY CONDITIONS AT  $X = A$  AND  $X = B$
- AND THE SOLUTION IS SPECIFIED AT  $X = B$ ; I.E., DU(A,Y)/DX+ALPHA\*U(A,Y) AND U(B,Y) ARE SPECIFIED FOR ALL Y  $=$  4 **IF THE BOUNDARY CONDITION AT X** = A **IS MIXED**

### BDA

A ONE-DIMENSIONAL ARRAY OF LENGTH N + 1 THAT SPECIFIES THE VALUES OF DU(A,Y)/DX+ ALPHA\*U(A,Y) AT X=A, WHEN MBDCND=3 OR **4.**   $BDA(J) = DU(A, YJ)/DX + ALPHA*U(A, YJ);$  $J=1, 2, ..., N+1$ WHEN MBDCND HAS ANY OTHER VALUE, BDA IS A DUMMY PARAMETER.

#### N INPUT

**ALPHA** THE SCALAR MULTIPLYING THE SOLUTION IN CASE OF **A** MIXED BOUNDARY CONDITION AT X=A (SEE ARGUMENT BDA). IF MBDCND ' **3,4** THEN ALPHA **IS**  A DUMMY PARAMETER.

# BDB

A ONE-DIMENSIONAL ARRAY OF LENGTH N+ 1 THAT SPECIFIES THE VALUES OF DU(B,Y)/DX+ BETA\*U(B,Y) AT  $X = B$ . WHEN MBDCND = 2 OR 3  $BDB(J) = DU(B, YJ)/DX + BETA*U(B, YJ);$  $J=1, 2, \ldots, N+1$ WHEN MBDCND HAS ANY OTHER VALUE, BDB IS A DUMMY PARAMETER.

# BETA

THE SCALAR MULTIPLYING THE SOLUTION IN CASE OF A MIXED BOUNDARY CONDITION AT  $X = B$  (SEE ARGUMENT BDB). IF MBDCND'2,3 THEN BETA IS **A**  DUMMY PARAMETER.

# C,D

THE RANGE OF THE Y-INDEPENDENT VARIABLE; I.E., Y **IS** GREATER THAN OR EQUAL TO C AND LESS THAN OR EQUAL TO D. C MUST BE LESS THAN D.

N

IC,D] **IS** SUBDIVIDED. HENCE, THERE WILL BE <sup>N</sup>+ 1 GRID POINTS IN THE Y-DIRECTION GIVEN BY  $YJ=C+(J-1)*DLY$  FOR  $J=1,2,..., N+1$  WHERE DLY=(D-C)/N **IS** THE PANEL WIDTH. IN ADDITION, N MUST BE GREATER THAN **4.** 

#### NBDCND

INDICATES THE TYPES OF BOUNDARY CONDITIONS AT  $Y = C$  AND  $Y = D$ 

- = O IF THE SOLUTION **IS** PERIODIC IN Y; I.E.,  $U(X, Y + D-C) = U(X, Y)$  FOR ALL  $X, Y$
- = 1 IF THE SOLUTION **IS** SPECIFIED AT Y=C AND  $Y = D$ , I.E., U(X,C) AND U(X,D) ARE SPECIFIED FOR ALL X
- THE BOUNDARY CONDITION **IS** MIXED AT Y =D; I.E.,  $DU(X,C)/DY$  AND  $U(X,D)$ ARE SPECIFIED FOR ALL X = **2** IF THE SOLUTION **IS** SPECIFIED AT Y =C AND
- $=$  3 IF THE BOUNDARY CONDITIONS ARE MIXED AT  $Y = CAND Y = D I.E., DU(X,D)/DY$ AND DU(X,D)/DY ARE SPECIFIED FOR ALL **X**
- AND THE SOLUTION **IS** SPECIFIED AT Y =D; I.E.  $DU(X,C)/DY+GAMA*U(X,C)$  AND  $U(X,D)$ ARE SPECIFIED FOR ALL X  $=$  4 IF THE BOUNDARY CONDITION IS MIXED AT Y=C

## BDC

**<sup>A</sup>**ONE-DIMENSIONAL ARRAY OF LENGTH M + 1 THAT SPECIFIES THE VALUE DU(X,C)/DY AT Y=C. WHEN NBDCND=3 OR **4**   $BDC(I) = DU(XI,C)/DY$  $I=1,2,..., M+1$ . WHEN NBDCND HAS ANY OTHER VALUE, BDC **IS** A DUMMY PARAMETER.

# BDD

**A** ONE-DIMENSIONAL ARRAY OF LENGTH M + 1 THAT SPECIFIED THE VALUE OF DU(X,D)/DY AT  $Y = D$ . WHEN NBDCND=2 OR 3  $BDD(I) = DU(XI, D)/DY$  $I=1,2,..., M+1$ . WHEN NBDCND HAS ANY OTHER VALUE, BDD **IS** A DUMMY PARAMETER.

## COFX

A USER-SUPPLIED SUBPROGRAM WITH PARAMETERS X, AFUN, BFUN, CFUN WHICH COEFFICIENTS AF(X), BF(X), CF(X) IN THE ELLIPTIC EQUATION AT X. RETURNS THE VALUES OF THE X-DEPENDENT IF BOUNDARY CONDITIONS IN THE X DIRECTION ARE PERIODIC THEN THE COEFFICIENTS MUST SATISFY  $AF(X) = C1, BF(X) = 0, CF(X) = C2$  FOR ALL X. HERE C1.GT.0 AND C2 ARE CONSTANTS.

NOTE THAT COFX MUST BE DECLARED EXTERNAL IN THE CALLING ROUTINE.

VALUES OF THE RIGHT-HAND SIDE OF THE ELLIPTIC EQUATION; I.E.,  $GRHS(I,J) = G(XI,YI)$ , FOR  $I=2,..., M; J=2,..., N$ . AT THE BOUNDARIES, GRHS IS DEFINED BY

MBDCND GRHS(1,J) GRHS(M+1,J)<br>------ --------- ----------- $O$   $G(A, YJ)$   $G(B, YJ)$ **1**   $G(A, YJ) = G(B, YJ)$ <br>4  $G(A, YJ)$  \*  $G(A, YJ)$  \* \* \* \*  $G(B, YJ)$  J = 1, 2, ..., N + 1

NBDCND GRHS(1,l) GRHS(I,N+ 1) """ """"\_ """""-  $G(XI,C)$   $G(XI,D)$  $\frac{1}{2}$ 3  $G(XI,C)$   $G(XI,D)$ <br>4  $G(XI,C)$  \*  $\star$ \*  $G(XI, D) I=1, 2, ..., M+1$  $G(XI,C)$ 

WHERE \* MEANS THESE QUANTITES ARE NOT USED. GRHS SHOULD BE DIMENSIONED IDMN BY AT LEAST N + 1 IN THE CALLING ROUTINE.

USOL

A TWO-DIMENSIONAL ARRAY THAT SPECIFIES THE VALUES OF THE SOLUTION ALONG THE BOUNDARIES. AT THE BOUNDARIES, USOL IS DEFINED BY

MBDCND USOL $(1, J)$  USOL $(M+1, J)$ 

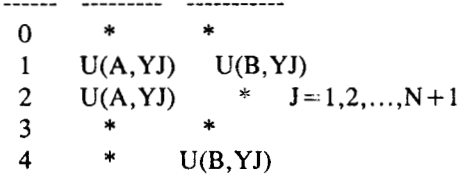

NBDCND USOL(I,1) USOL(I,N+1)<br>------ --------- -----------<br>0 \* \* \*  $\begin{matrix} 0 & * \\ 1 & U(X) \end{matrix}$ 1  $U(XI,C)$   $U(XI,D)$ <br>2  $U(XI,C)$  \* I= 2 U(XI,C) \* I=1,2,...,M+1<br>3 \* \* **3** \*  $U(XI,D)$ \*

WHERE \* MEANS THE QUANTITES ARE NOT USED IN THE SOLUTION.

IF IORDER=2, THE USER MAY EQUIVALENCE GRHS AND USOL TO SAVE SPACE. NOTE THAT IN THIS CASE THE TABLES SPECIFYING THE BOUNDARIES OF THE GRHS AND USOL ARRAYS DETERMINE THE BOUNDARIES UNIQUELY EXCEPT AT THE CORNERS. IF THE TABLES CALL FOR BOTH G(X,Y) AND U(X,Y) AT A CORNER THEN THE SOLUTION MUST BE

CHOSEN. FOR EXAMPLE, IF MBDCND=2 AND  $NBDCND=4$ , THEN  $U(A,C)$ ,  $U(A,D)$ ,  $U(B,D)$  MUST BE CHOSEN AT THE CORNERS IN ADDITION TO G(B,C).

IF IORDER=4, THEN THE TWO ARRAYS, USOL AND

USOL SHOULD BE DIMENSIONED IDMN BY AT LEAST <sup>N</sup>+ 1 IN THE CALLING ROUTINE.

### IDMN

THE ROW (OR FIRST) DIMENSION OF THE ARRAYS ÜRHS AND USOL AS IT APPEARS IN THE PROGRAM CALLING SEPX4. THIS PARAMETER IS USED TO SPECIFY THE VARIABLE DIMENSION OF GRHS AND USOL. IDMN MUST BE AT LEAST 7 AND GREATER THAN OR EQUAL TO M+1.

#### W

**USOL** 

BY THE USER FOR WORK SPACE. **lO\*N+(16+1NT(LOG2(N)))\*(M+1)+23** WILL SUFFICE AS A LENGTH FOR W. THE ACTUAL LENGTH OF W IN THE CALLING ROUTINE MUST BE SET IN W(1) (SEE IERROR =  $11$ ). A ONE-DIMENSIONAL ARRAY THAT MUST BE PROVIDED

# **N OUTPUT**

CONTAINS THE APPROXIMATE SOLUTION TO THE ELLIPTIC EQUATION. USOL(1,J) IS THE APPROXIMATION TO U(XI, YJ) FOR  $I = 1, 2, \ldots, M + 1$ AND  $J = 1, 2, \ldots, N+1$ . THE APPROXIMATION HAS ERROR O(DLX\*\*2+DLY\*\*2) IF CALLED WITH IORDER=2 AND O(DLX\*\*4+DLY\*\*4) IF CALLED WITH  $IORDER = 4.$ 

#### W

CONTAINS INTERMEDIATE VALUES THAT MUST NOT BE DESTROYED IF SEPX4 IS CALLED AGAIN WITH  $INTL = 1$ . IN ADDITION W(1) CONTAINS THE EXACT MINIMAL LENGTH (IN FLOATING POINT) REQUIRED FOR THE WORK SPACE (SEE IERROR = 11).

# PERTRB

IF A COMBINATION OF PERIODIC OR DERIVATIVE BOUNDARY CONDITIONS (I.E., ALPHA=BETA=O IF  $MBDCND = 3$ ) IS SPECIFIED AND IF  $CF(X) = 0$  FOR ALL X THEN A SOLUTION TO THE DISCRETIZED MATRIX UNIQUENESS OF SOLUTIONS TO THE PDE). PERTRB **IS** A CONSTANT CALCULATED AND SUBTRACTED FROM THE RIGHT HAND SIDE OF THE MATRIX EQUATION INSURING THE EXISTENCE OF A SOLUTION. SEPX4 COMPUTES THIS SOLUTION WHICH IS A WEIGHTED MINIMAL LEAST SQUARES SOLUTION TO THE ORIGINAL PROBLEM. IF SINGULARITY IS NOT DETECTED PERTRB=O.O IS RETURNED BY SEPX4. EQUATION MAY NOT EXIST (REFLECTING THE NON-

## IERROR

AN ERROR FLAG THAT INDICATES INVALID INPUT PARAMETERS OR FAILURE TO FIND A SOLUTION

- $= 0$  NO ERROR
- = 1 IF A GREATER THAN B OR C GREATER THAN D
- = *2* IF MBDCND LESS THAN O **OR** MBDCND GREATER THAN **4**
- = 3 IF NBDCND LESS THAN O OR NBDCND GREATER THAN 4
- = 4 IF ATTEMPT TO FIND A SOLUTION FAILS. (THE LINEAR SYSTEM GENERATED IS NOT
- = 5 IF IDMN IS TOO SMALL (SEE DISCUSSION OF IDMN)
- DISCUSSION OF M) = 6 **IF** M IS TOO SMALL OR TOO LARGE (SEE
- = 7 IF N IS TOO SMALL (SEE DISCUSSION OF N)
- = 8 IF IORDER **IS** NOT 2 OR 4
- $= 9$  IF INTL IS NOT  $0$  OR  $1$
- = 10 IF AFUN **IS** LESS THAN OR EQUAL TO ZERO FOR SOME INTERIOR MESH POINT XI
- SOME INTERIOR MESH POINT (X1,YJ)
- $= 11$  IF THE WORK SPACE LENGTH INPUT IN W(1) **IS** LESS THAN THE EXACT MINIMAL WORK SPACE LENGTH REQUIRED OUTPUT IN W(1).
- $= 12$  IF MBDCND=0 AND AF(X)=CF(X)=CONSTANT OR BF(X)=O FOR ALL **X** IS NOT TRUE.
- ECIAL CONDITIONS NONE
- MMON BLOCKS SPL4
- ) NONE
- .ECISION SINGLE
- {QUIRED LIBRARY NONE
- LES
- 'ECIALIST JOHN C. ADAMS, NCAR, BOULDER, COLORADO 80307
- iNGUAGE **FORTRAN**
- NTRY POINTS **SEPX4,SPELI4,CHKPR4,CHKSN4,ORTH04,MINS04,TRIS4,**  DEFE4,DX4,DY4
- [STORY SEPX4 WAS DEVELOPED BY MODIFYING THE ULlB ROUTINE SEPELI DURING OCTOBER 1978. IT SHOULD BE USED INSTEAD OF SEPELI WHENEVER POSSIBLE. THE INCREASE IN SPEED IS AT LEAST A FACTOR OF THREE.
- LGORITHM SEPX4 AUTOMATICALLY DISCRETIZES THE SEPARABLE ELLIPTIC EQUATION WHICH **IS** THEN SOLVED BY A GENERALIZED CYCLIC REDUCTION ALGORITHM **IN** THE SUBROUTINE POIS. THE FOURTH ORDER SOLUTION IS OBTAINED USING THE TECHNIQUE OF DEFFERRED CORRECTIONS REFERENCED BELOW.
- EFERENCES KELLER, H.B., NUMERICAL METHODS FOR TWO-POINT BOUNDARY-VALUE PROBLEMS, BLAISDEL (1968), WALTHAM, MASS.

SWARZTRAUBER, P., AND R. SWEET (1975): EFFICIENT FORTRAN SUBPROGRAMS FOR THE SOLUTION OF ELLIPTIC PARTIAL DIFFERENTIAL EQUATIONS. NCAR TECHNICAL NOTE NCAR-TN/IA-lOg, PP. 135-137.

# **Bibliografía**

- **[l]** J.L. Lions, *"Optimal Control of Systems Governed by Partial Differential Equations".* Springer, 1971.
- [2] **J.L.** Lions, *"Exact Controllability, Stabilization and Perturbation for Distributed Systems".* SIAM Review, 30 (1): 1-68, 1988.
- [3] R. Glowinski, **C.N.** Li, J.L. Lions, *"A Numerical Approach to the Exact Controllability of the wave Equation (I) Dirichlet Controls: Description of the Numerical Methods".* Japan J. Appl. Math., 7, (1990), 1, pp. 1-76.
- [4] Nicolás Carrizosa Alfredo, *'(Numerical Aspects of some time dependent Partial Diflerential Equations Problems"* Thesis presented to the Faculty *of* the Department *of* Mathematics, University **of** Houston, 1988.
- [5] R. Glowiski, W., Kinton and M.F. Wheeler, *"Mixed Finite Element Methods for Times Dependent Problems: Application to Control.",* Int. **J. Num., Meth. Eng., 27, 623 (1989).**
- [6] Martin Berggren, *('Control and Simulation of Advection-Diffusion Systems".* Thesis presented to the Faculty of the Department of Mechanical Engineering. University of Houston, 1992.
- [7] **R.** Glowiski, and J.L. Lions *"Exact and approximate controllability for distributed parameter systems".* Acta Numérica (1994), pp. 269-378.
- [8] A.N. Kolmogorov, S.V. Fomin, *'LElernentos de la teoria de Funciones y del Anúlisis Funcional".* Mir Moscú, 1978.
- [9] C. Baiocchi, A. Capelo, "Variational and Quasivariational Inequali*ties".* John Wiley and Sons, 1984.
- **[lo]** Reed, Simon, *"Methods of Modern Mathemutica/ Physics"* Vol. **I,** F'unctional Analysis. Academic Press, 1972.
- [11] Keller, H.B., "Numerical Methods for two-point Boundary-Valoue Pro*blems".* Blaisdcl, 1968.
- [12] M. Al-Baali, "Descent Property and Global Convergence of the Fletcher-*Reeves Method with Inexact Line Search".* IMA Journal of Numerical Analysis, *5:* 121-124, '985.
- [13] J.E. Dennis and R.B. Shnabel, *"Numerical Methods for Unconstrained Optimization and Non-linear Equations".* Prentice-Hall, Englenwood Vliffs, N.J., 1983.
- [14] J. Douglas and **H.** Rachford, *"The Numerical solution of parabolic and elliptic differential equations".* J. SIAM, 3:28-41, 1995.
- [15] R. Glowiski, *"Numerical Methods for Nonlinear Variational Problems".*  Springer-Verlag, New York, 1984.
- [16] J.L. Lions and E. Magens, *"Non-Homogeneous Boundary Value Problems and Applicationss".* Springer, Berlin and New York, 1972.
- [17] J. Lions, "Some Aspects of the Optimal Control of Distributed Para*meter Systems".* Regional Conference Series in Applied Mathematics. SIAM, Philadelphia, Pennsylvania, 1972.
- [18] J. Douglas and H. Rachford. *"The Numerical Solution of Parabolic and Elliptic Uiflerential Equations".* **J.** SIAM, 3:28-41, 1955.
- [19] H.W. Schey, *"Diu, Grad, Curl and all that; Vector Calculus".* W.W. Norton and Company, 1992.
- [20] F. Abergel and R. Teman. "On Some Control Problems in Fluid Me*chanics".* Theorical and Computational Fluid Dynamics, pp. **303-325,**  1990.